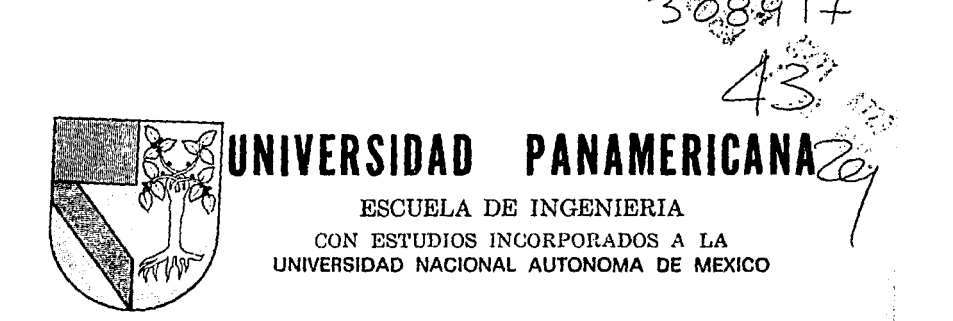

ESTUDIO DE FACTIBILIDAD DE UNA CADENA DE TIENDAS DE ACCESORIOS DE TELEFONIA CELULAR A NIVEL NACIONAL

#### Ε **OUE PARA** OBTENER EL **TITULO** DF: INGENIERO MECANICO ELECTRICISTA AREA: INGENIERIA INDUSTRIAL R E S. E N т MARIO RODRIGUEZ DE LA GALA BAZAN

Director: Fis. Mariano Romero Valenzuela

México, D. F.

1995

# FALLA DE ORIGEN

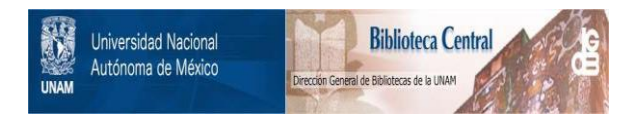

# **UNAM – Dirección General de Bibliotecas Tesis Digitales Restricciones de uso**

# **DERECHOS RESERVADOS © PROHIBIDA SU REPRODUCCIÓN TOTAL O PARCIAL**

Todo el material contenido en esta tesis está protegido por la Ley Federal del Derecho de Autor (LFDA) de los Estados Unidos Mexicanos (México).

El uso de imágenes, fragmentos de videos, y demás material que sea objeto de protección de los derechos de autor, será exclusivamente para fines educativos e informativos y deberá citar la fuente donde la obtuvo mencionando el autor o autores. Cualquier uso distinto como el lucro, reproducción, edición o modificación, será perseguido y sancionado por el respectivo titular de los Derechos de Autor.

A mis Padres por sus esfuerzos y amor 1oda mi gralitud y cariño.

A Talia por su conslancia y apoyo mi afeclo incondicional.

A Eduardo de la Vega mi reconocimiento<br>por su dirección y paciencia.

Al personal administrativo de la Universidad Panamericana mi agradecimiento por su trabajo y atención.

> A Osear, Roberto y Miguel mi amistad por su apoyo en los años que pasamos a sol y a sombra.

> > A la Universidad Panamericana por la fom1ación y la oportunidad de conocer a un excelente grupo de amigos que veo cada quince días, GRACIAS.

## UNIVERSIDAD PANAMERICANA ESCUELA DE INGENIERÍA

# ESTUDIO DE FACTIBILIDAD DE UNA CADENA DE TIENDAS DE ACCESORIOS DE TELEFONÍA CELULAR A NIVEL NACIONAL·

 $T$  E S I S

PRESENTA: MARIO RODRÍGUEZ DE LA GALA BAZÁN

### ÍNDICE

 $\overline{\mathbf{3}}$ 

7 8

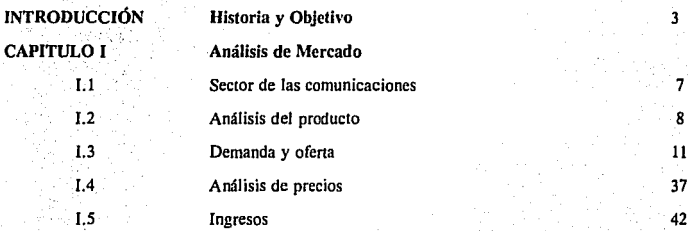

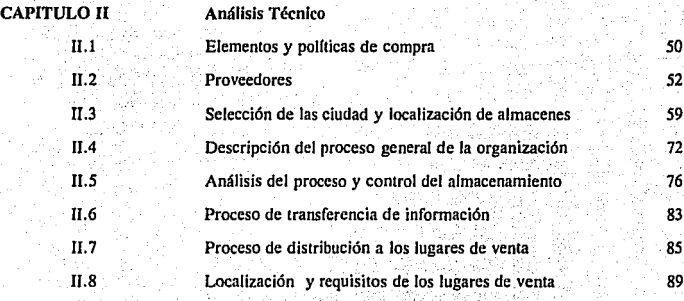

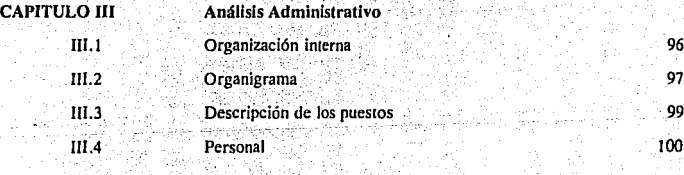

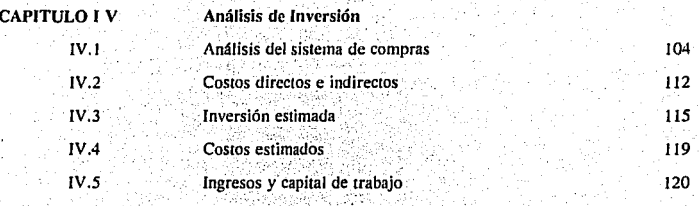

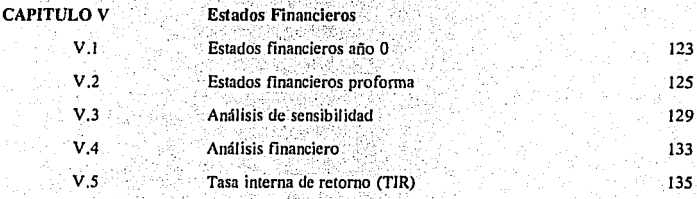

2

137

140

Conclusiones

### **Bibliografía**

#### **INTRODUCCIÓN**

En el año de 1971 en los Estados Unidos de América, se realiza la primera propuesta para establecer un sistema telefónico con tecnología celular derivado del sistema automático de 1948. En 1979, en la ciudad de Chicago, se pone en funcionamiento el primer sistema telefónico celular con capacidad para atender a más de 2.000 usuarios. A partir de esta fecha, el crecimiento de este sistema en todo el mundo. se vuelve importante. En 1989 la Secretaría de Comunicaciones y Transportes, divide el territorio nacional en nueve regiones, (Mapa 1), destinando para la radiotelefonía celular, una longitud de banda y ésta a su vez se subdivide en 2 bandas: la A y banda B. La banda A para cada región, es puesta a concurso y la banda B, se otorga a la compañía que posea la concesión de telefonía convencional de la región.

El desarrollo en México de la radiotelefonía celular, en los casi cuatro años que tiene de existencia, ha sido importante; ya que tiene como características, la rapidez de instalación, gran amplitud de cobertura y adaptabilidad con el sistema convencional. Todo esto la convierte en una opción importante para la comunicación y una solución al problema de comunicación convencional, lo que resulta fundamental dentro de un ambiente de cambios acelerados en donde una decisión o llamada a la persona adecuada en el momento oportuno, puede tener como resultado desde cerrar una operación mercantil con éxito o tener la asistencia médica de manera oportuna, ahorrando minutos muy valiosos.

, El sistema celular consiste de tres componentes principales:

1. La oficina de señalización de telefonía móvil o "SWITCH"

2. Antena de recepción/transmisión

3. Una terminal celular o "teléfono celular"

El sistema de telefonía celular es un sistema de transmisión/recepción completamente automatizado y controlado por un programa de computación, diseñado en forma tal, que permite la comunicación entre unidades móviles y unidades fijas, otros equipos celulares, computadoras, redes de transmisión de datos, correos de voz, etc.

Estos sistemas funcionan en la banda de los 800 MHz con antenas cuva salida máxima es de 100 W y el número y ubicación geográfica depende de la intensidad del tráfico y las particularidades físicas del lugar donde se localicen. Cada antena puede procesar aproximadamente 815 conversaciones en forma simultánea, antes de llegar al punto de máxima capacidad.

Con el surgimiento de la radiotelefonía celular, al mismo tiempo apareció una necesidad más en el mercado: la de los accesorios básicos y accesorios opcionales de varias marcas y modelos para teléfonos, que han puesto en el mercado las distintas compañías en el transcurso de estos años.

Es el propósito de este trabajo presentar el análisis de factibilidad del provecto de inversión de una cadena de tiendas a nivel nacional, con una imagen diferente a la de cualquier compañía de telefonía celular, para satisfacer las necesidades del cliente en el área de accesorios para su teléfono celular, independientemente de la compañía que proporcione el servicio o de la banda de la cual sea usuario.

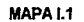

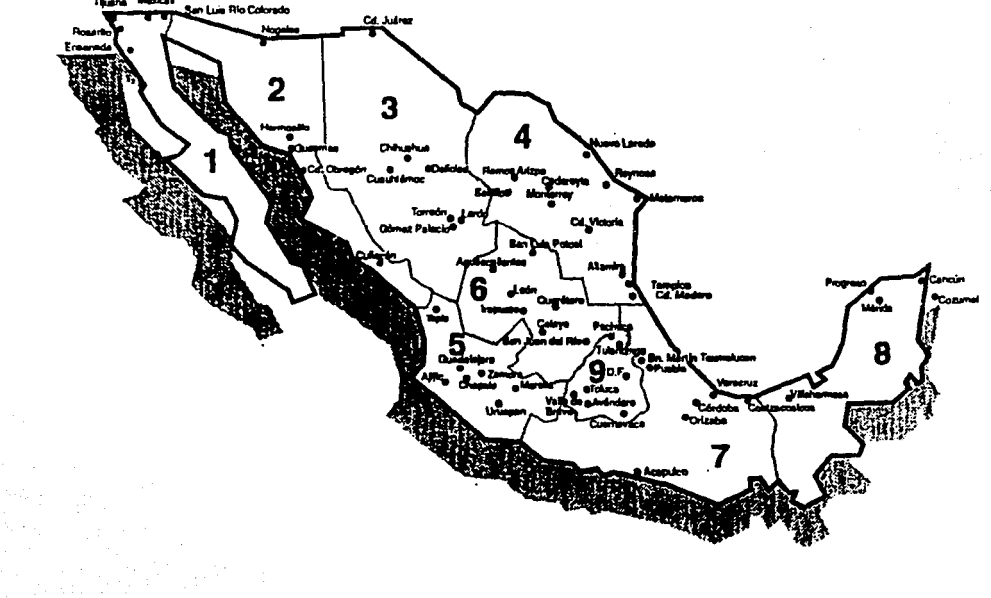

### CAPITULO! ANÁLISIS DE MERCADO

#### 1.1 SECTOR DE LAS COMUNICACIONES

El área de las comunicaciones es muy amplia. Básicamente es todo lo que de alguna manera u otra, pone en·. contacto · o propórciona. el medio para transferir información de un lugar a otro.

El medio de la comunicación es una de las áreas donde la tecnología participa activamente para implantar mejoras: en la calidad y velocidad conque la información se transmite y/o se recibe. Las mejoras tecnológicas se pueden dar en dos áreas, en el medio de transmisión de la información y en el generador de la información.

Entre los medios de comunicación más importantes están:

Correos Nacional e Internacional Telégrafos . Teléfonos Microondas Radiodifusoras Televisión Radiotelefonía Banda Civil . Comunicación Vía Satélite . .

Estos medios de comunicación se pueden separar en dos grupos tomando en cuenta a los participantes. Los que pueden generar y recibir información y los que solo reciben o generan la información:

Dentro de estos medios de comunicación serán de mayor interés los que permitan al usuarios gran movilidad, menos restricciones para la comunicación y la facilidad de  $\sim$ manejo del equipo.

De estos grupos, en el que se pondrá principal interés será en el grupo donde el participante puede generar y recibir 'información y en específico en la rama de. la Radiotelefonía, sin que por esto deje de hacerse referencia frecuentemente a la rama de telefonía convencional o teléfonos, en base a que las deficiencias de este sistema propiciará el crecimiento de la primera.

#### **L2 ANÁLISIS DEL PRODUCTO**

La línea de productos la cual se pretende comercializar, es la de accesorios de teléfonos celulares, los que son exclusivos de un sector del mercado, es decir, los consumidores de estos productos son usuarios de teléfonos celulares. Estos se podrían dividir en: necesarios o básicos, suntuosos o adicionales siendo el tiempo de vida promedio de estos productos de 2 años.

El teléfono celular cuando se adquiere, trae consigo un cargador de batería, una antena y una batería estándar. A los accesorios anteriores se les conoce como básicos: los adicionales serán todos los demás cuya función sea la de mejorar el uso y operación del teléfono celular, pudiendo ser, para prolongar su duración, protección del aparato, mejora de recepción de la señal, rapidez de recarga de sus batería y facilidad de uso.

El mercado de la telefonía celular crea de tres maneras básicamente la necesidad de estos productos:

1) El reemplazo de los artículos por desgaste, pérdida o descompostura.

2) Las necesidades de comodidad y eficiencia que tiene el usuario.

3) El cambio constante de los teléfonos celulares en base a avances tecnológicos, tamaño y calidad.

Las marcas de los accesorios que se manejarán, son las de las marcas y modelos de teléfonos celulares que se estén operando en las regiones donde se planee ingresar.

Estos artículos son de compra pensada y con esto se quiere decir, que no son artículos que se adquieren por impulso, sino que implica una selección, debido a que se puede encontrar algunas otras opciones del mismo producto, que permite la comparación de calidad y precio.

Este sector de mercado tiene competencia, pero no es uniforme en todas las regiones, pudiéndose decir que es un sector de mercado con rápido desarrollo como se puede ver en la gráfica 1. Por lo anterior, las políticas de promoción deberán estar diseñadas para cualquier tipo de mercado, ya sea cautivo o muy competido, sin descuidar el servicio, que es tan importante como el precio y la calidad del producto.

En lo que respecta a la calidad y garantía que se ofrece actualmente en el mercado, se analizó en dos partes: las compañías que trabajan en la longitud de frecuencia denominada banda A v las de la banda B.

Las compañías afiliadas a la longitud de frecuencia denominada banda A. demuestran por lo general, una calidad uniforme: en su mayoría utilizan únicamente accesorios originales o manufacturados con estándares de calidad internacional. A esto, hav que agregar que las regiones de las empresas que se están incorporando (Portacel y Telcom) al grupo Iusacell, tienen una política de calidad, siguiendo una estrategia de estandarización de sus modelos de teléfonos, es decir, no manejar más de 3 ó 4 modelos de teléfonos celulares portátiles durante largos períodos. lo que facilita la planeación de los inventarios. Por lo que respecta a las compañías de la banda B. se da una situación más heterogênea. Como los distribuidores de la compañía B no tienen ninguna política en la venta de accesorios, es decir, cada distribuidor maneja una calidad distinta aunado a que cada uno de manera individual, vende 4 ó 5 modelos distintos de teléfonos, esto hace que los accesorios y las refacciones para los teléfonos sean muy difíciles de conseguir.

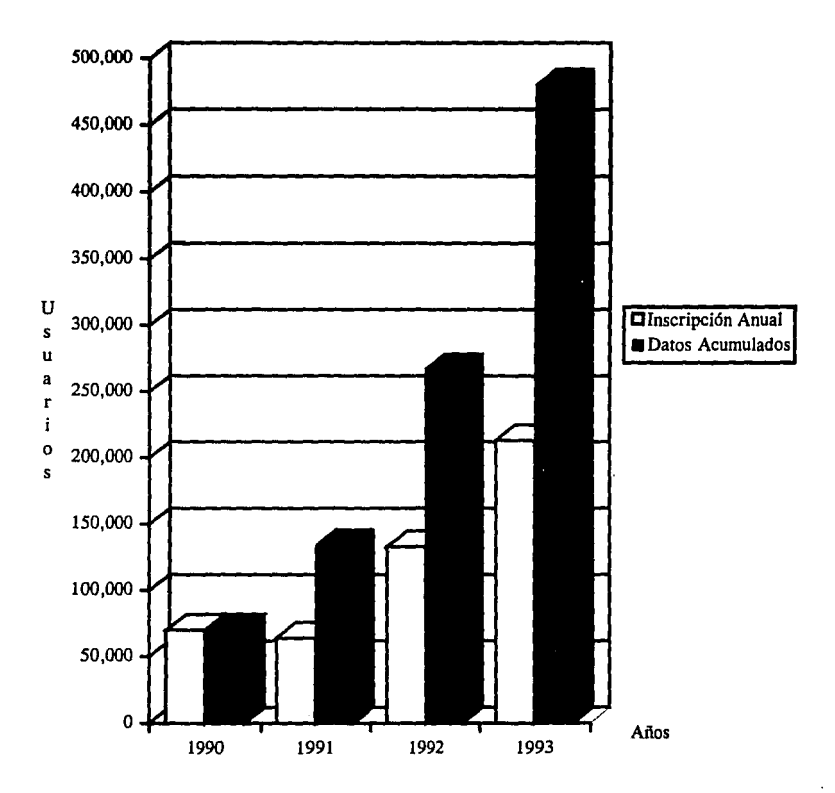

 $\mathcal{L}_{\rm{max}}$ 

**Gráfica** l:Crecimiento de la Telefonía Celular en México hasta Julio 1993

#### **L3 OFERTA Y DEMANDA**

#### I.3.1 Investigación de Mercado

Se deben contemplar las siguientes etapas:

a)Definición del problema. Estimar las ventas probables en las distintas regiones de interés.

b)Diseño de la investigación. En esta parte se decide la manera de recabar la información: esta se puede obtener mediante datos primarios, que son encuestas dirigidas para el sector de mercado de interés y por datos secundarios, que es la información que se obtiene de fuentes va existentes, como son: bancos estadísticos, bancos comerciales, compañías del ramo, etc.

c) Análisis de datos. Esta es la parte donde se evaluará la información recabada.

d)Preparación del Informe. De todo lo anterior, se derivarán las conclusiones que estarán al final de este capítulo.

#### 1.3.2 Recopilación de Datos Primarios

Los datos primarios son una fuente muy importante de información, ya que se puede obtener directamente del mercado potencial toda la información necesaria para hacer la inversión adecuada en el producto y lugar adecuados.

Para la reconilación de los datos primarios se diseño una encuesta para saber realmente lo que el sector de mercado solicita y en qué cantidad. El lugar que se eligió para efectuar las encuestas fue en tiendas de telefonía celular, independientemente de la compañía de telefonía celular que esta representara, va que son los lugares más sensibles para detectar las necesidades del sector de mercado en el que se intenta incursionar.

- El diseño de las preguntas de la encuesta se realizó teniendo en mente que cumplieran con las siguientes premisas:

 $\overline{11}$ 

- l. Facilidad de lectura.
- 2. Corta duración .
- . 3. Fácil contestación.
- 4. Sin sugerir algún tipo de resultado o respuesta.

 $\cdot$   $\cdot$   $\cdot$ 

5. Directas y objetivas

Tomando en cuenta todos los factores y parámetros de la encuesta los resultados a obtener deben ser una információn clará y precisa; para su fácil manejo y aplicación (Ver **pag. 14). And the state of the second of the second state of the second state of the second second second state** 

Los criterios de selección de la población de establecimientos comerciales en donde se le aplicó la encuesta fueron los siguientes:

a) El giro del negocio. Este punto es dirigido a los distribuidores autorizados, que no siempre se dedican exclusivamente a telefonía celular y por ésta razón, la imagen de la Íínea de productos que se desea estudiar se ve afectada ya que.pasa a un segundo plano y los resultados se podrían ver afectados; por lo que sóio se tomaron en cuenta tiendas que manejaban solamente telefonía celular.

b) Volumen de activaciones. Se tomó en cuenta el volumen de activaciones históricas (líneas telefónicas vendidas), del local y de la ciudad.

c) Se buscó encuestar donde fuera posible, al mismo número de tiendas de cada compañía de telefonía celular en cada región, eliminando las regiones 1, 2, 3 y parte de la 4, del mapa ya mencionado, por la alta influencia de los Estados Unidos de América.

La encuesta fue recopilada por personal del Grupo Iusacell de una muestra de 69 tiendas dentro de las principales ciudades de cada una de las seis regiones de telefonía celular de interés (Tabla 1). Se recopiló la información de un mes (30 días), haciendo nota de los factores de mercado que interfirieran con los resultados de la encuesta, como son: promociones, nuevos modelos, cambio en las tarifas por llamada, etc. Los resultados de la encuesta se encuentran resumidos en las tablas 2.1 a la 2.13.

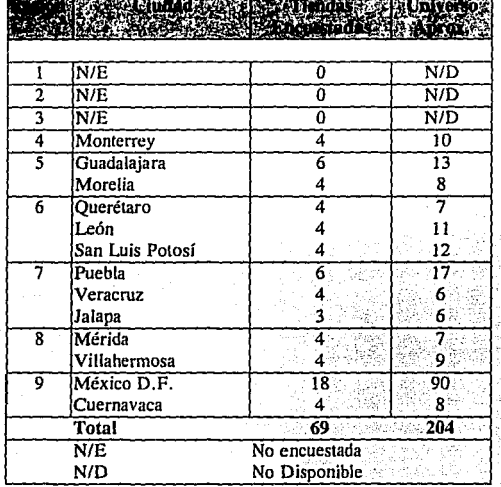

\_\_\_\_\_\_\_\_\_\_\_

**Tabla 1** :Ciudades y tiendas encuestadas

1J

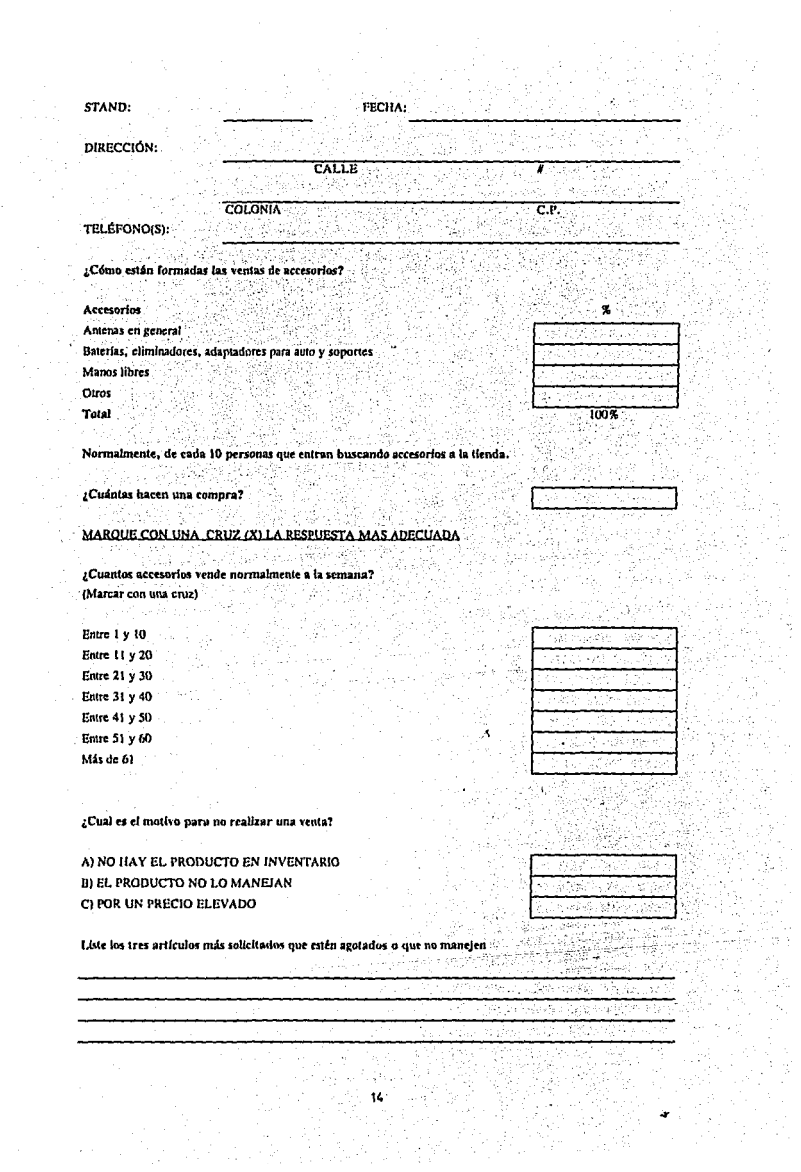

Los resultados obtenidos por ciudad son los siguientes:

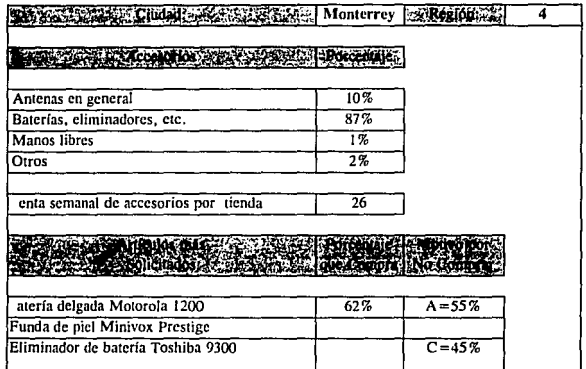

Tabla 2.1: Resultados globales de la ciudad de Monlerrey

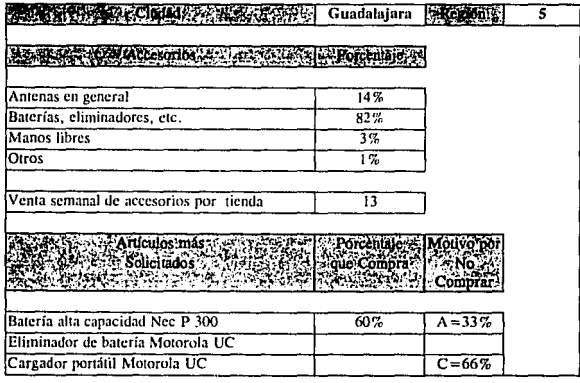

Tabla 2.2: Resultados globales de la ciudud de Guadalajara

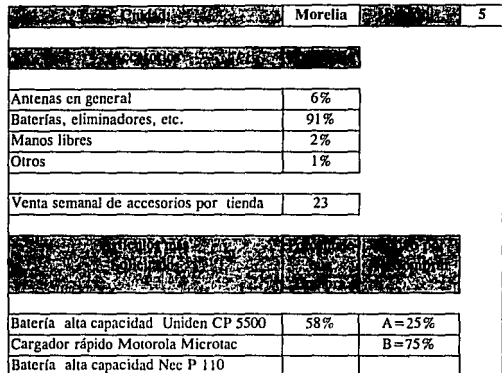

Tabla 2.3: Resultados globales de la ciudad de Morelia

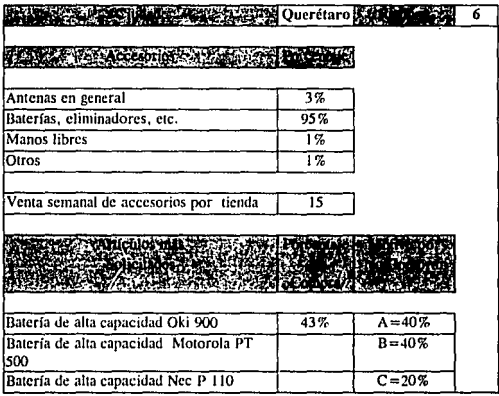

Tabla 2.4: Resultados globales de la ciudad de Qucrétaro

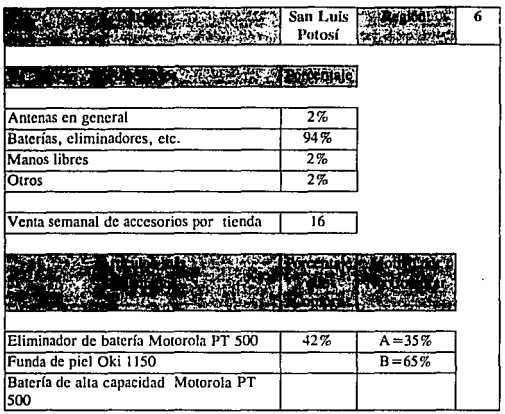

Tabla 2.5: Resultados globales de la ciudad de San Luis Potosí

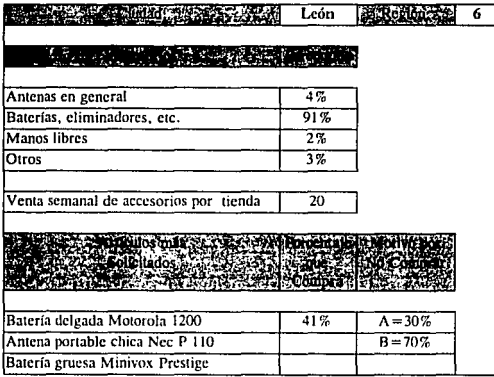

Tabla 2.6: Resultados globales de la ciudad de León

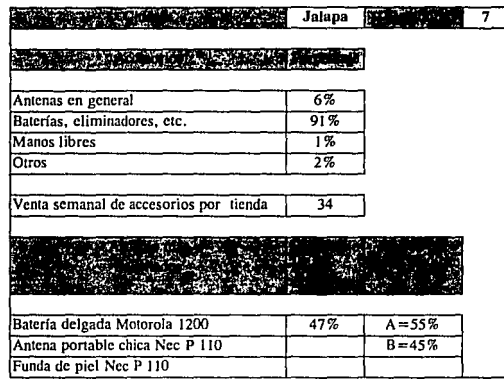

Tabla 2.7: Resultados globales de la ciudad de Jalapa

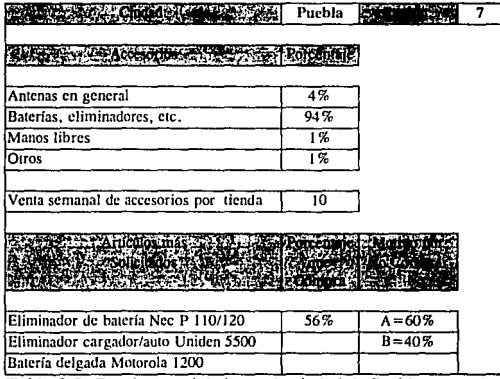

Tabla 2.8: Resullados globales de Ja ciudad de Puebla

18

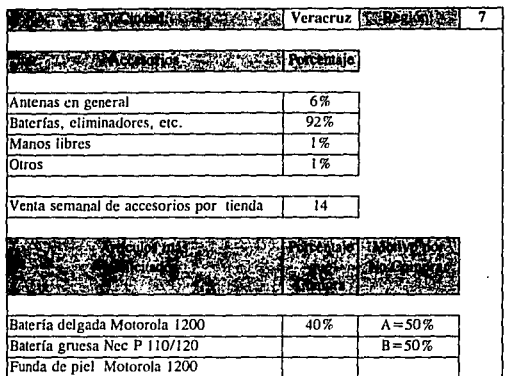

ţ.

Tabla 2.9: Resultados globales de la ciudad de Veracruz

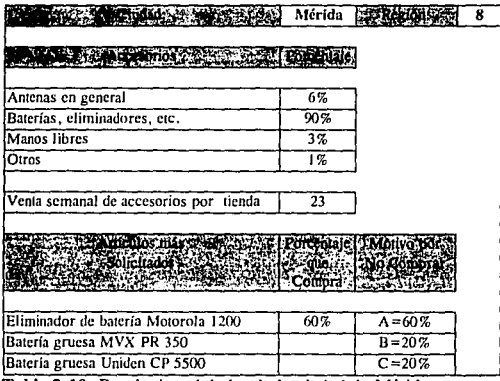

Tabla 2.10: Resultados globales de la ciudad de Mérida

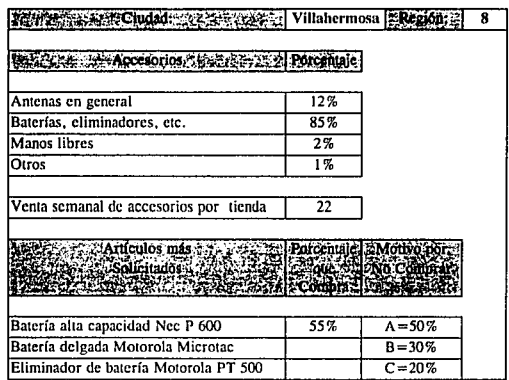

Tabla 2.11: Resultados globales de la ciudad de Villahermosa

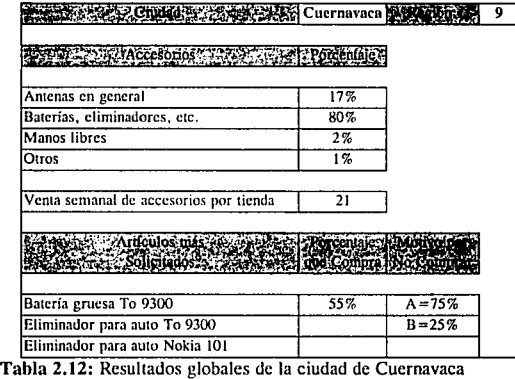

| F Ciudad: Peopleton                    | D.F.       | <b>EFRegiont</b>     | 9 |
|----------------------------------------|------------|----------------------|---|
| MC17FAccesorios - 225                  | Porcentaio |                      |   |
| Antenas en general                     | 9%         |                      |   |
| Baterías, eliminadores, etc.           | 85%        |                      |   |
| Manos libres                           | 4%         |                      |   |
| Otros                                  | 2%         |                      |   |
|                                        |            |                      |   |
| Venta semanal de accesorios por tienda | 10         |                      |   |
|                                        |            |                      |   |
| Articulos nías F                       |            | Porcentale Motivo po |   |
| Solicitados                            | v que :    |                      |   |
|                                        | Compra :   |                      |   |
|                                        |            |                      |   |
| Bateria gruesa To 9300                 | 83%        | $A = 85%$            |   |
| Cargador de mesa To 9300               |            |                      |   |
| Eliminador de batería To 9300          |            | $C = 15%$            |   |

Tabla 2.13: Resultados globales de la ciudad de Distrito Federal

I.3.3 Recopilación de Datos Secundarios

En esta sección, los datos obtenidos de instituciones bancarias, entidades gubernamentales y privadas, serán utilizados para apoyar el análisis de datos y justificar las proyecciones.

El crecimiento de la telefonía celular (Ver Gráfica 1), tiene varios factores que lo impulsan, siendo las principales:

. . . . .\_

. !)Necesidad de comunicación 2)Trabajo 3)Seguridad 4)Vanidad

Es **un** hécho que en varias comunidades el servicio telefónico convencional es deficiente o simplemente la capacidad de los equipos ya ha llegado a su límite; lo que tiene como consecuencia que la disponibilidad de líneas telefónicas para compañías y la población eri general, seá limitada. Lo anterior, para la empresa es especialmente

importante debido a que el flujo de información en la actualidad, tiene un carácter prioritario . vi sveti

. En la Tábla 3 y más adelante en las gráficas 8 y 9, se pueden ver la demanda total y la demanda atendida por el servicio telefónico convencional en las zonas urbanas y rurales<sup>1</sup>. Teniendo en cuenta lo anterior y los datos de crecimiento histórico de la telefonía celular en México, se hará la proyección de las inscripciones al servicio de telefonía celular, que generará la tabla 6 y la gráfica 10. Tomando en cuenta que el mercado se estabilizará en 200,000 nuevos usuarios de telefonía celular por los próximos *5* años.

|      |      |           |         |               | 20.90  |
|------|------|-----------|---------|---------------|--------|
|      | Zona | Urbana    | Rural   | <b>Urbana</b> | Rural  |
| Año  |      |           |         |               |        |
| 1980 |      | 372,711   | 37,217  | 342,001       | 5,948  |
| 1981 |      | 517,994   | 31,762  | 431,929       | 4,827  |
| 1982 |      | 583,662   | 26.074  | 424,869       | 6,065  |
| 1983 |      | 800,495   | 29.097  | 482.809       | 4.539  |
| 1984 |      | 890.952   | 26.350  | 506,756       | 3.890  |
| 1985 |      | 1,288,617 | 29.403  | 600,046       | 3.258  |
| 1986 |      | 741,997   | 14.803  | 204,997       | 2,055  |
| 1987 |      | 742.271   | 27.701  | 427.630       | 4.369  |
| 1988 |      | 822.517   | 40.544  | 350,046       | 14.795 |
| 1989 |      | 1,008.282 | 49,929  | 392,721       | 18,225 |
| 1990 |      | 1,023,604 | 145.803 | 410.511       | 44,304 |
| 1991 |      | 938.799   | 97.803  | 568,520       | 46.313 |
| 1992 |      | 810.992   | 46,373  | 428,569       | 13.215 |
|      |      | 810.992   |         |               |        |
|      |      | 810,992   |         |               |        |

Tabla 3: Demanda y atención de telefonía convencional

Otro dato importante es la cantidad de usuarios de telefonía celular que hay; cómo están distribuidos por regiones y por afiliados a longitud de frecuencia (banda A o B), ya que esto dará un criterio para conocer la aceptación del producto en la región y el tipo de accesorio que se tendrá que manejar (Ver Tabla 4). Una vez obtenidos los datos de la

22

<sup>1</sup>**Datos obtenidos del censo de INEGI económico de 1992.** 

cantidad de usuarios por región, el siguiente paso es conocer Ja distribución de estos usuarios dentro de cada región y la aportación anual de usuarios, al total. Estos datos se ilustran en las gráficas 2 a la 7 y la gráfica 11.

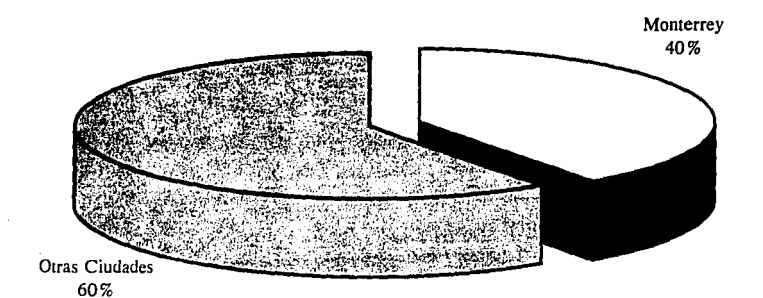

 $\ddot{i}$ 

### **Gráfica** 2: Distribución de Usuarios de Telefonía Celular en la Región 4

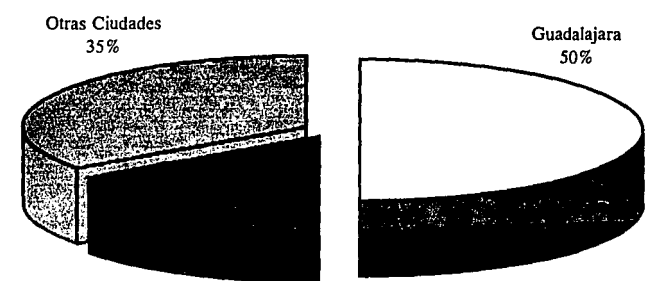

Morelia

15%

### Gráfica 3:Distribución de Usuarios de Telefonía Celular en la Región 5 U.

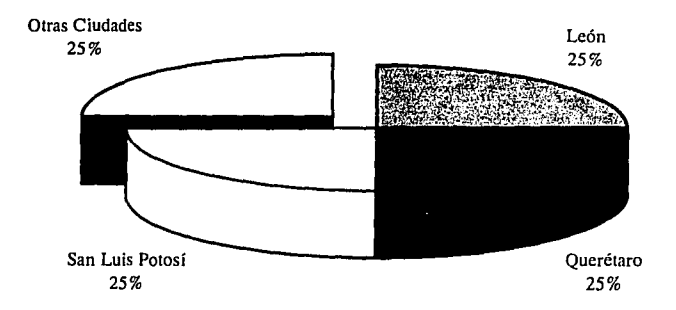

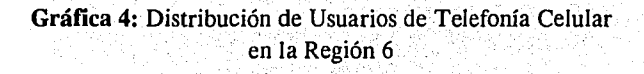

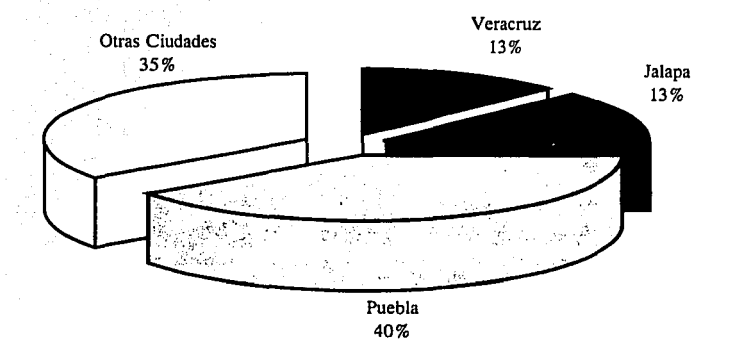

### **Gráfica** S:Distribución de Usuarios de Telefonía Celular. en la Región 7

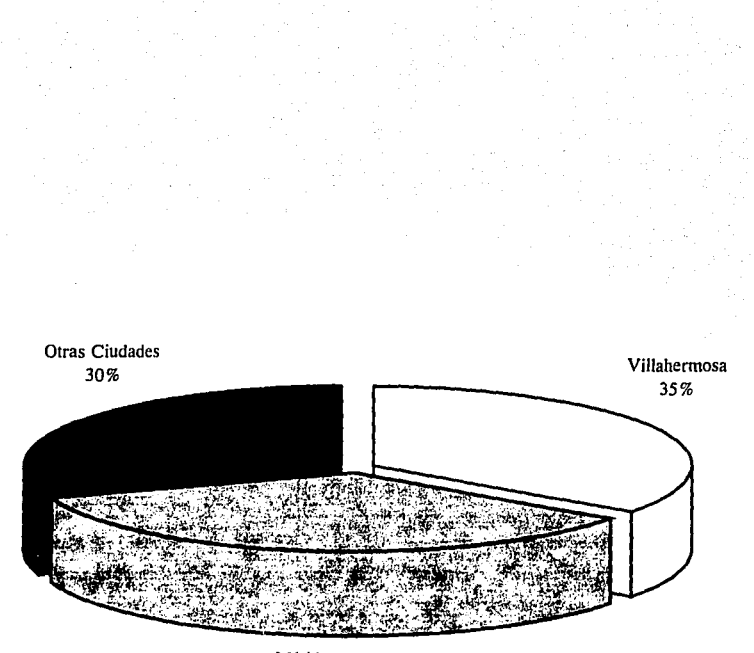

Mérida 35%

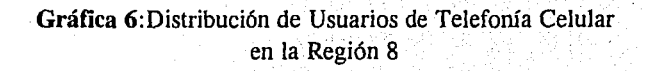

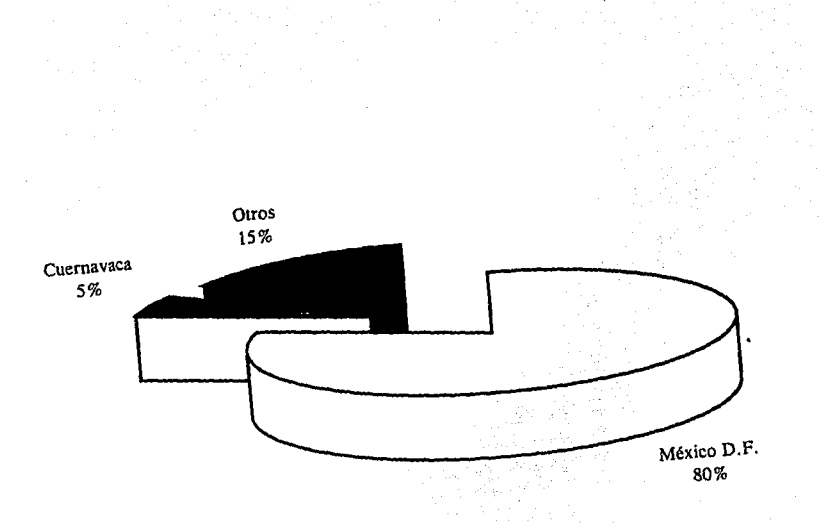

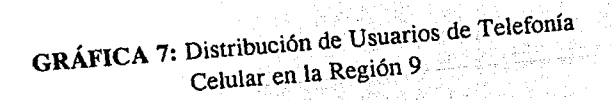

|       | 8.000   | 3.072   | 11.072            |  |
|-------|---------|---------|-------------------|--|
| 2     | 7.500   | 3.525   | 11.025            |  |
| 3     | 9.813   | 6.615   | 16.428            |  |
| 4     | 18.000  | 19.600  | 37.600            |  |
| 5     | 17.598  | 16.333  | 33.931            |  |
| 6     | 16.000  | 7.375   | 23.375            |  |
| 7     | 15.000  | 7.542   | 22.542            |  |
| ጸ     | 10.287  | 6.872   | 17.159<br>208.138 |  |
| 9     | 88.050  | 120.088 |                   |  |
| Total | 190.248 | 191.022 | 381.270           |  |

Tabla 4: Distribución de los usuarios de telefonía celular(1993)<sup>2</sup>

Lo que un usuario gasta de manera anual en su leléfono celular, es un parámetro importante a considerar, aunque no es absolulo, ya que este dato es continuamente afectado por promociones de manera aleatoria. (Ver Tabla 5).

|      | <b>THE AND REPORT DENTAL AND PLANT</b> |                 |                                                     |                                   |                                   | 1,577,773 |
|------|----------------------------------------|-----------------|-----------------------------------------------------|-----------------------------------|-----------------------------------|-----------|
| Año  |                                        |                 |                                                     |                                   |                                   |           |
| 1991 |                                        |                 | N\$222   N\$188   N\$180   N\$174   N\$136   N\$140 |                                   |                                   | N\$173.3  |
| 1992 | N\$2541                                | NS1961          |                                                     | N\$188   N\$182   N\$142   N\$152 |                                   | N\$185.7  |
| 1993 | <b>NS3721</b>                          | N\$314 F        |                                                     | N\$300   N\$292   N\$228          | N\$348                            | N\$309.0  |
| 1994 | N\$424                                 | <b>NS3581</b>   |                                                     |                                   | N\$342 IN\$334 N\$2601 N\$422     | N\$356.7  |
| 1995 |                                        | N\$500   N\$422 |                                                     |                                   | N\$402 IN\$3941 N\$3061 N\$526    | N\$425.0  |
| 1996 |                                        | NS576 NS484     |                                                     |                                   | N\$462   N\$452   N\$352   N\$628 | NS492.3   |
| 1997 | NS6221                                 | N\$546          |                                                     |                                   | N\$526   N\$500   N\$400   N\$728 | N\$553.7  |
| 1998 | N\$6861                                | NS602           |                                                     |                                   | N\$590 N\$562 N\$4601 N\$820      | N\$620.0  |

Tabla 5: Inversión por usuario en su teléfono celular  $(1993)^3$ 

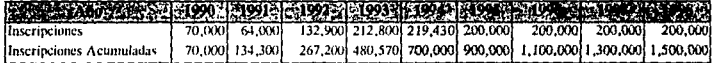

Tabla 6: Perspectivas de crecimiento de inscripciones a la telefonía celular

 $\sim$   $\sim$ 

<sup>2</sup>**Datos proporcionados por la Secre!ana de Comunicaciones y Transportes** 3 **Datos proporcionados por Celular Express y por Promotora Celular** 

#### 1.3.4 Análisis de Información.

De la información obtenida en la encuesta y en base a los datos históricos, se determina el tamaño de los mercados potenciales por región en los próximos 5 años.

Con base en la encuesta efectuada; en la Tabla 7, se relaciona a cada ciudad, el porcentaje de las personas que no realiza compra alguna y los motivos. De esta Tabla se concluye que los factores predominantes para no realizar la compra de un accesorio, se debe a que no lo tienen en existencia o no manejan esa línea de accesorios. El no tener la pieza en inventario, se puede atribuir a varios factores siendo los principales:

> !)Inadecuado sistema de abastecimiento. 2)Mala planeación de los inventarios. 3)Escasez del producto.

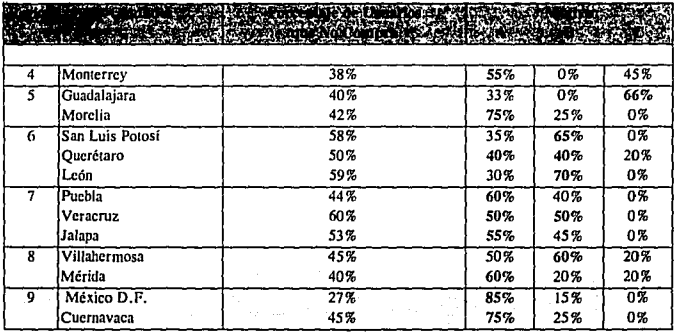

A: No hay el producto en inventario C: Tiene un precio muy elevado

B: El producto no lo manejan

**Tabla** 7: Análisis de la población con teléfono celular, que no compra

30
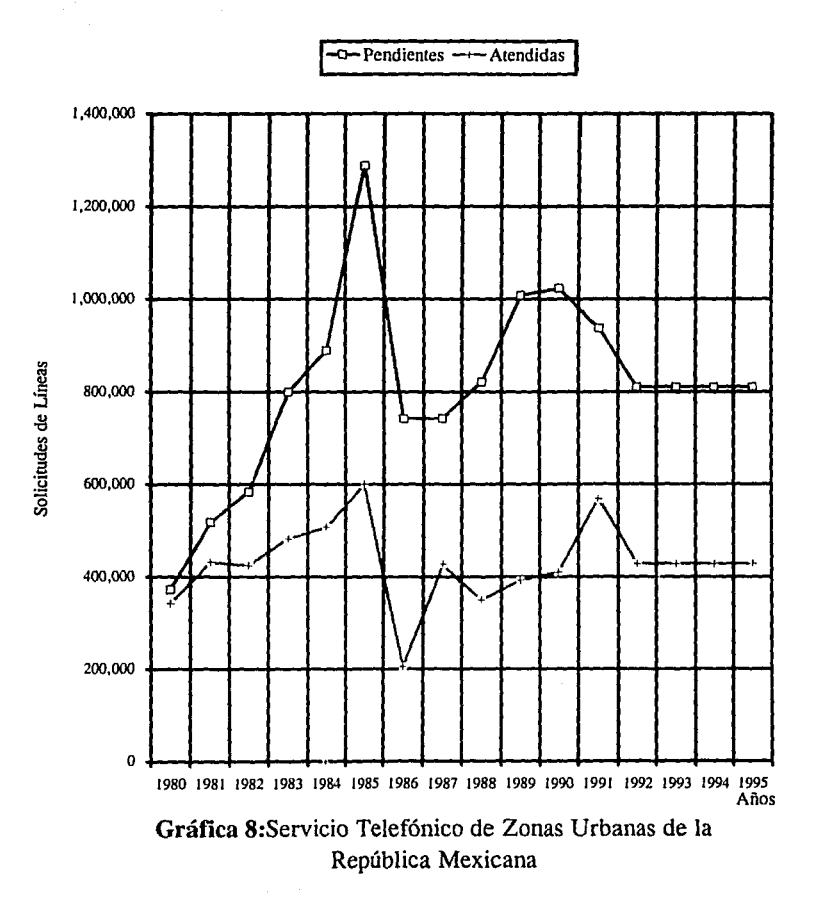

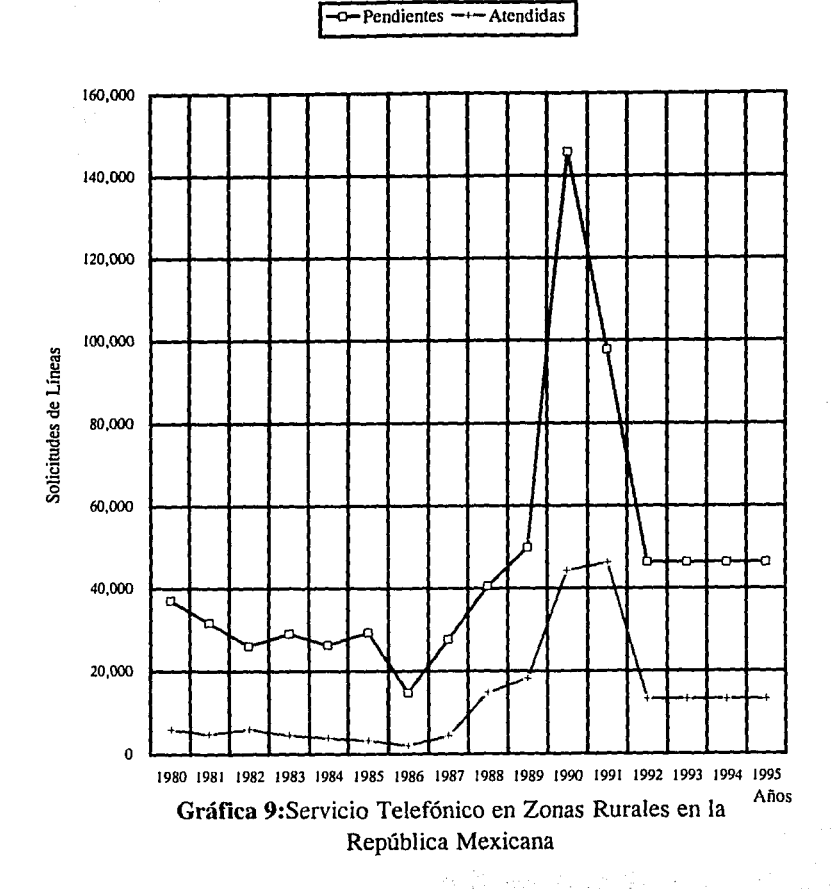

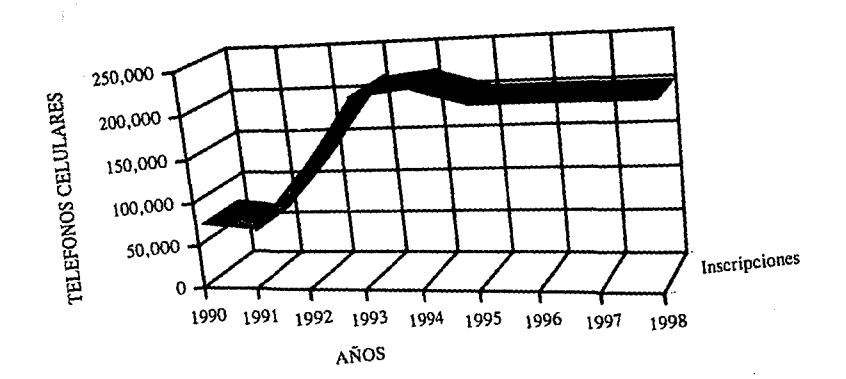

Gráfica 10: Pronóstico de ventas para toda la República

 $\hat{\phi}_{\rm{tot}}$ 

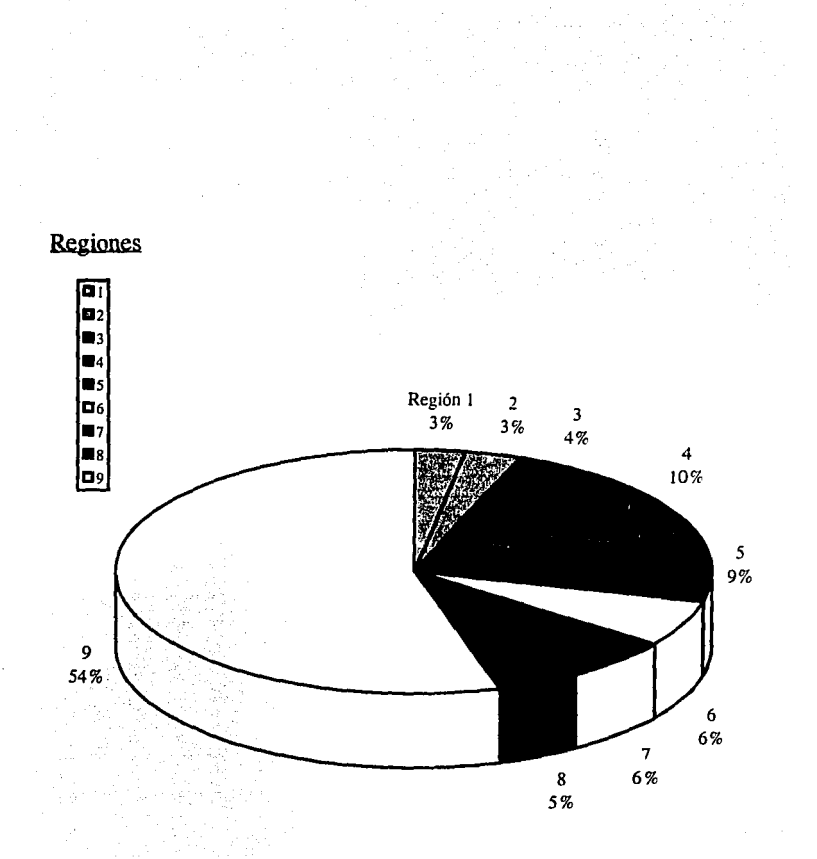

**Gráfica** ll:Aportación de Usuarios por Región de Teléfonos Celulares

El no manejar cierta línea de accesorios se atribuye a:

1 )Comprás por lotes de manc;a espontánea ( no planeada). 2)Desinterés por el negocio de los accesorios. 3)Escasez del producto en el mercado. 4)Baja demanda del producto en el mercado.

En la Tabla 8 se utilizaron los datos de las aportaciones de usuarios por ciudad de cada región· y con el dato del porcentaje de compra de accesorios por usuarios de telefonía celular obtenido de la encuesta, se calculó el porcentaje del mercado penetrado por otras compañías,( el porcentaje de compra por el porcentaje de usuarios que hay en la ciudad), en cada ciudad estudiada y por región. Conocido el mercado penetrado en cada región, se obtiene su mercado potencial.

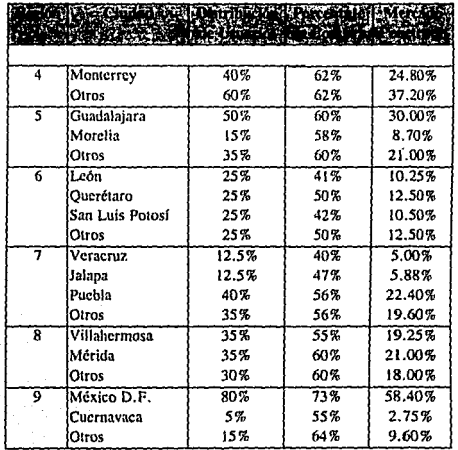

**Tabla** 8: Análisis del mercado

Teniendo la inversión promedio anual que hace un usuario de telefonía celular en la República Mexicana en accesorios(ver Tabla 5), el número de usuarios de los años pasados y las inscripciones pronosticadas de los próximos *5* años (ver Tabla 6), se púede estimar el valor del sector del mercado, tomando en cuenta que el usuario de un teléfono celular renueva su teléfono cada 3 años, en promedio, debido a la aparición de nuevos modelos de teléfonos celulares o desperfectos del aparato anterior. De lo anterior se genera la Tabla 9.

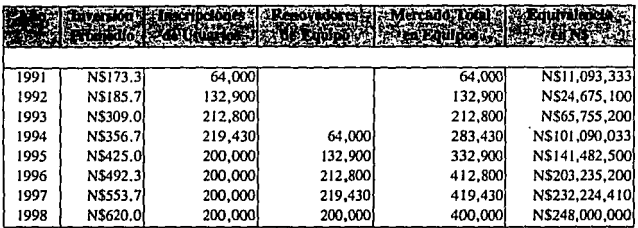

**Tabla** 9: Valor del mercado potencial a nivel nacional

En la tabla 9, se hace notar que, aunque el mercado de accesorios para teléfonos celulares depende directamente de la venta de líneas telefónicas para este tipo de teléfonos, esta dependencia no es total, ya que mientras que un usuario de la telefonía celular sería un remoto candidato para otra línea de telefonía celular, el mismo individuo siempre será un cliente potencial mientras existan accesorios para su teléfono, salga al mercado otro teléfono mejor que el suyo o sea víctima el aparato de algún contratiempo como robo, daño o desgaste.

Sabiendo la aportación de usuarios por región (ver Gráfica 11) y manteniéndola consÍante para los próximos años, ya que no se prevé algún factor afecte de manera importante los porcentajes y conociendo el tamaño del mercado penetrado por región (ver Tabla 8) y el valor del mercado rotal de accesorios (ver Tabla 9), se puede generar. el valor del mercado potencial y su valor monetario proyectado (ver Tabla 10).

En la Tabla 10 se estima el valor del mercado potencial de cada región de telefonía celular haciendo. notar que el mercado potencial más interesante se encuentra en Ja zona metropolitana de la ciudad de México ( Región 9) y se estima que él mercado potencial de accesorios en el total" de las regiones estudiadas será de N\$31 ,600,000 aproximadamente para el año de 1994, esto lo hace un mercado potencial interesante.

|   |        |        | <b>Prices State</b> | Mercado   citat a service de la citat de la citat de la citat |              |              |                                                            |               |
|---|--------|--------|---------------------|---------------------------------------------------------------|--------------|--------------|------------------------------------------------------------|---------------|
|   |        |        |                     |                                                               |              |              |                                                            |               |
|   | 9.90%  | 62.00% | 38.00%              | N\$3,803,007                                                  | N\$5.322.572 | N\$7,645,708 | N\$8,736,282                                               | N\$9,329.760  |
|   | 8.90%  | 59.70% | 40.30%              | N\$3.625.796                                                  | N\$5.074.553 | N\$7.289.437 | N\$8,329,1931                                              | N\$8,895,016  |
| 6 | 6.10%  | 45.75% | 54.25%              | NS3.345.322                                                   | NS4.682.010  | N\$6,725,561 | N\$7,684,886                                               | N\$8,206,940  |
|   | 5.90%  | 52.88% | 47.13%              | N\$2,810,682)                                                 | NS3.933.744  | N\$5,650,701 | N\$6.456.709                                               | N\$6,895,330  |
|   | 4.50%  | 58.25% | 41.75%              | NSI 899.229                                                   | N\$2,658,102 | N\$3,818,281 | N\$4.362.916                                               | N\$4,659,300  |
|   | 54.60% | 70.75% | 29.25%              |                                                               |              |              | N\$16,144,584( N\$22,595,463) N\$32,457,678) N\$37,087,399 | N\$39,606,840 |

**Tabla 10:** Expectativas de crecimiento del mercado potencial

Se debe hacer hincapié que hay ciertos elementos que afectan a la demanda, como son las reglamentaciones de tipo federal, ofertas y/o nuevos servicios. Por citar algún ejemplo, en el mes de julio de 1993, la Secretaría de Comunicaciones y Transportes impuso nuevas políticas para las promociones de teléfonos celulares, lo cual afectó de ... manera negativa la venta de teléfonos celulares en todas las regiones, habiéndose reflejado en la venta de accesorios. También hay efectos positivos, al introducir un nuevo modelo de teléfono celular. Todo lo anterior refleja que las ventas de accesorios de telefonía celular tienen un comportamiento distinto cada temporada con sus muy marcadas escepciones.

El\_crecimiento de este nuevo medio de comunicación se. ve garantizado por la necesidad cada vez mayor de comunicación rápida y casi continua, entre particulares o empresas, y la falta de capacidad de la telefonía convencional para responder a esta necesidad, lo que asegura un mercado potencial importante para accesorios.

## 1.4 ANÁLISIS DE PRECIOS

En esta parte se analizaron los precios del mercado en las ciudades de interés. Para facilitar este análisis, se dividió en las tiendas de las bandas A y B, la comparación de precios entre una banda y otra, se realizó tomando como base los accesorios básicos para la mayoría de teléfonos celulares, los cuales son: antena, cargador, eliminador, batería de larga duración y funda.

Se encontró en la zona metropolitana del D.F., que los distribuidores de la'banda A, tienen un precio estandarizado para todos sus accesorios, no habiendo diferencias de

importancia entre una tienda y otra. Para las tiendas de la banda B donde los accesorios básicos o adicionales están disponibles, los precios varían en el rango de 5% a un 20%.

Lo anterior se debe a que entre los distintos distribuidores de la banda B, no maneian un proveedor en común, sino que cada distribuidor tiene su propio proveedor de accesorios, y por esta misma razón, existen diferencias en calidad de los productos. Situación similar se refleió con pequeñas variantes en las regiones de interés, pero en todas se llegó a las mismas conclusiones.

El resultado fue que en promedio, a nivel nacional, los distribuidores autorizados de telefonía celular que vendieran accesorios afiliados a la banda B son un 7% más caros en promedio que los distribuidores afiliados a la banda  $A<sup>4</sup>$ .

Este resultado, además de dar una panorámica general de la situación de los precios en el mercado, indica que los precios que se tomarán como indicadores de mercado serán, en la mayoría de los casos, los de distribuidores de líneas telefónicas pertenecientes a la banda A de cada región de telefonía celular.

Con el fin de determinar los ingresos de la organización, los precios de venta se fijaron en base a dos criterios los precios de la competencia y la sugerencia del proveedor, con lo que se obtiene la lista de precios con que la organización iniciará la operaciones (ver Tabla 11). Considerando los precios de los artículos en el mercado en enero 1994, por el volumen de piezas que se proyecta vender de cada categoría en cada ciudad, dan la base para obtener un estimado de los ingresos por el concepto de ventas.

<sup>4</sup> Fuente de información Celular Solutions de México.

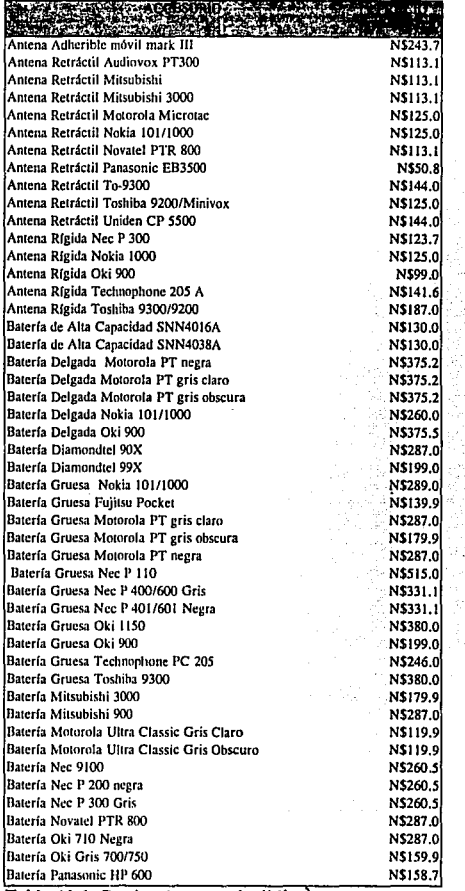

Tabla 11.1: Precios de venia al público

**Contractor** 

<sup>5&</sup>lt;br>Precíos de enero de 1994

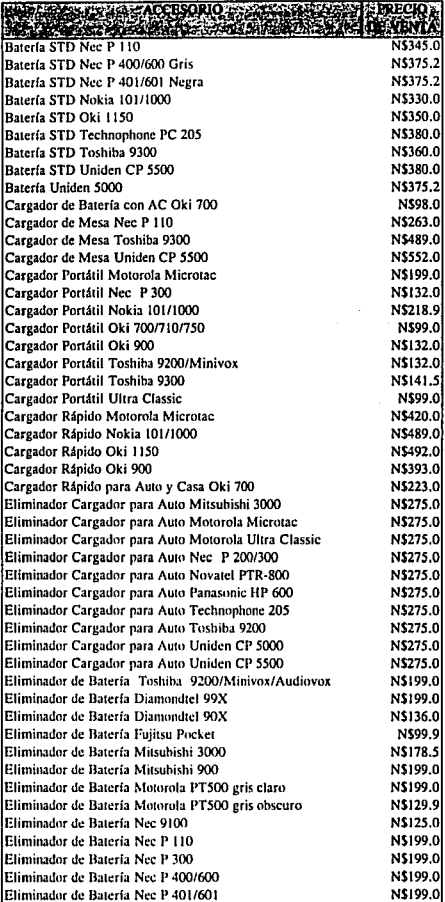

÷.

Eliminador de Batería Nec P 401/601<br>Tabla 11.2: Precios de venta al público

J

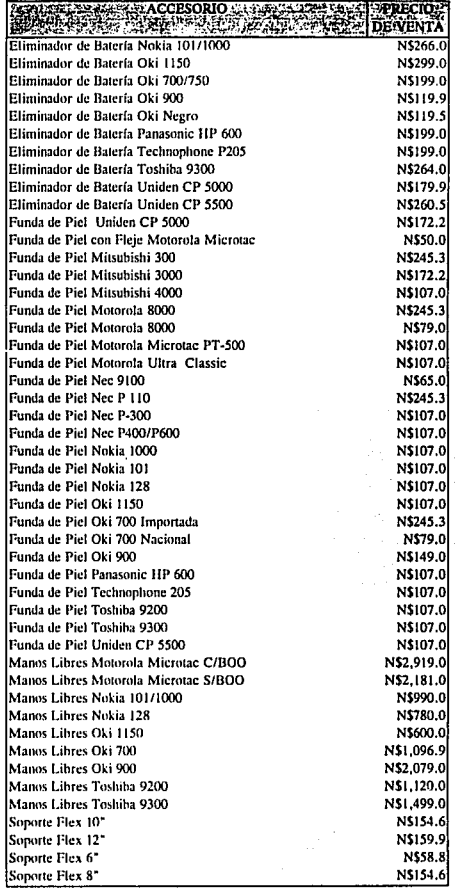

 $\bar{\beta}$ 

Tabla 11.3: Precios de venta al público

41

## **I.5 INGRESOS**

Para el cálculo de los ingresos por el concepto de las ventas de los próximos 5 años, se utilizarán los datos proporcionados por las tiendas del Distrito Federal que se incluyeron en la encuesta, mismos que se aplicarán para el cálculo de las ventas del resto de las zonas, variando solamente el volumen de las ventas, manteniendo las proporciones de la ventas iguales. Esto se hace bajo el supuesto que, aunque los teléfonos celulares cambien de una región a otra, los accesorios se siguen clasificando de la misma manera y que no hay ningún factor en especial a alguna región, que cambie significativamente los porcentajes de las categorías en la composición total de las ventas de accesorios.

Las categoría mencionadas son las siguientes:

Categoría A: Todas las antenas portátiles, retráctiles y para auto.

Categoría B: Todas las baterías, cargadores portátiles y de mesa, fundas de piel. soportes flexibles y eliminadores de bateria para auto.

Categoría C: Todos los adaptadores para auto, llamados "Manos Libres" o " Hands Free".

El análisis de las ventas de las categorías A y C no requieren mayor estudio, pero para la categoría B, se necesitará hacer una subdivisión.

Las ventas de los componentes de la categoría B, se pueden dividir de la siguiente manera:

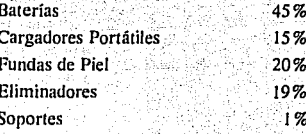

Para obtener el número y tipo de accesorios que se venderían por tienda, se mantuvieron las proporciones de lo vendido en un mes promedio durante el primer semestre de 1993 y se multiplicó por el factor de crecimiento proyectado del año 1994 que es de 1.456 (inscripciones provectadas para 1994 entre las de 1993), y a ese resultado se le multiplicó por otro factor, que reflejaría el aumento en el nivel de ventas

que se pretende tener por punto de venta en las correspondientes ciudades. El factor de incremento por eficiencia en las ventas se pretende lograr teniendo los accesorios adecuados en la región adecuada, a un precio competitivo y todo lo anterior soportado por un servicio al cliente de primera calidad.

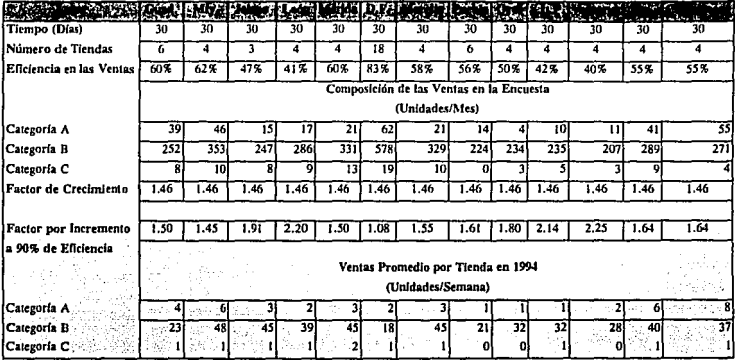

Tabla 12: Pronóstico de ventas

Una vez conociendo las ventas potenciales de las ciudades involucradas en la encuesta y sabiendo que participación tiene cada compañía de telefonía celular (ver Tabla) 4) y la composición de la ventas de cada región, con los datos de la tabla 8 y 4 se puede proyectar la participación de otras ciudades por compañía de telefonía celular, como se muestra en las tablas 13.1 a la 13.4.

Un dato importante que aparece en la tabla 13 es la participación de la compañía de telefonía celular en la ciudad, va que da una idea clara el tipo de accesorios que se venderán en la cada plaza, lo cual ayuda en la planeación de los inventarios, mejorando la calidad de los mismos y manteniendolos al mínimo posible y con una alta rotación.

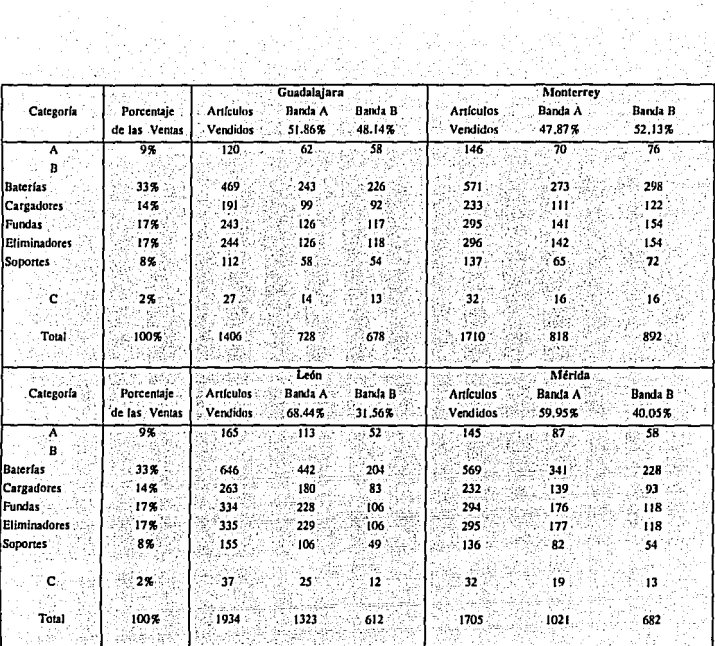

÷,

 $\mathcal{O}(\frac{1}{\epsilon})$ Ŵ.

Tabla13.1: Ventas proyectados por plaza en 1994 

i,

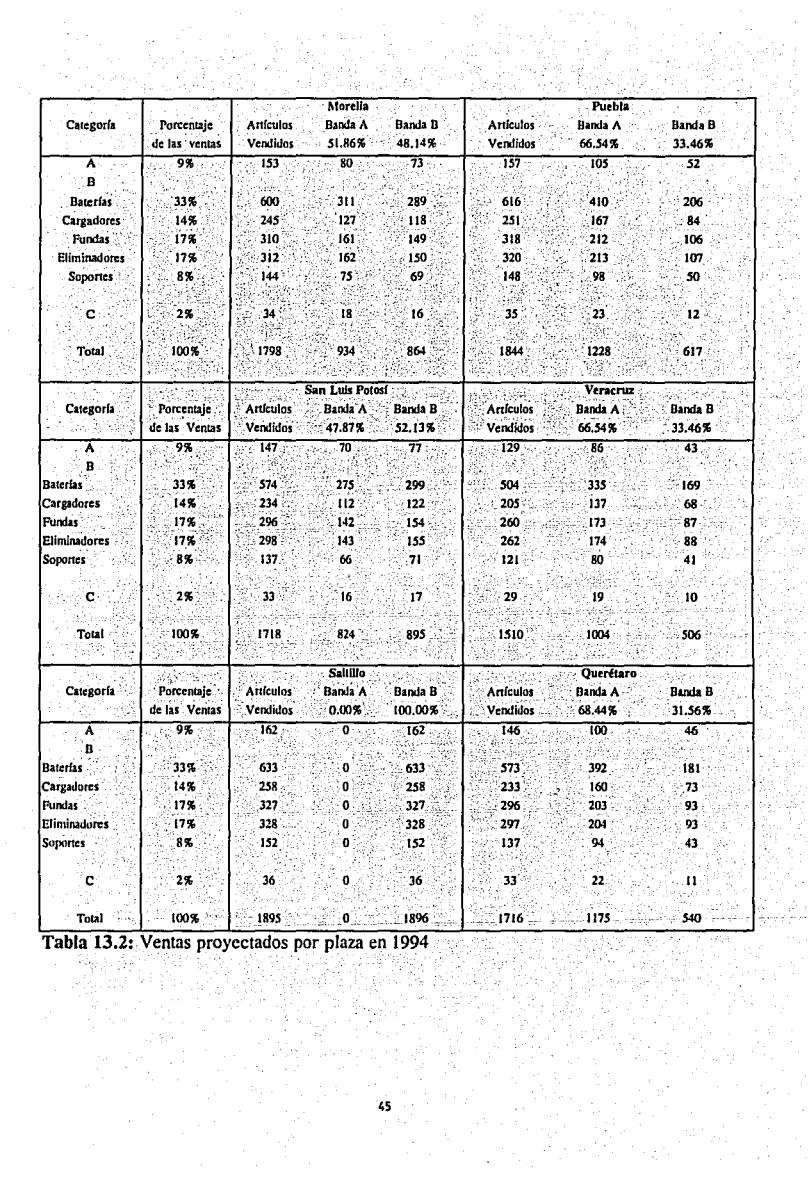

ay i

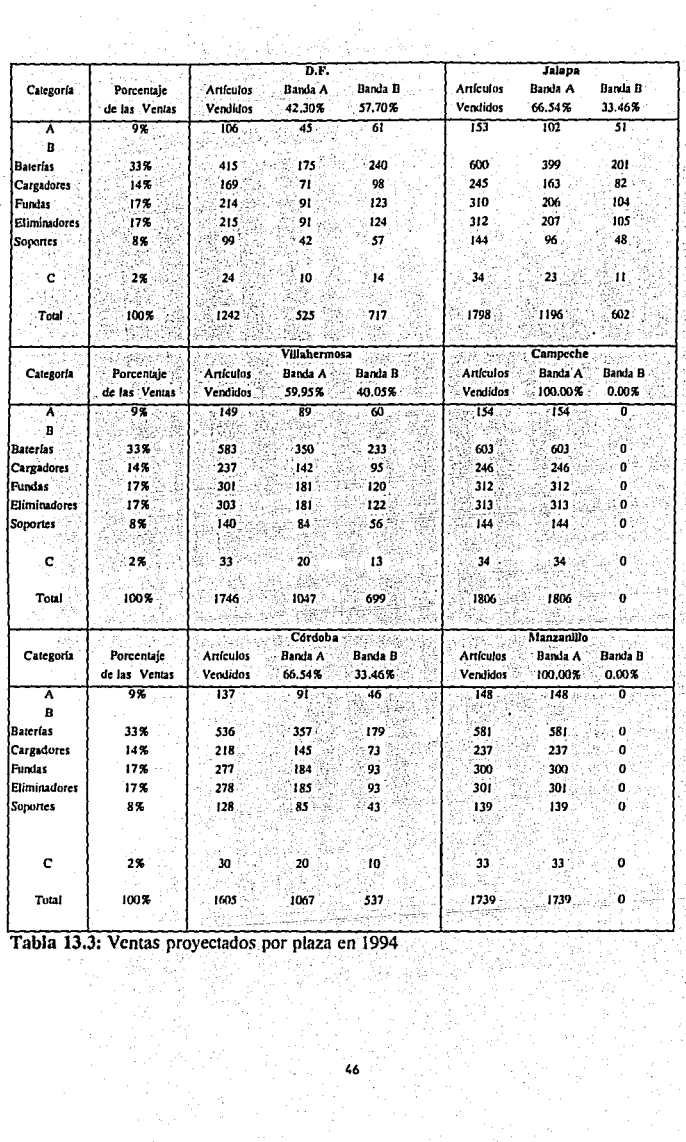

yn y C ó4.  $\tilde{\beta}_i \tilde{\beta}_i \tilde{\gamma}_i$ 

| Categoría               | Porcentale<br>de las Ventas | <b>Aguascalientes</b><br>: Banda B<br>Articulos<br>Banda A<br>Vendidos 2<br>68.44%<br>31.56% |                                      |                     |  | <b>Tuxila Gutiérrez</b><br>Artículos Banda A<br>Banda B<br>0.00%<br>Vendidos<br>100.00% |      |    |
|-------------------------|-----------------------------|----------------------------------------------------------------------------------------------|--------------------------------------|---------------------|--|-----------------------------------------------------------------------------------------|------|----|
| $\overline{\mathbf{A}}$ | 9%                          | .146.                                                                                        | $100 -$                              | 46                  |  | $-155$                                                                                  | 155  | ō  |
| я                       |                             |                                                                                              |                                      |                     |  |                                                                                         |      |    |
| <b>Baterías</b>         | 33%                         | 572                                                                                          | 39 L                                 | 181                 |  | 605                                                                                     | 605  | n. |
| <b>Cargadores</b>       | 14%                         | 233                                                                                          | 159                                  | 74                  |  | 247                                                                                     | 247  | O. |
| Fundas                  | 17%                         | 295                                                                                          | 202                                  | 93                  |  | 313                                                                                     | 313  | o  |
| <b>Eliminadores</b>     | 17%                         | 297                                                                                          | 203                                  | 94                  |  | 314                                                                                     | 314  | 0  |
| Soportes.               | $8\%$                       | 137                                                                                          | 94                                   | 43                  |  | 145                                                                                     | 145  | o  |
| c                       | 2%                          | 33                                                                                           | 22 <sup>2</sup>                      | $\mathbf{11}$       |  | 34                                                                                      | - 34 | o  |
| Total                   | 100%                        | 1712.3                                                                                       | 1171                                 | 542.                |  | 1813                                                                                    | 1813 | o. |
| Categoría               | Porcentaje<br>de las Ventas | Artículos<br>Vendidos                                                                        | Puerto Vallarta<br>Banda A<br>51.86% | - Banda B<br>48.14% |  |                                                                                         |      |    |
| A                       | 9%                          | 134                                                                                          | 69                                   | 65                  |  |                                                                                         |      |    |
| <b>Baterias</b>         | 33%                         | 524                                                                                          | 272                                  | 252                 |  |                                                                                         |      |    |
| Cargadores              | 14%                         | 213                                                                                          | $\mathbf{111}$                       | 102                 |  |                                                                                         |      |    |
| Fundas                  | 17%                         | 270                                                                                          | 140                                  | 130                 |  |                                                                                         |      |    |
| Eliminadores            | 17%                         | 272                                                                                          | 141                                  | 131                 |  |                                                                                         |      |    |
| <b>Soportes</b>         | 8%                          | 125                                                                                          | 65                                   | 60                  |  |                                                                                         |      |    |
| m.                      | 2%<br><b>00H</b>            | 30 <sup>7</sup>                                                                              | 15                                   | 15.                 |  |                                                                                         |      |    |

Tabla 13.4: Ventas proyectados por plaza en 1994

Haciendo un resumen de la tabla 13 se obtiene el volumen anual de accesorios que se podrían vender durante 1994 y si a esto le agrega que para los siguientes años el crecimiento anual de las ventas de la organización será en promedio, de un 10%, se forma la siguiente tabla.

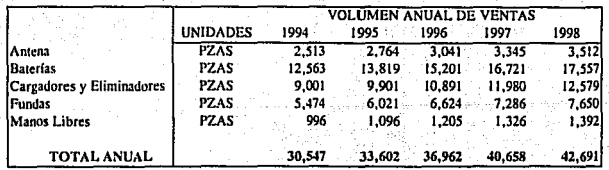

Tabla 14.1: Volumen proyectado de unidades a vender en base anual

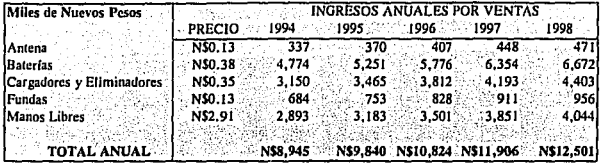

Tabla 14.2: Presupuesto de Ingresos del Proyecto

Se obtiene que el ingreso total por el primer año será de N\$ 8,945,300. La forma en que se obtiene este dato es multiplicando el volumen anual de venta de cada accesorio por el precio promedio del accesorio y sumando los parciales. La inflación anual proyectada para los próximos años será de un dígito, de manera, que se podrán hacer ajustes trimestrales a los precios y el impacto de la inflación en los inventarios por el tamaño y la rotación de los mismos será casi imperceptible. En caso de que la inflación sufra fuertes variaciones los precios serán ajustados al mismo ritmo de los cambios. En cuanto al impacto en las ventas no se espera que se efecten de manera importante, debido al perfil del consumidor del de este tipo de productos.

# **CAPITULO II**

# ANÁLISIS TÉCNICO

# II.1 ELEMENTOS Y POLÍTICAS DE COMPRA

Los factores más importantes a considerar en el área de compras son los siguientes:

I)Especificaciones de Calidad. La calidad es el aspecto más relevante en una compra, debido a que afecta al precio del accesorio y limita el número de proveedores, ya que son pocos los que cubren el estándar de calidad deseado.

La calidad tiene un papel muy importante en la creación de un mercado cautivo. El mercado siempre busca un servicio de calidad a la medida de sus necesidades y si los accesorios que se quieren comercializar no cumplen con dar un buen servicio, además de perder a un cliente se puede crear una publicidad negativa, lo cual sería fatal para el negocio.

2) Volumen. Que el proveedor tenga la capacidad para surtir diferentes volúmenes de accesorios en un tiempo determinado. La importancia de este punto es determinante, ya que es necesario poder cubrir las necesidades del mercado correctamente para poder maximizar las utilidades.

3) Requisitos de entrega. En este punto se observa la puntualidad en los tiempos de entrega, tiempo de reacción a pedidos urgentes y los costos de estos. Otro aspecto que se analiza, es que la presentación de la mercancía este lista desde el embarque, para la venta al consumidor final, etiquetándola de manera apropiada para su captura a inventario y su venta (códigos de barras).

4) Precio. Es la parte más sensible en el proceso de compra. Esto se debe a que si se cumplen todos los factores anteriores pero el precio limita los accesorios a un sector de mercado con un poder adquisitivo muy alto, la ventaja de disponibilidad del producto se vería reducida.

Todos los factores antes mencionados más otros de tipo externo, tienen un costo que se refleja de manera sensible en las utilidades, pero deben ser balanceados de manera que el producto sea atractivo al sector de mercado que se intenta enfocar y al mismo tiempo rinda una ganancia atractiva para los inversionistas.

Las decisiones sobre cuándo y qué tanto comprar, están basadas en necesidades inmediatas o por políticas establecidas.

De las políticas de compra se puede mencionar de manera breve lo siguiente:

I)Compras Pobres. Son el tipo adecuado si se desea tener un nivel de inventario baio. motivado por espacio de almacenamiento o bien por la disponibilidad del capital. Consiste en adquirir sólo lo necesario para satisfacer las necesidades inmediatas. Para que esto tenga éxito. el proveedor debe tener la estructura interna adecuada para este tipo de compras. Las compras pobres comúnmente utilizadas por negocios pequeños con cantidades pequeñas y variadas de capital a invertir en sus inventarios. También se usa en nuevos negocios mientras su etapa de establecimiento y sensibilización del mercado.

El sistema también es bueno en mercados donde el periodo para que el producto se vuelva obsoleto es muy corto, lo que evitando perdidas en los inventarios.

2) Contrato de Compra. Implica una obligación de compraventa con un compromiso prolongado de tiempo, por lo menos de un año. Aplica en artículos de demanda continua y tiene la ventaja de eliminar negociaciones frecuentes, asegurando al mismo tiempo, una fuente de abastecimiento permanente.

Este tipo de contrato es conveniente si esta enfocado más hacia la esclusividad que al volumen de compras. En estos casos es preferible negociar descuentos con el proveedor por volúmenes, de compra de la conveniencia de la empresa, al riesgo de comprar barato y que por falta de demanda rematar los inventarios por debajo del costo inicial.

3)Compra de Mercado. Se realiza en un ambiente de inestabilidad económica o escasez de materias primas, siendo su objetivo buscar el mejor momento de compra y al mejor precio para asegurar un adecuado margen de utilidad y una fuente de abastecimiento. El riesgo que se corre es que el mercado no actúe como se había previsto. El beneficio es un ahorro en el costo de los artículos.

En la situación de los artículos que se pretenden comercializar con un mercado razonablemente estable y con una situación macroeconómica en la misma situación este tipo de política sería la menos indicada.

4) Compras Especulativas. Se basan en la política anterior, sólo que comprando una cantidad mayor de la necesaria para después vender con utilidad los excedentes. El beneficio es un ahorro en los costos financieros y una utilidad por la venta de un recurso escaso lo que implica como contraparte, gastos de almacenamiento y capital invertido en activos fijos.

La compra especulativa no es aplicable en este caso, va que la organización reaccionaría a la introducción masiva de algún modelo nuevo de teléfono celular o a la introducción de algún accesorio nuevo, imposibilitando a la organización a este tipo de iniciativas.

Considerando estas políticas de compra, más el momento económico del país y teniendo muy en cuenta las características del mercado y del negocio, es posible que se comience con una política de compras pobres y conforme el negocio progrese y sus recursos aumenten, se estudiaría la posibilidad de poner en práctica una política de compras de otro tipo, para que haya opción a elegir la más adecuada.

#### **II.2 PROVEEDORES**

En esta sección lo que se pretende es elegir a los proveedores que ofrezcan las mejores condiciones.

Como primera acción, fue acudir con los fabricantes o en su defecto, sus representantes en México, de las compañías NEC, Toshiba, Panasonic, Motorola, Mitsubishi, Oki, Uniden y Nokia. Todas las marcas, exceptuando NEC, no manejan la línea de accesorios para teléfonos celulares en México, por lo que sería necesario realizar la compra del producto con mayoristas en Estados Unidos y proceder a su importación. Este procedimiento fue el que se observó ser el más usual entre los distribuidores de teléfonos celulares para la longitud de frecuencia denominada, banda B.

El siguiente paso fue acudir a mayoristas de accesorios de telefonía celular ya establecidos. El resultado de esto fue que en México, las únicas compañías que cubrían todos las condiciones para acoplarse a la política de compra y con una variedad suficiente de accesorios fueron:

> Celular Solutions de México S.A. de C.V. Apartado Postal 229, Cuajimalpa D.F. Tels. 8-13~20-00; 8-13-20-66, 8-13-20-77

Celular Express Alabama No. 34 Col. Nápoles México, D,F. Tel . 6693232

Uranus Internacional, S.A. de C.V. Durango 243-703 Col. Roma, C.P. 06700 México, D.F. Tels. 5-11-84-66, 5-14-67-10

Sistemas Telefónicos Portátiles Celulares S.A. de C.V. Blvd. Campestre 1616. Col. Lomas del Campestre Tels. (47)18-78-90, 18-74-01 León, Guanajuato.

Suministros Tecnológicos, S.A. de C.V. Alfonso Reyes 66 Loe. 3 Col. Condesa C.P. 06170 México D.F. Tel. 5~53-07-34

Celulandia S.A. de C.V. Blvd. M.A. Camacho 487 Loc. 3 Cto. Comercial Gran Bazar Toreo Tel. 3-95-01-97 Edo. de México

De estos proveedores se seleccionó a Celular Solutions (Proveedor 1) y a Celular Express (Proveedor 2) ya que ofrecían los precios fueron los más competitivos (ver Tabla 15), además de demostrar seriedad, capacidad de entrega en las condiciones buscadas y con la capacidad de establecer relaciones a largo plazo en el caso de que fuera necesario. Por lo que el siguiente paso fue analizar quien ofrecía una mayor variedad de accesorios y con el mayor valor agregado a su producto. Por valor agregado se buscó garantías, publicidad, calidad y transporte principalmente, va que son en las áreas que pueden representar costos importantes si no se consideran desde un inicio.

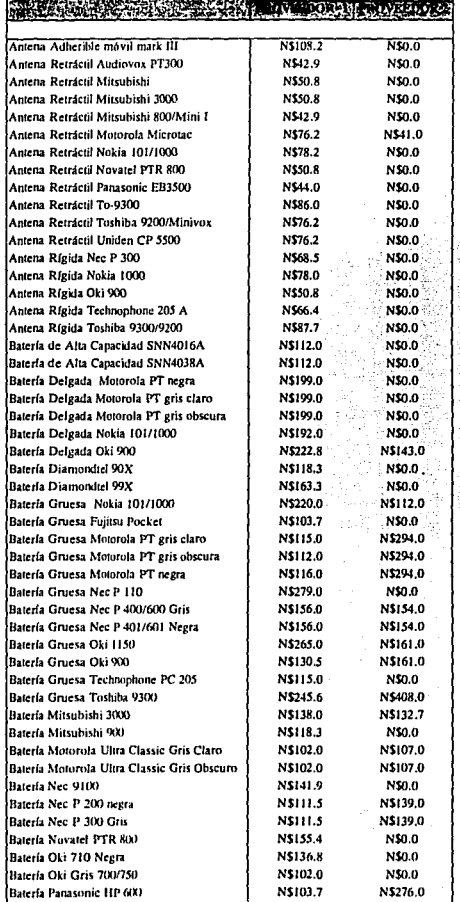

**EXAMPLE ORIO 244 POSTAGE AND CALLED** 

糠

Tabla 15.1: Lisia de precios de los proveedores

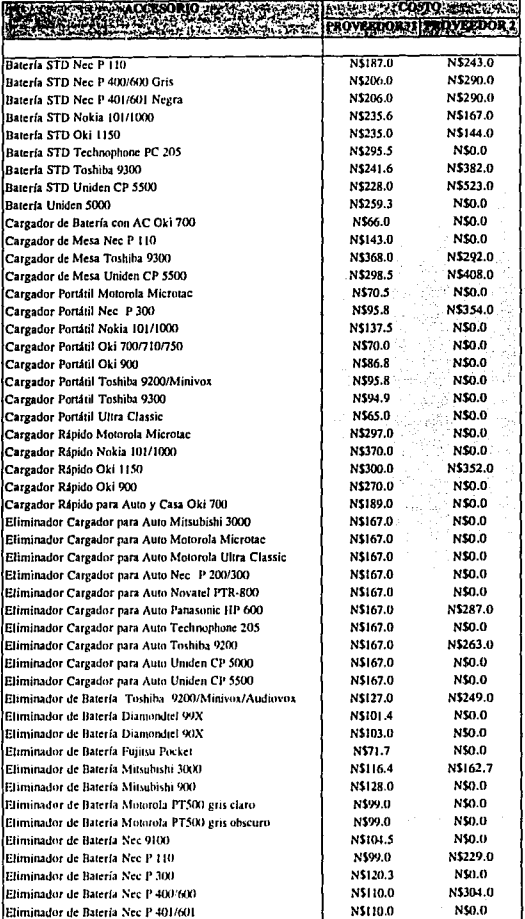

Tabla 15.2: Lista de precios de los proveedores

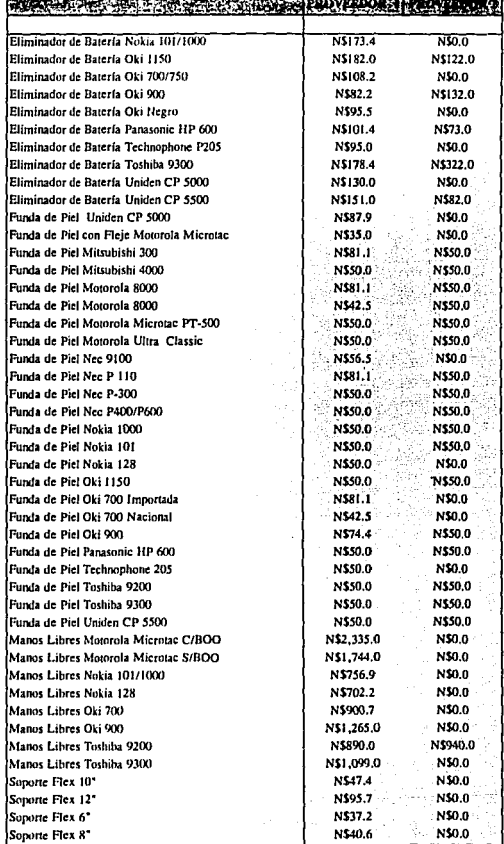

**SOLUTION CONTRACTOR** 

**STATE SAS ACC** 

Tabla 15.3: Lista de precios de los proveedores

<sup>1</sup> Costos de enero de 1994

Celular Solutions, además de no tener volumen de compras iniciales, una variedad de productos lo suficientemente amplia y precios competitivos, tiene las siguientes ventaias:

1) Asistencia técnica, vía telefónica a los representantes de ventas.

2) No hay mínimo de compra, y el tiempo de entrega de los pedidos, en cualquier parte de la República, es de 48 Hrs. y los gastos de los fletes son por parte de Celular Solutions (arriba de N\$1,500).

3) Dan 7 días hábiles de crédito al iniciar la relación comercial (después de haber cubierto todos los requisitos) y posteriormente este crédito se podrá ampliar hasta 30 días.

4) Son fabricantes también de algunos accesorios especiales para ciertos modelos de teléfonos celulares. Siendo estos productos únicos en el mercado. Jo que da una ventaja a sus distribuidores.

5) Distribuyen los accesorios de los teléfonos más nuevos del mercado antes que cualquier otro competidor. lo que permite a sus distribuidores tener los accesorios antes que la competencia.

6) Manejan apoyo en imagen y de folletería con sus distribuidores.

7) Cuentan con la mayor variedad de accesorios.

8) Los materiales son de excelente calidad y sus productos tienen la más alta tecnología.

9) Descuentos por volumen de compra.

10) Garantía de sustituir cualquier accesorio defectuoso en 48 hrs.

Las ventajas que ofrece esta compañía permiten mantener los inventarios al mínimo, tener capital disponible, tener productos novedosos y prácticamente no tener gastos de publicidad de los accesorios.

Pensando en la flexibilidad del negocio, se minimiza el riesgo de quedarse con grandes inventarios de accesorios obsoletos o de poco movimiento, evitándose también gastos de almacenamiento. Todo lo anterior, con la libertad de cambiar de proveedor en el momento que más convenga a los intereses de la organización.

La gran mayoría de los proveedores de accesorios fueron eliminados debido a que para igualar los precios que ofrecieron los proveedores elegidos, necesitaban un compromiso por escrito de una compra mensual fila, cantidad que cambiaba, dependiendo de la compañía postora. Como se ha mencionado antes este tipo de contratos no van de acuerdo con la filosofía de compra que la organización pretende implantar.

Otro inconveniente que se encontró en los proveedores fue la calidad dudosa de su servicio de respaldo de mantenimiento o devolución en caso de defecto de fabricación o maltrato.

# II.3 SELECCIÓN DE LAS CIUDADES Y LOCALIZACIÓN DE LOS ALMACENES

Para hacer la selección de las ciudades más adecuadas para iniciar la actividad comercial de la organización se necesitó hacer un eliminación de las ciudades candidatas y posteriormente una vez definidas estas ciudades se podría hacer otro análisis con el propósito de definir los lugares estratégicos para la localización de los almacenes de abastecimiento regional.

Para iniciar se hicieron dos preselecciones: La primera consistió elegir las regiones de telefonía celular con mayor expectativa de crecimiento y la segunda fue elegir las mejores plazas de cada región.

Finalmente, por el método cualitativo por puntos, las ciudades más propicias para iniciar actividades serían elegidas.

La selección de la región se hizo basándose en aquellas que habían tenido mayor desarrollo en la telefonía celular y un mercado potencial más amplio (Gráfica 12), en donde las regiones 4, 5 y 9, son aspirantes obvias por el volumen de usuarios ya

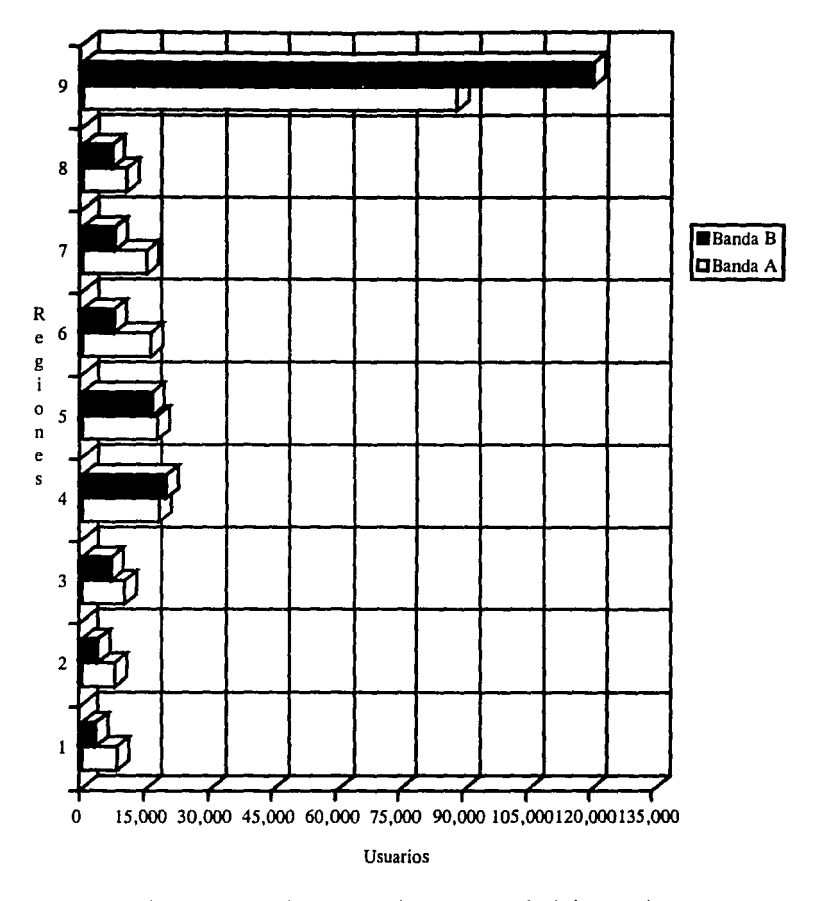

**Gráfica** 12:Distribución de Usuarios en México en Agosto 1993

establecidos y las otras dos, fueron las regiones 6 y 7, porque con la reciente fusión de las compañías de telefonía celular de cada región con el grupo lusacell, se prevé un gran desarrollo en el ámbito de la telefonía celular de la banda A. La región 8, se eligió por tener un mercado prácticamente nuevo. Se descartaron las regiones 1.2.3. y parte de la 4. va que en las 23 ciudades donde opera la telefonía celular, por ser poblaciones con cercanía a la frontera norte, que tienen una alta influencia de Estados Unidos de América. donde la gente prefiere hacer sus compras, siendo su aportación al mercado potencial muy pequeña (ver Gráfica 11). De esta manera, las regiones de interés quedan reducidas a parte de la 4 y la 5, 6, 7, 8 y 9.

De todas las ciudades de las regiones seleccionadas donde se encuentra la telefonía celular representada por alguna compañía, se realizó una eliminatoria seleccionando unicamente las ciudades que generan 150 usuarios mensuales como mínimo. va que un número menor a este, refleta una falta de interés o necesidad de esa comunidad por el servicio de la telefonía celular, lo que a su vez representa un nivel bajo de actividad comercial en el área de accesorios.

Las ciudades seleccionadas fueron:

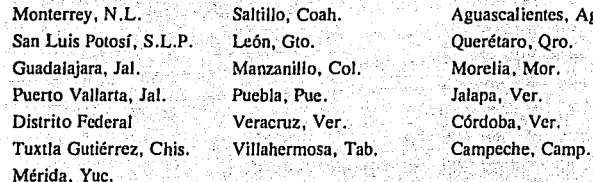

Ags.

El siguiente paso a seguir es hacer el análisis por el método cualitativo, para obtener los mejores lugares para instalar las tiendas, almacenes y oficinas, considerando los siguientes factores.

## **FACTORES**

W.CA

#### LETRA DE REFERENCIA

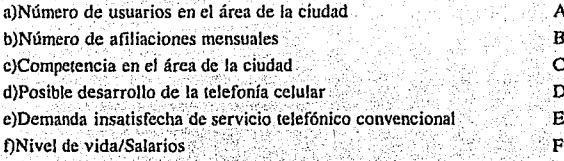

## Se analizarán cada uno de estos puntos para saber su importancia.

a) Número de usuarios en el área de la ciudad. En este punto se toma en cuenta el número de personas que va tienen el servicio de telefonía celular. Todos estos son clientes potenciales, va que no sólo son los usuarios nuevos que compran accesorios, sino también aquellos que cambian sus teléfonos por modelos novedosos, necesitan comprar nuevos accesorios.

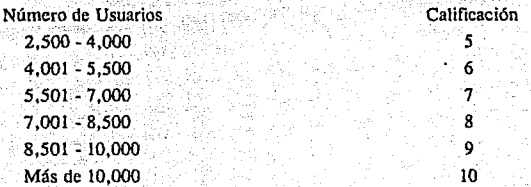

b) Número de afiliaciones mensuales. Es el promedio mensual de afiliaciones al servicio de telefonía celular del año 1993.

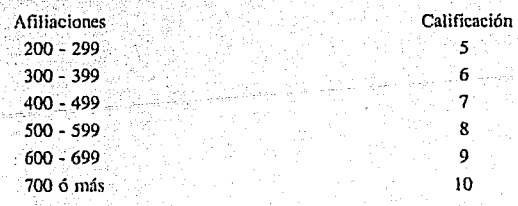

c) Competencia en el área de la ciudad. La competencia siempre es un factor importante por considerar. Entre. mayor sea el número de tiendas o comercios del mismo giro que estén establecidos, más dificil será introducirse en el mercado, por lo que se buscará un mercado lo menos competido posible.

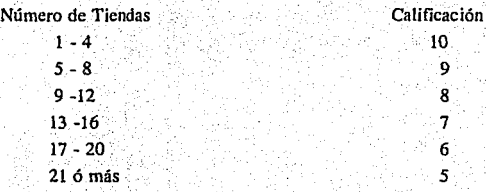

d) Posible desarrollo de la telefonía celular. Este es un factor básico, ya que las regiones que estén expuestas a una posible inversión que las haga susceptibles al crecimiento, serán lugares de interés, ya que esto implica un mayor número de usuarios y a su vez. está relacionado con un crecimiento del mercado potencial.

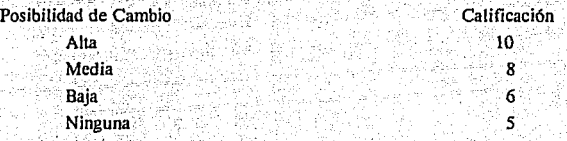

e) Demanda insatisfecha de servicio telefonía convencional. Este punto es unos de los aspectos principales para crear la necesidad de la telefonía celular ya que, mientras exista una demanda insatisfecha de telefonía convencional, se tendrá una demanda potencial de telefonía celular.

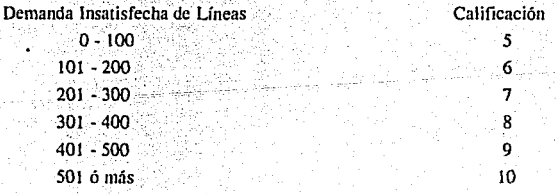

63

f) Nivel de vida / salarios. Tomando en cuenta el nivel de vida social y económico de la región y de la ciudad en particular, se tiene un indicador que permite determinar qué tantas posibilidades de desarrollo tiene la telefonía celular. Para este punto, se seleccionó el sector de la población económicamente activa que su ingreso diario fuera superior a 10 salarios minimos.

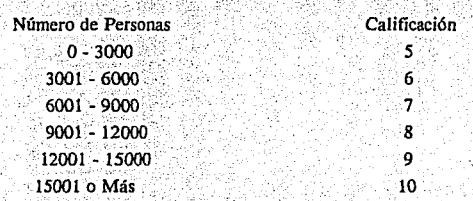

La ponderación se realizó teniendo en cuenta que no todos los factores tienen el mismo peso, es decir, un 10 en el factor A, no equivale a un 10 del factor F.

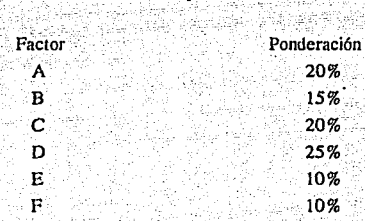

Con los parámetros va establecidos se califico cada ciudad, como se muestra en la Tabla 16. En la Tabla 17, se indica el resumen de resultados del análisis cualitativo, lo que servirá de avuda, en la selección de las ciudades con posibilidad para localizar almacenes de zona, en la selección del orden de apertura de puntos de venta y en el número de puntos de venta por ciudad.

64

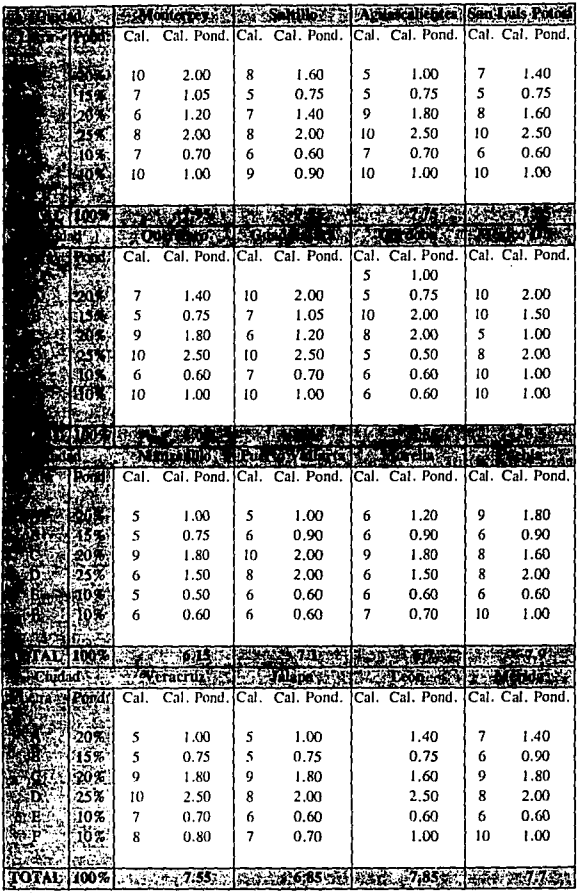

 $\bar{1}$ 

 $\sim$   $\lambda$ 

**Tabla 16.1:** Tabla de selección de ciudades

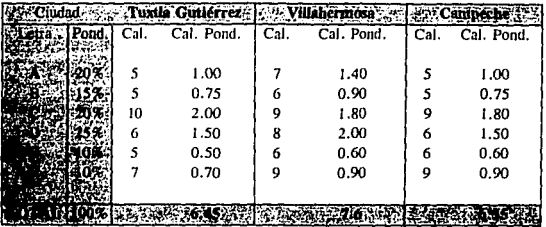

Tabla 16.2: Tabla de selección de ciudades

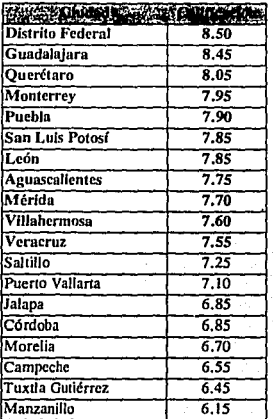

Tabla 17: Resullado de Ja evaluación de ciudades

El resullado muestra en orden decreciente los lugares en donde la organización tiene más elementos favorables para lograr un desarrollo adecuado, y si por motivos económicos no fuera posible instalar puntos de venta en todas las ciudades anteriormente mencionadas, se escogerán la ciudades con la mayor puntuación de la tabla 17. Esta tabla también sera útil en el momento de seleccionar los almacenes de zona.
La selección de las ciudades para localizar los almacenes, se realizó tomando en cuenta principalmente, el alto consumo de telefonía celular y que el tener un lugar para poner sus inventarios sería inevitable. Si la inversión de un almacén ya está planeada, este almacén debe maneiar los inventarios de las ciudades más cercanas. Es importante considerar también el ambiente de desarrollo del lugar. que también se torna en cuenta en el análisis cualitativo.

El tener almacenes con pequeñas zonas de influencia además de reducir los costos de mantener almacenes en todas las ciudades, disminuye los costos de transporte desde un almacén central y reduce el costo por concepto de almacenamiento de los accesorios almacenados

De la Tabla 17, resultados del análisis cualitativo, se decidió que una ciudad no podría tener un almacén, si su puntuación era menor a 7,5. Una ciudad que tenga una puntuación menor a 7.5, es una ciudad que tiene una demanda suficiente para justificar solamente 1 tienda, que hace innecesaria la inversión en un almacén. Por esta razón las ciudades con posibilidad para localizar un almacén con oficinas fueron:

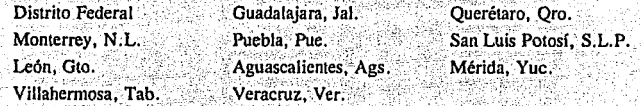

De éstas ciudades, hay que volver a hacer una eliminatoria, debido a que se pueden agrupar éstas, en base a las distancias, ya que tener dos almacenes muy cerca sin tener una demanda que lo justifique hace al almacén estratégicamente obsoleto. Las ciudades en cuestión son: Puebla, León, Aguascalientes, Querétaro y San Luis Potosí.

La ciudad de Puebla, que está más cerca del Distrito Federal que de la ciudad de Veracruz (ver tabla 18), de esta manera la ciudad de puebla queda dependiendo del D.F. Las ciudades de Querétaro, León, San Luis Potosí y Aguascalientes si se tratan de repartir entre Guadalajara y el Distrito Federal, las distancias entre los almacenes y las tiendas serían muy grandes y por su consumo, los costos de transporte entre los almacenes y los puntos de venta, serían grandes; de manera que se escogerá la ciudad mejor situada de las cuatro.

Analizando la Tabla 18 y viendo todas las posibilidades se escogió la ciudad de León, ya que la ubicación geográfica es ideal ya que está prácticamente en el centro de la región y el consumo interno de la plaza es lo suficientemente grande para tener el almacén. De esta manera Aguascalientes, Querétaro y San Luis Potosí tendrán su almacén en León.

Es importante mencionar que a medida que cada plaza incremente su demanda de accesorios se implantará un almacén, y que es solo en la etapa inicial donde los costos son críticos que es necesario tener los almacenes de zona.

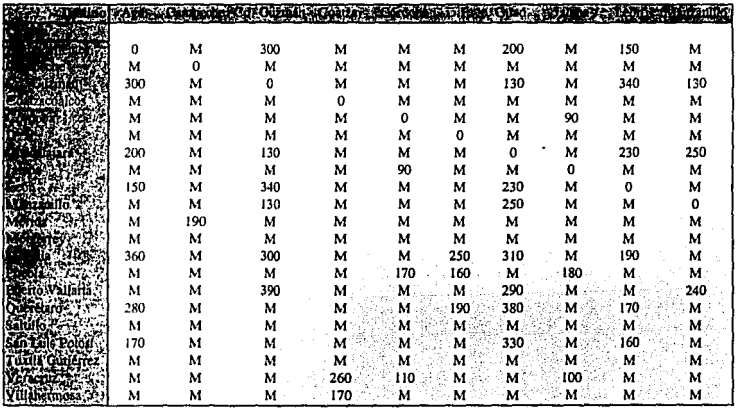

M - Distancia demasiado grande

120 - Distancia aproximada en km.

Tabla 18: Tabla de distancias

| м   | 380 | м  | М   | м   | 280 | м  | 170 | м   | м   | м   |
|-----|-----|----|-----|-----|-----|----|-----|-----|-----|-----|
| 190 | м   | м  | м   | м   | м   | м  | м   | м   | м   | M   |
| м   | 300 | м  | 390 | м   | м   | м  | м   | м   | м   | M   |
| м   | м   | м  | М   | M   | м   | м  | м   | м   | 260 | 170 |
| M   | М   | м  | м   | 170 | м   | м  | M   | м   | 110 | M   |
| M   | 250 | м  | м   | 160 | 190 | M  | м   | м   | M   | м   |
| м   | 300 | м  | 290 | м   | 380 | м  | 330 | м   | М   | м   |
| M   | м   | м  | м   | 180 | м   | м  | м   | м   | 100 | м   |
| м   | 190 | м  | м   | м   | 170 | м  | 160 | м   | М.  | м   |
| M   | M   | м  | 240 | м   | м   | м  | м   | м   |     | M   |
| 0   | M   | м  | М   | м   | м   | м  | м   | м   | м   | м   |
| м   | M   | ٥  | м   |     | м   | 80 | м   | м   | м   | м   |
| м   | 0   | м  | м   | м   | 150 | м  | 380 | м   | м   | м   |
| м   | М   | м  | м   |     | м   | м  | м   | M   | 280 | м   |
| M   | M   | м  |     | м   | м   | м  | м   | м   | м   | м   |
| м   | 150 | м  | м   | м   | o   | м  | 210 | м   | м   | м   |
| м   | м   | 80 | м   | м   | м   | 0. | M   | м   | м   | М   |
| м   | 380 | М  | м   | м   | 210 | м  | o   | м   | м   | М   |
| м   | м   | м  | м   | м   | м   | м  | м   |     | м   | 200 |
| M   | м   | м  | м   | 280 | м   |    |     |     |     | м   |
| м   | м   | м  | м   |     |     |    | м   | 200 | м   | o   |

Tabla 18: Tabla de distancias( Continuación)'

De esta manera, los lugares elegidos para situar los almacenes y oficinas fueron:

', *:* '· .·. '

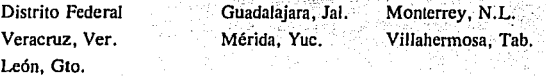

Una vez seleccionados los puntos para los almacenes, lo siguiente fue decidir a qué ciudades adicionales, estos almacenes van a dar servicio, es decir, definir la zona de influencia de cada almacén (Mapa 2). Para hacer esta selección se tomó en cuenta la distancia entre ciudades y el volumen a transportar, ya que en función de estos parámetros, está el costo de transporte.

Las zonas de influencia de los almacenes serán de 200 Km. a la redonda, se decidió en esta distancia por los siguientes motivos:

a) En el caso de tener que surtir de emergencia a alguna tienda la distancia no es tan grande.

b) Áreas más grandes se traslapan quedando dos almacenes dentro de la misma región, o bien teniendo ciudades con dos o más puntos de abastecimiento.

c) El costo de transporte de los accesorios a las tiendas es aceptable a mayor distancia, mayor costo, lo cual repercute en la utilidad.

d) La supervición personal de los puntos de venta es importante y si la distancia fuese mayor los recorridos serían más tardados y costosos.

Estas zonas de influencia estarán organizadas de la siguiente manera:

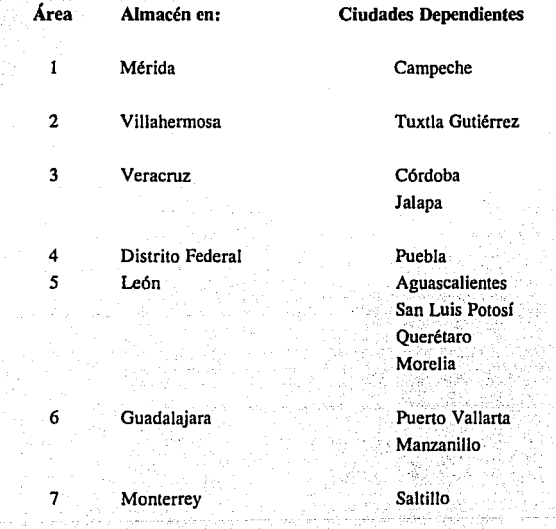

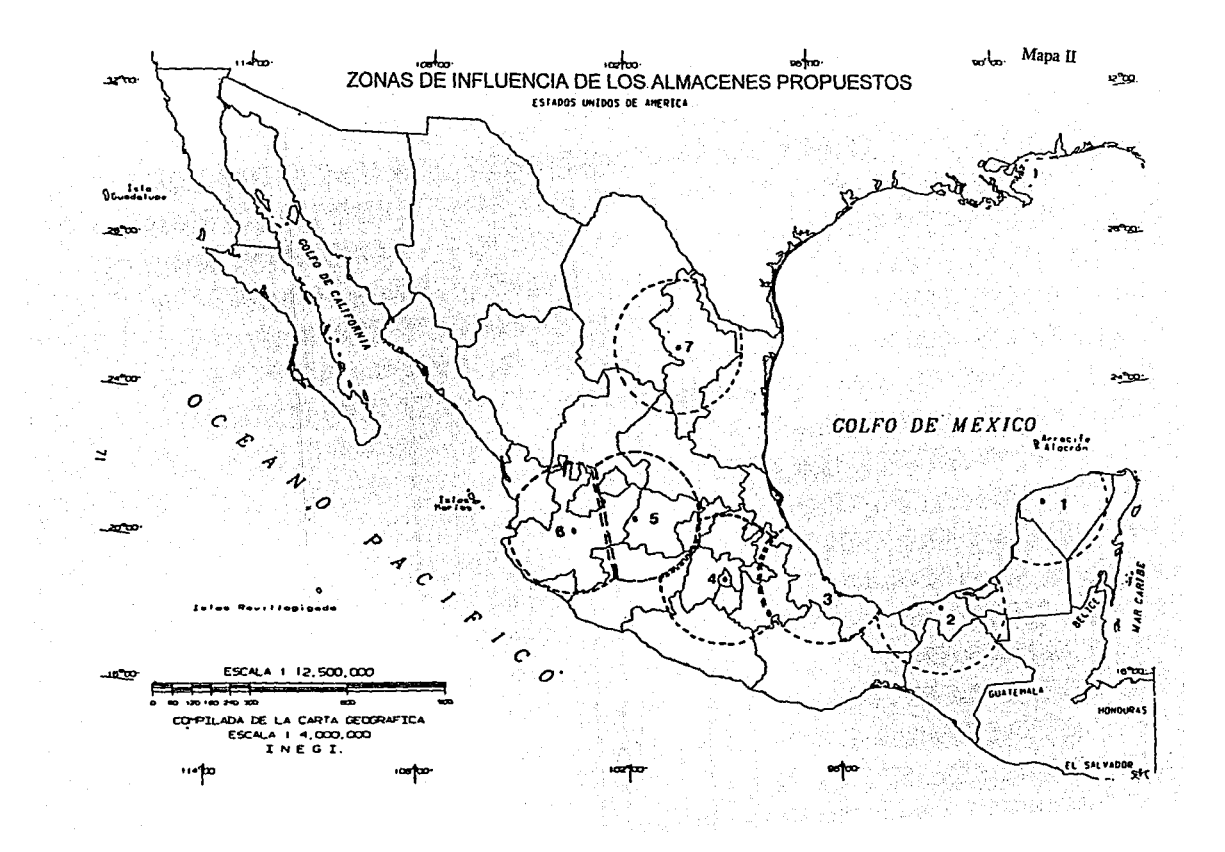

#### II.4 DESCRIPCIÓN DEL ARREGLO GENERAL DE LA ORGANIZACIÓN

Una vez seleccionados los puntos de entrada al mercado y de almacenamiento, el siguiente paso fue la creación de la estructura general alrededor del producto, desde el proveedor hasta el consumidor final-

Las áreas responsables son:

Área de Compras Área Comercial Área de Almacenamiento Área de Sistemas

Las responsabilidades de estas áreas en especial, deben estar perfectamente delimitadas, manteniendo para un buen control, comunicación adecuada y permanente entre las mismas.

Área de Compras: Los responsables de esta área tendrán a su cargo la compra de todos los productos que tiene pensado distribuir la organización, a través de sus puntos de venta. Tendrán la obligación de buscar constantemente, nuevos proveedores con meiores condiciones de pago, precios, tiempos de entrega y con productos de alta calidad. El proceso de compra se puede ver el diagrama general de proceso adjunto.

El diagrama general de proceso ilustra de manera general una secuencia de operaciones e inspecciones para realizar una actividad en específico. Un diagrama general de proceso se representa con dos simbolos básicos, el circulo, que representa a una operación y el cuadrado que indica inspección. Cada circulo o cuadrado tendrá un número dependiendo del lugar que la operación en especíco ocupe en el proceso.

Área Comercial: Por el tipo de objetivos que tiene la organización, ésta área resulta la más importante. Es aquí, donde se debe realizar las actividades del estudio del sector de mercado, pronósticos y la planeación. El área comercial dictaminará las compras (tipo, cantidad y cuando).

La planeación es la parte más delicada, ya que es el conjunto de actividades que en la secuencia correcta tienen como resultado el cumplimiento de una meta. El nivel de

éxito de una buena planeación se basa primordialmente en dos actividades, en el nivel de confianza del estudio de mercado y del pronóstico del comportamiento de mismo.

El estudio de mercado descrito de manera sencilla, consiste en reconilar toda la información que este relacionada con las actividades de la organización. Esta recopilación se puede hacer principalmente por medio de encuestas, medios masivos de información y grupos financieros.

La actividad de pronosticar, términos simples, determinar la probabilidad de un suceso en base a la información recopilada por el estudio de mercado. El pronóstico por la importancia que tiene que ser enfocado principalmente a las variables más sensibles de la organización.

El área comercial de la organización deberá ser la parte creativa de la organización ya que es el otro elemento clave para hacer que los pronósticos de venta se cumplan.

Las promociones, cantidad y distribución para cada producto, tendrá su origen en esta área.

Las promociones es una herramienta útil; pueden ser usadas como un arma ofensiva o defensiva con los competidores y también como una forma de recuperar parte de la inversión en inventarios de poca o de ninguna rotación y en forma efectiva también en la venta

La cantidad y distribución de estos productos es importante, ya que la disponibilidad de los recursos económicos son fundamentales, si la cantidad no se planea bien, o los productos no se mandan al lugar donde existe la demanda, la repercusión económica será notable.

También dependerán de esta área, las tiendas, a las cuales se les deberá poner un gran interés, ya que son los puntos de contacto entre la organización y el mercado potencial. Las tiendas, junto con su personal, deben dar una imagen de calidad total. Esta calidad total empieza desde la forma de recibir al cliente potencial en un local agradable a la vista, por una persona dispuesta a dar un servicio, y termina con la venta de un producto original, de primera calidad.

## DIAGRAMA GENERAL DEL PROCESO DE COMPRAS.

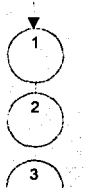

Inicio

Fi Supervisor de Zona revisará inventario final de la quincena

El Supervisor de Zona revisará el reporte de ventas mensuales y anuales del producto

- El Supervisor de Zona realiza el análisis de mercado
- 

El Supervisor de Zona hace le pronóstico de ventas de la zona para la siguiente guincena

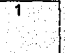

El Supervisor de Zona verifica el resultado del pronóstico

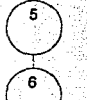

El Director comercial revisa las entradas y salidas del producto en todas las zonas

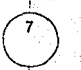

El Director Comercial hace la solicitud de compra de producto

El Supervisor de Zona manda el pronóstico al Director Comercial

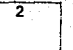

El Director Comercial verifica el contenido de la solicitud de compra

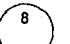

Se manda la solicitud de compra al Departamento administrativo

9

El administrador verifica la disponibilidad de recurosos económicos pra la fecha de pago

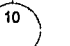

11

12

Se canaliza la orden, al responsable de compras

El responsable de compras, hace la solicitud de compra al proveedor más indicado

Se le hace llegar una lista de futuras entradas, por proveedor, al responsable del almacén

Es importante hacer hincapié que el éxito de una venta, esta constituida por dos partes: la primera, es el producto. Si éste iguala o supera las expectativas del cliente. habrá la posibilidad de hacer de él un cliente cautivo. La segunda, es la calidad del servicio. Si la experiencia al realizar la compra es agradable, además de hacer de él un cliente cautivo, es probable que recomiende a la organización a clientes potenciales. Si por alguna razón no se cumple alguna de la dos condiciones, aunque se realice la venta, la organización pierde imagen, siendo esto lo más difícil de formar y conservar.

El área comercial de la organización deberá ser la parte creativa de la organización ya que es el otro elemento clave para hacer que los pronósticos de venta se cumplan.

Es por todo lo anterior que los objetivos principales internos del área comercial deberan ser: creatividad, calidad en el servicio y buena planeación.

Área de Almacenamiento: Esta área, aunque fácil de maneiar, es muy sensible a los descuidos, los cuales pueden traer problemas graves. Como el control de los almacenes y existencias de las tiendas se va a manejar a través de un sistema de computo. es importante que el control de las entradas y salidas sea metódico y exacto de otra manera, todos los datos obtenidos por todas las áreas serán incorrectos, haciendo que las proyecciones y los resultados de los trabajos de las otras áreas, como ventas y contabilidad sean erróneos.

La distribución de los artículos dentro del almacén tendrá un orden según rotación y características físicas, por el cual todos los productos tendrán un lugar determinado. facilitando la colocación así como la recolección de los accesorios, por el almacenista.

Área de Sistemas: La responsabilidad de esta área es grande ya que no sólo manejará la contabilidad y los inventarios de la organización, sino que será una herramienta de control, información y comunicación.

Por los motivos antes mencionados, aunque esta área no maneja y tampoco decida sobre los productos que se maneien, se le debe hacer referencia, debido a que será la responsable de que se tenga la información en la forma adecuada, en el momento preciso y con la facilidad de manejo y lectura requeridos para poder hacer las decisiones más convenientes.

El área de sistemas por su naturaleza es totalmente orientada al servicio de la organización es por lo anterior que a medida que esta área aumente su capacidad de servicio las ventajas se notarán en todas las áreas. Es por esto, que a medida que la organización tenga crecimiento, esta área sea el objetivo de inversión.

## DIAGRAMA DE RELACIÓN DE SISTEMAS

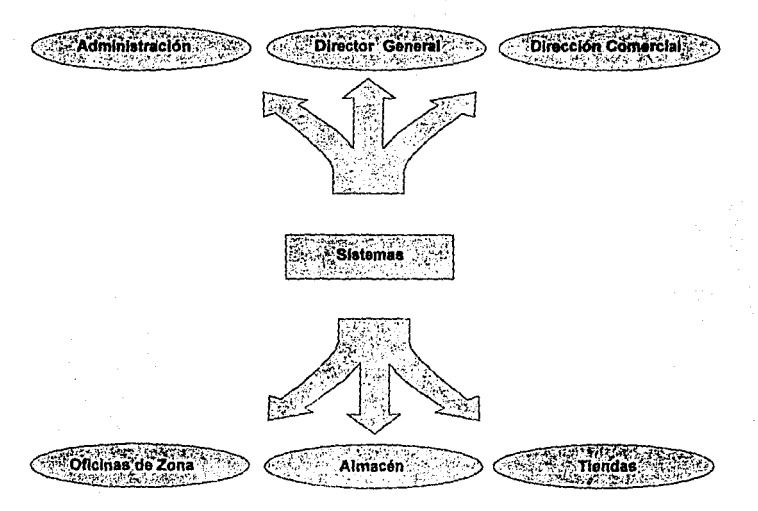

## 11.5 ANÁLISIS DEL PROCESO *Y* CONTROL DEL ALMACENAMIENTO

En esta sección se hace el análisis del producto desde que ingresa al almacén, hasta que sale de éste, para ser transportado a los puntos de venta.

En los dos siguientes diagramas generales, se ilustran los procedimientos de entrada y salida que son los básicos para operar el almacén. El diagrama' general de proceso ilustra de manera general una secuencia de operaciones e inspecciones para realizar una actividad en específico.

## DIAGRAMA GENERAL DEL PROCESO DE ENTRADA AL ALMACÉN

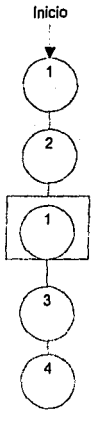

El responsable del almacén debe revisar que exista la orden de compra

Se verifica el tipo y número de productos con la orden de entrada

ていくある

-SS

Se inspeccionan todos los artículos recibidos, seleccionando y separando los que muestren daños en el exterior WNG 2 1988 B

Se colocan los accesorios en los lugares designados para cada uno de ellos

en San Kir El almacenista debe dar de alta las entradas al almecén en el sistema de invetarios

## DIAGRAMA GENERAL DEL PROCESO DE SALIDA DEL ALMACÉN

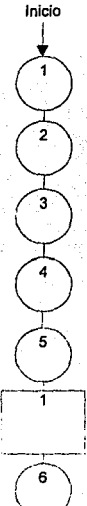

El supervisor de zona, genera la orden de salida del producto del almacén χ.

El almacenista recopilará todos los elementos que formen la orden de salida

El alamacenista verificará el tipo y la cantidad de productos antes de empacarlos

El almacenista solicita el transporte

El almacenista empacará y etiquetará el pedido.

El almacenista verificará que el pedido esté correctamente empacado y etiquetado

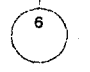

à, El almacenista hace la salida del producto del sistema de inventarios

# **ESTA TESIS NO DEBE**<br>ALIR DE LA BIBLIOTECA **SALIR**

Como se puede apreciar, los procedimientos son sencillos. y la tarea del transporte de los accesorios no es una tarea difícil o extenuante y que las distancias por recorrer deberán ser cortas. El mantener sencillo los procedimientos de entrada y salida es objetivo, pero el procedimiento deberá seguirse de otra manera, se corre el riesgo de tener un descontrol en el inventario.

Para decidir el tipo de muebles para el almacén, se consideraron las siguientes características físicas de los accesorios:

> Tamaño Peso **Volumen** Forma

Con los parámetros anteriores. se formaron tres categorías las cuales facilitarán la selección de los muebles del almacén.

Categoría A: En esta categoría entran todas las antenas portátiles, retráctiles y para auto. Estos accesorios vienen empacados individualmente, en bolsas de plástico transparente, cerradas con un cartoncillo, que tiene una perforación para ser colgado y el peso varía entre los 10 a los 40 g y el largo entre los 5 a 20 cm.

Categoría B: Aquí se agrupan las baterías, cargadores portátiles y de mesa, fundas de piel, soportes flexibles y eliminadores de batería para auto. Todos estos accesorios vienen empacados en cajas de cartón y los tamaños de las cajas son distintos;

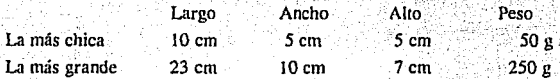

Categoría C: A esta categoría pertenecen los adaptadores para auto, llamados "Manos Libres" o "Hands Free". Estos adaptadores para auto son un conjunto de accesorios que vienen dentro de una caja. Estas cajas varían siempre de tamaño, debido a que cada marca de teléfono celular tiene características particulares para poderse conectar al auto. Los tamaños varían de la siguiente manera.

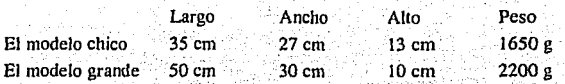

Una vez establecidas las categorías, se puede determinar el tipo de mueble que sea más adecuado para el tipo de producto que se va a almacenar.

El siguiente paso, fue la búsqueda de proveedores de estos muebles encontrándose 37 mueblerías que venden estanterías, en el área del D.F.

Los muebles que se eligieron para los almacenes fueron estantes de acero. Los estantes son para los artículos de las categorías B y C. tendrán 1.8 m de alto. 80 cm de ancho. 35 cm de fondo y cuatro divisiones a un precio de N\$146 cada uno y por el arreglo y dimensiones que se propone más adelante en el arreglo del almacén, se necesitarán 14 estantes por almacén, haciendo un total de 98 estantes, Para los artículos de la categoría A, por el tipo de empaque, peso y facilidad de control, se colgarán de ganchos sujetos a tableros ranurados.

Por calidad, precio y condiciones de entrega se seleccionó como proveedor de los estantes a:

> J.M. Romo S.A. Avuntamiento 162-C, Centro Tel. 5-18-22-25. 5-12-84-53

Para la distribución del almacén se hacen las siguientes recomendaciones y se propone la distribución de manera general, debido a que la forma y tamaño de los almacenes varían según la región y la forma del inmueble.

Recomendaciones

1) Todos los productos deberán estar marcados con su clave de producto claramente, para evitar confusiones.

2) La localización de los accesorios dentro del almacén deberá ser en base volumen y frecuencia de la demanda, es decir, los productos con una alta demanda en el mercado deberá estar en lugares cerca del mostrador o punto de concentración de los

accesorios antes de ser empacados y los de poco consumo en los lugares retirados. Esto facilita la búsqueda y el acomodo del producto.

3) Los espacios designados en los anaqueles deberán estar claramente marcados por clave del producto y por nombre.

4) Los almacenes tendrán capacidad para manejar el inventario de hasta 19 días de ventas en la zona, y nunca deberán ser menos de 4. Los artículos para cubrir estos cuatro días de ventas corresponden al inventario de seguridad. Estos se calculan en base, a que toma de uno a dos días conseguir el producto o productos que faltan, 24 hrs en lo que llega al almacén y un máximo de 24 hrs para llegar a los puntos de venta.

5) Tener dentro del almacén una terminal del sistema y una impresora, esta herramienta será útil para el control de entradas y salidas de accesorios.

6) No deberá haber entradas y/o salidas de producto sin papeles o en horarios fuera de trabajo o por personal no autorizado.

Teniendo en cuenta la política de compras pobres. los descuentos por volumen de compra y los cambios rápidos del mercado, se decidió que las compras se realizaran cada quince días, es decir, proyectando las ventas para quince días, ya que el volumen de artículos que se comprarían ya justifican un descuento y no se corre el riesgo de quedarse con inventarios obsoletos debido a una planeación incorrecta de la demanda o cambios fuertes y rápidos en el mercado.

Los almacenes se encontrarán junto con las oficinas, en el mismo inmueble y por las características del producto, se decidió que estas, estuvieran dentro de centros comerciales, teniendo al frente una tienda, luego oficinas, y en la parte de atrás, el almacén (ver Diagrama de General). Es normal encontrar en los centros comerciales locales de 3.5 mts de frente por 10 mts de fondo o con aproximadamente esas características. Por esta razón, se tomarán estas dimensiones como base para el diseño del almacén, aunque el arregio que se propone es fácilmente acoplable a otras dimensiones, lo importante es seguir las recomendaciones, anteriormente mencionadas, para su buen funcionamiento.

 $81$ 

## DISTRIBUCIÓN GENERAL DE LAS TIENDAS CON ALMACÉN DE ZONA

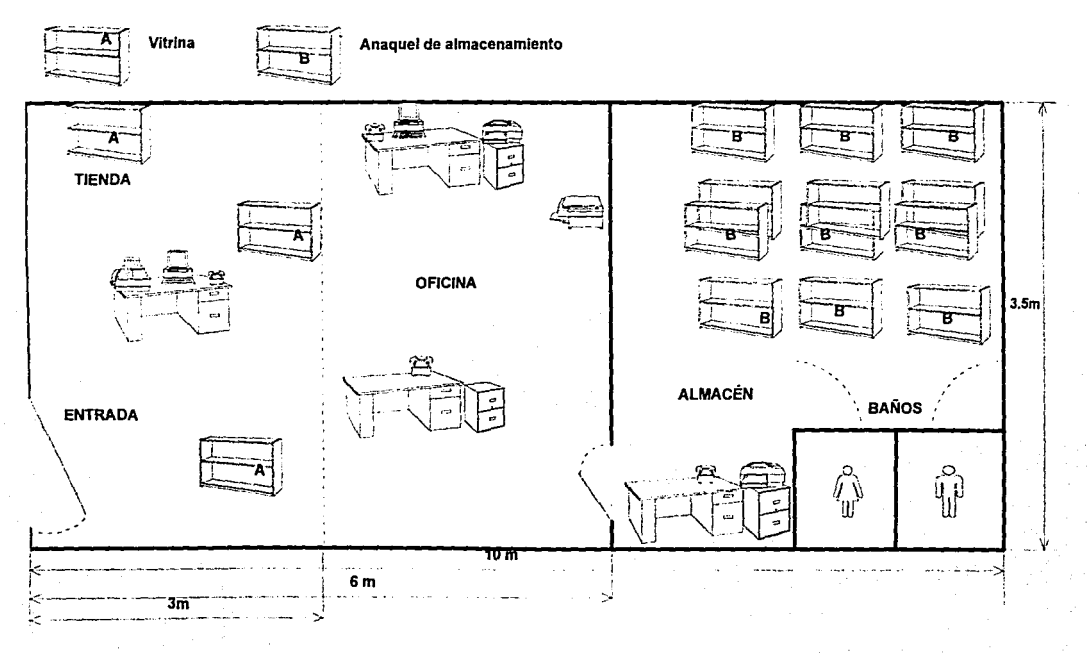

## II.6 PROCESO DE TRANSFERENCIA DE INFORMACIÓN

El proceso de transferencia de información es una parte muy importante, ya que depende de una rápida y buena comunicación en la organización, de tal manera que las decisiones que se tomen tengan mayor posibilidad de éxito. Muchas empresas llegan a tener problemas fuertes en sus organizaciones debido a un sistema ineficiente de comunicación, debido a:

1) Personal que recibe información que no debería recibir.

2) La información pasa por tantos escritorios, que cuando llega a su destino, llega tarde.

3) Se traspapela el archivo, memorándum u oficio.

4) Cambio del personal secretarial y el substituto no entiende el sistema de archivo anterior.

5) La cantidad de papelería generada es tan grande, que exige crear sistemas independientes para su almacenamiento y orden.

6) La inversión en papelería y fotocopiado se vuelve importante.

Tomando en cuenta los problemas que se tienen por mala comunicación, se propone que la solución más adecuada es una red de computadoras, donde se depositará gran parte de la información y permitirá a los usuarios obtener sólo la que necesiten. Esto facilitará el acceso rápido a ella y disminuirá de manera importante el flujo de papel dentro de la organización.

Una vez tomada la decisión, el siguiente paso fue ver de qué tamaño sería la red, determinando cuántas terminales serían necesarias y qué características deberán tener.

83

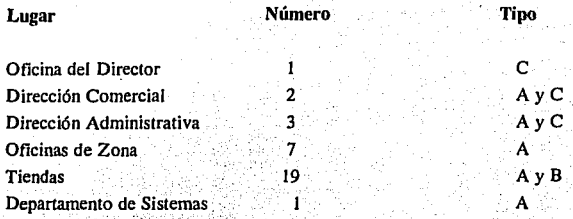

Tipo A: PC, 486/33 MHz con MODEM Tipo B: Notebook 486 con MODEM Tipo C: Terminal

El número de terminales se obtuvo de conocer las necesidades de cada parte de la organización:

La Oficina del Director requiere una terminal para que éste pueda ver de primera mano, cualquier tipo de información que requiera, para sólo llamar a alguien cuando sea necesario.

La Dirección Comercial necesita las terminales para poder recibir la información de ventas e inventarios; la PC que también puede estar conectada a la red, se usaría para trabajos de proyección de ventas, reportes, diseños y otras actividades usando la capacidad de la memoria de la PC para hacer respaldos de la información más importante.

La Dirección Administrativa tendría dos terminales para el uso del contador y para el gerente administrativo, dandole a la PC el mismo uso le da la Dirección Comercial.

En el Almacén se hace necesaria una terminal, para el manejo de los inventarios el a manejo de los inventarios.

En las Oficinas de Zona se tendrá de la misma manera una PC. Esta hará básicamente el registro de la ventas y datos. Necesita ser una PC con MÓDEM para conectarse a la Oficina Central y hacer la transferencia de datos.

Las Tiendas a diferencia de las Oficinas de Zona, tendrán una computadora Notebook. La necesidad de este tipo de máquina, es por el uso que se le dará para la captura de información, facturación, ventas y por sus características de tamaño, ya que es más fácil de cuidar y guardar una máquina de éste tamaño en una "isla".

El Departamento de Sistemas tendrá bajo su responsabilidad al servidor, que es la máquina que controla a todo el sistema de la red, misma que deberá llenar como mínimo los siguientes requisitos:

> Microprocesador Intel 486 DX2/66 MHz I Disco Duro de 728 MB Memoria RAM de 8 MB

La transferencia de información de los puntos de venta a la oficinas de zona y de las oficinas de zona a la oficina central, se realizará a través de los archivos por la red pública de telefonía; de las tiendas a las oficinas de zona, se llevará a cabo al término de las labores del día y de las oficinas de zona a la central será en la mañana siguiente antes de empezar las labores.

La selección del equipo se hará tomando en cuenta el precio, capacidad de crecimiento, rendimiento y servicio disponible. El equipo que se selecciono para efectos de cálculo de los costos es el IBM PC Server (LAN Server), con capacidad para 12 usuarios.

IL7 PROCESO DE DISTRIBUCIÓN A LOS LUGARES DE VENTA

La distribución es una parte importante del proceso, debido a que el proveedor hará llegar el producto a los almacenes, pero es labor de la organización el transporte del producto a los puntos de venta, consistente en llevar el producto desde 7 almacenes en distintos lugares de la República. a 12 ciudades con una tienda como mínimo en cada una de ellas.

Primero se tiene que saber cuánto y cada cuándo se harán estos transportes. De esta manera primero se analizarán los volúmenes a transportar a las tiendas.

Para hacer este cálculo, se mantuvieron las proporciones de lo vendido en un mes promedio durante el primer semestre de 1993 y se multiplicó por el factor de crecimiento proyectado del año 1994 que es de 1.456 (inscripciones proyectadas para 1994 entre las de 1993), y a ese resultado se le multiplicó por otro factor, que reflejaría el aumento en el nivel de ventas que se pretende tener por punto de venta en las correspondientes ciudades. Para facilitar el cálculo del peso y volumen se utilizaron las categorías para la selección de los muebles del almacén y se tomaron los valores medios.

Categoría A: 12.5 cm de largo, 0.8 cm de diámetro y 25 g de peso

Categoría B: 16.5 cm de largo, 7.5 cm de ancho, 12 cm de alto y 150 g de peso Categoría C: 42.5 cm de largo, 28.5 cm de ancho, 11.5 cm de alto y 1925 g de peso

El resultado de estas consideraciones se puede ver en la Tabla 19, donde se obtienen los pesos y volúmenes que se transportarían semanalmente en promedio durante el año de 1994. Una vez obtenidos estos datos, se pueden hacer los estimados del costo de transporte. Las onciones de transporte son básicamente dos: adquirir medios propios de transporte o hacer uso de servicios públicos de transporte.

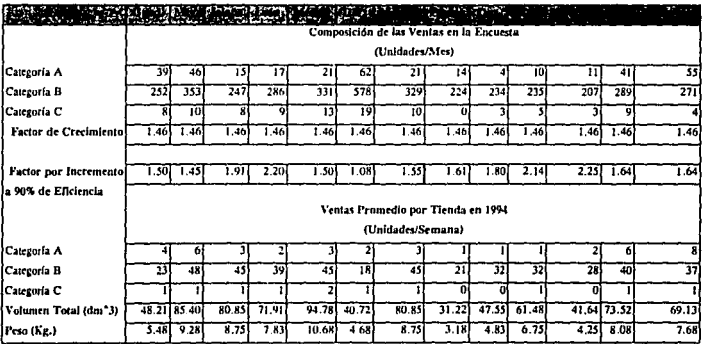

Tabla 19: Pronóstico de ventas con los pesos integrados

Haciendo un análisis de la situación se observa, que en esta primera etapa, la inversión en la adquisición de transporte para la organización resulta muy costosa, pues representaría la compra de un vehículo para cada zona. los servicios de chofer, los costos de gasolina, casetas y mantenimiento. Para el servicio propio se tendría que realizar un calendario de compras y de entregas para ciertas zonas, debido a que son varios los lugares a visitar y no sería posible hacer el recorrido con un sólo vehículo en el mismo día.

Otra desventaja para la adquisición de equipo propio en un principio es, que la gran mayoría de las veces solo se podría aprovechar el 50% del viaje, ya que la camioneta va cargada con producto de ida solamente haciendo el viaje de regreso vacía.

Por las razones anteriormente mencionadas, se tomó la decisión de que baio las condiciones iniciales de la organización, se manejará el transporte a través de un servicio de paquetería.

El siguiente paso fue buscar las compañías transportistas que tuvieran el alcance nacional, pudiéndose mencionar las siguientes:

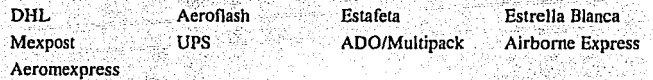

Cualquiera de estas compañías pueden maneiar de manera confiable el producto a transportar. La siguiente ciapa fue la selección de quién tiene el servicio más adecuado a las necesidades de la organización y al mejor precio.

Las bases para poder hacer una comparación y finalmente una selección fueron las siguientes:

1) Las rutas que se van a manejar (pág. 28)

- 2) Costo de transporte (10 kg.).
- 3) Volumen (50 cm largo  $x$  50 cm ancho  $x$  60 cm alto)

Los conceptos que se calificaron fueron:

A) Cubrir como mínimo 90 % de las rutas.

B) Tiempo de entrega .

C) Tarifas.

D) Manejo por volumen, peso o ambos.

E) Servicio a domicilio.

F) Líneas de crédito.

G) Días de entrega a la semana.

Una vez hecho el análisis de la información (Tabla 20), el transporte del producto se determino que fuera a través de dos compañías: UPS de México, que tiene los mejores precios del mercado, aunque aún no cubre todos los destinos que se necesitan por a su reciente ingreso al mercado mexicano, y MEXPOST que tiene las siguientes mejores tarifas y cubre todo el territorio nacional.

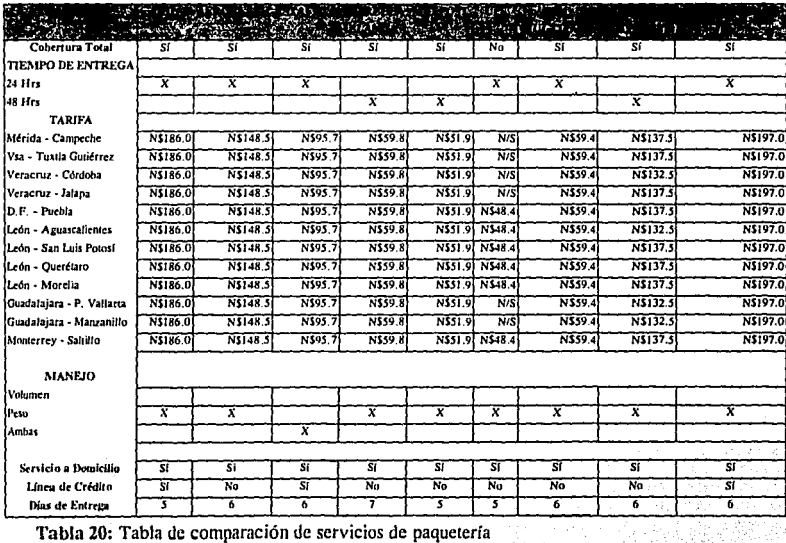

#### Las rutas quedan distribuidas de la siguiente manera:

#### LIPS de México

Destino Origen Distrito Federal Puebla, Pue. León. Gto. Aguascalientes, Ags León. Gto. San Luis Potosí, S.L.P. León, Gto. Querétaro, Oro. León. Gto. Morelia, Mich. Saltillo, Coah. Monterrey, N.L.

#### **MEXPOST**

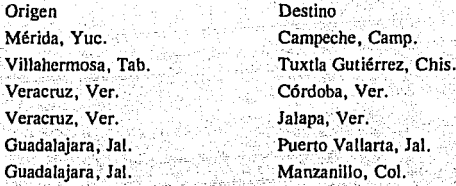

## II.8 LOCALIZACIÓN Y REQUISITOS DE LOS PUNTOS DE VENTA

En esta parte se analizará lo correspondiente a la localización de los puntos de venta y los detalles y consideraciones que han de tomarse en cuenta, debido a la naturaleza de los mismos.

Las características principales que se recomiendan que tenga una tienda para la venta de estos productos son: que se construya a base de módulos, de manera que pueda variar de tamaño y forma; de fácil instalación y que se pueda colocar prácticamente en cualquier lado. A este tipo de punto de venta se le denomina "Isla".

De una buena localización, dependerá en gran parte el éxito de la isla. Los puntos a tratar son los siguientes:

I) Razones para seleccionar el concepto de isla.

2) Ventaias de localizar los puntos de venta dentro de un centro comercial.

3) En que parte dentro del centro comercial.

II.8.1 Razones para seleccionar el concepto de Isla.

Se eligió tomando en consideración los siguientes factores:

1)La naturaleza del producto permite exhibir una gran variedad de mercancía en espacios pequeños.

2) Flexibilidad de movimiento y facilidad de instalación. En cuestión de horas el local se puede mover de un punto a otro y estar listo para iniciar actividades de manera inmediata.

3) Oportunidad de selección del lugar más adecuado para tener oportunidad de estar en contacto con el mayor número posible de clientes potenciales.

4) El mantenimiento y cuidados necesarios para el local son mínimos.

5) Requiere un mínimo de personal para su atención.

6) La instalación de una isla es más barata que el acondicionamiento de un local.

II.8.2 Ventajas de localizar un punto de venta dentro de un Centro Comercial.

Las ventajas que ofrece un centro comercial sobre las de un local fuera de él, son varias y esto se demuestra de manera clara en el crecimiento del número de centro comerciales tanto en la capital como en los estados. Se hará mención de algunas de las ventajas más importantes.

1) El locatario está menos expuesto a robos, compartiendo al mismo tiempo, los gastos de protección con otros locatarios.

2) Tiene acceso al mercado potencial constantemente de los que visitan el centro comercial.

3) El cliente siempre tendrá un lugar para estacionarse.

4) La mavoría de los servicios están va instalados.

5) El ambiente del centro comercial invita al cliente potencial a quedarse mayor

tiempo aumentando la posibilidades de una compra.

6) Tiene el valor agregado de una publicidad constante ya que aunque las personas no busquen el producto, están sujetos a la imagen del mismo quedando grabado en la mente del cliente potencial.

7)El clima extremoso no es factor que afecte, va que el centro comercial cuenta con un ambiente agradable y nunca está expuesto a las inclemencias del tiempo.

II.8.3 La selección del lugar dentro del centro comercial

La selección de este lugar puede ser igual de importante que la selección de la ciudad, ya que de la visibilidad de la isla depende grandemente su éxito. Los lugares más recomendables para la localización de una isla son:

1) Entradas de las tiendas de renombre del centro comercial, por ejemplo:

**Centro Comercial** 

Tienda de Renombre

Centro Coyoacán **Galerías Insurgentes** Centro Lomas

Palacio de Hierro Puerto de Liverpool o Sanborn's **Superama** 

Deberá ser la tienda con el mayor flujo de visitantes, ya que lo que se desea conseguir, es que este flujo de visitantes vea la isla a su paso, por lo que se deben escoger los accesos más transitados a esas tiendas.

2) Accesos al centro comercial con origen en estacionamientos. 3) Accesos al área de alimentos o restaurantes.

4)Pasillo central del centro comercial.

En todos los casos hay que cuidar las alternativas que tiene el público para llegar al punto del cual se quiere depender; por lo mismo, se debe tener en cuenta también las calles principales; áccesos externos, entradas subterráneas y cuando se presente la opción entre estacionamientos techados y descubiertos y/o, entre estacionamientos gratuitos y de paga.

Todos los puntos de venta deberán constar de los siguientes elementos:

**Mostradores** Teléfono (Convencional o Celular) Fax Sillas Computadora Impresora Tarimas Papelería

El único servicio que se le deberá solicitar al centro comercial será el de energía eléctrica.

El personal que atenderá los puntos de venta, tendrán siempre aspecto limpio y arreglado. Este personal se capacitará en el uso del equipo de cómputo, en los diferentes programas y en las características de los productos que se estarán manejando en la tienda.

Pero los requisitos de los puntos de venta, no solo deben ser de tipo físico, sino también se deben agregar requisitos para la calidad en el servicio. Esto es un requisito indispensable, si la empresa desea tener calidad total, ya que la calidad empleza en el producto que se maneja, hasta la forma que se despide al cliente.

El procedimiento básico que deberán seguir los encargados se muestra en el siguiente diagrama general de proceso.

## DIAGRAMA GENERAL DEL PROCESO DE VENTA

Inicio

 $\mathbf{1}$ 

 $\overline{2}$ 

 $\overline{a}$ 

 $\overline{4}$ 

5

6

 $\overline{z}$ 

8

 $\mathbf{9}$ 

10

Bienvenida, por el agente de ventas, al cliente

Atención de las necesidades del cliente y labor de venta

Recolección de los artículos seleccionados por el cliente ika (nd

kalego

rizione della Educator

Introducir a la computadora, los códigos de los accesorios comprados (Generando factura)

한 1969

99 iyu

3895 Recopilación de datos personales del cliente

Pedir el importe de los artículos vendidos

Tramitar forma de pago

gia, es

uSGa n

الأدلية

A.

지난 눈사람 Entrega cambio o copia del pagare 나라로

Entrega factura y artículos comprados

11. ST

Despedida atenta

El costo para poder acondicionar todos los puntos de venta, ya sean islas y tiendas con almacén incluido se puede ver en la tabla 20. Las cantidades se obtienen de la siguiente manera:

a) Un teléfono celular por isla;

b) Seis mostradores por isla y dos por cada tienda con almacen.

c) Un fax celular por isla.

- d) Una impresora por isla.
- e) Seis Tarimas por isla.
- f) Una reja por isla.
- g) Una Computadora Notebook por isla.
- h) Una PC con Modem por tienda con almacén.
- **X)** Catorce anaqueles por almacén aproximadamente.

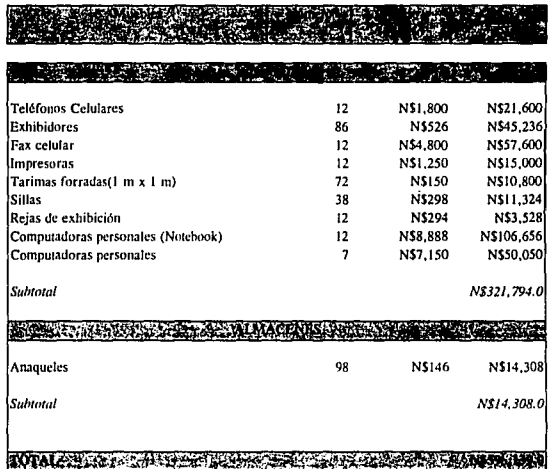

Tabla 21: Costo de mobiliario de los puntos de venta

CAPITULO III ANÁLISIS ADMINISTRATIVO

## III.1 ORGANIZACIÓN INTERNA

Para poder explicar un organigrama y la coordinación dentro de una organización por grande o pequeña que esta sea, hay que mencionar de manera breve, lo que es una organización.

Una organización es, en el sentido práctico, la coordinación de actividades con un propósito. Sin esta coordinación, las empresas por muy especializados que sean sus departamentos, los objetivos generales serían prácticamente imposibles de alcanzar.

La forma más simple de una organización es la que está compuesta por un jefe y los subordinados. El lefe es quien asigna las labores y las supervisa.

Cuando los requerimientos aumentan o las labores se vuelven más variadas, se crea la necesidad de la especialización y por consecuencia, las relaciones de personal se vuelven más complejas motivando una organización sistematizada.

Dentro de una organización se asigna una área de responsabilidad a cada individuo o grupo. A estos individuos o grupos con responsabilidades específicas se les llama división, sección o departamento.

Las características de un departamento, es la de estar formado por individuos especializados en alguna parte específica del proceso agrupándose de tal manera, que sean fácilmente coordinados y supervisados.

Un departamento se puede crear con tres criterios:

1) Por su funcionalidad 2) Por el producto 3) Por región

1)Por funcionalidad se entiende, cuando los miembros del departamento se dedican al mismo tipo de actividad o que a un sólo individuo se le asigna una labor específica.

2) Por producto, es el departamento que tiene asignado, del universo de productos de la organización, uno solo y todas las actividades de este departamento estarán ligadas a éste producto.

3)Por región, son los departamentos que por su ubicación geográfica, se encuentren separados del resto de la organización.

Una vez justificada la creación de un departamento, las variables que afectan la forma de éste son las siguientes:

1) El número de personas que comprende la unidad básica de la organización.

2) El número de unidades básicas bajo la supervisión directa de cada ejecutivo.

Es importante cuidar estas variables al estar realizando la estructura de una organización, va que a su vez se tienen que cuidar los siguientes parámetros:

1) La optimización de uso del elemento humano

2) Economía del equipo y del espacio

3) La eficiencia de las operaciones

4) Un control efectivo.

Teniendo todos estos factores en mente. la estructura de la organización se decidió que fuera por regiones con la mayoría de las funciones administrativas en las oficinas centrales. En el organigrama se muestra la estructura y las responsabilidades de cada departamento.

#### III.2 ORGANIGRAMA

El objetivo del organigrama es mostrar en forma gráfica la estructura de la organización y la correlación entre departamentos o unidades, sin llegar al detalle de definir el área de responsabilidades entre los individuos o grupos, por lo que siempre es conveniente complementar el organigrama con la descripción de puestos, donde se detallan las responsabilidades de cada uno de ellos.

El organigrama de puestos principales con el que empezará la organización es como sigue:

## ORGANIGRAMA DE PUESTOS PRINCIPALES 20 法行事责任

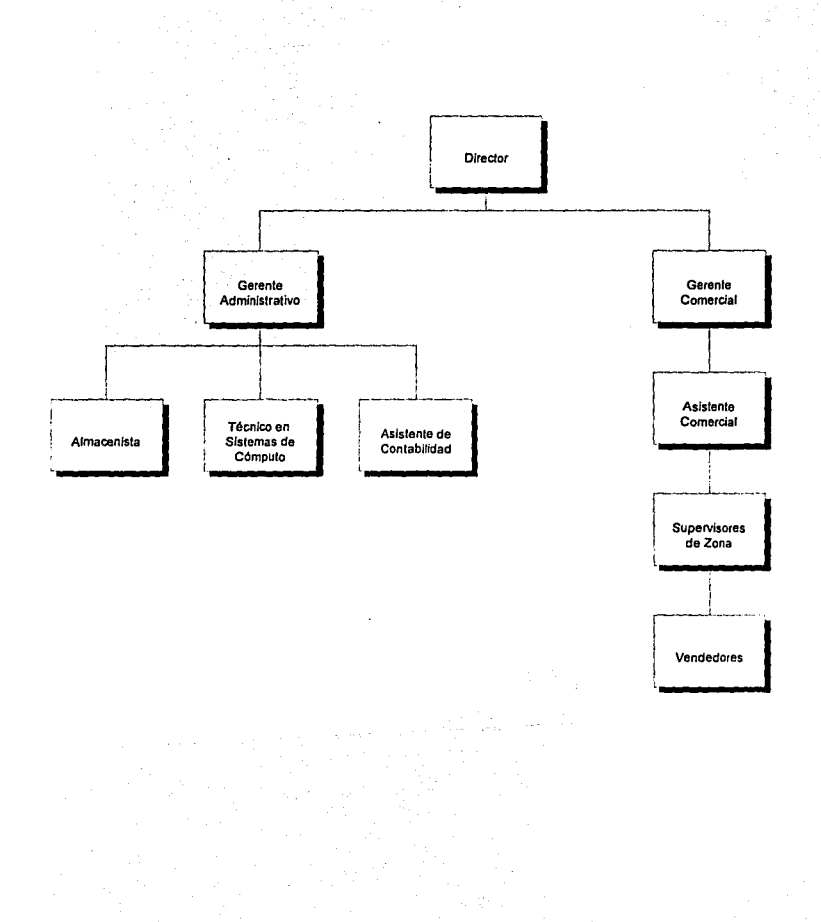

98

## **III.3 DESCRIPCIÓN DE PUESTOS**

La idea del organigrama es que la estructura sea lo más flexible y funcional posible donde el crecimiento no presente problemas. Aunque deberán ser enunciadas las responsabilidades específicas para cada puesto, la participación activa, creativa y organizada de todo el personal en la empresa es fundamental y deberá ser fomentada.

#### Director.

Tendrá que desempeñar las funciones de planeación, supervisión y coordinación general de la compañía, buscando oportunidades de nuevos mercados. También formará parte del grupo para la selección de personal.

#### Gerente Administrativo.

El puesto requiere que esta persona supervise los aspectos contables, la nómina y la caja. Tendrá también bajo su área de responsabilidad, al área de sistemas de almacenes y la selección del personal.

#### Asistente de Contabilidad.

Es la persona responsable de la situación contable de la organización y tendrá bajo su responsabilidad la nómina y la caja. También estará a cargo de la labor de compras.

#### Gerente Comercial.

El gerente comercial será el coordinador de todas las funciones de venta, tomará decisiones sobre la información recopilada por los supervisores de zona y analizada por su asistente.

## Asistente Comercial.

Analizará toda la información entregada por los supervisores regionales. También desarrollará junto con el director comercial en base a la opinión de los supervisores de zona, estrategias comerciales y pronósticos de venta. Tendrá a su cargo la publicidad.

#### Supervisor de Zona.

El puesto requiere la supervisión de todos los puntos de venta dentro del área de influencia de un almacén. Se hará cargo del almacén de la zona y el abastecimiento de mercancía a todas las tiendas de la zona, recopilando toda la información posible sobre el sector de mercado, como son: las promociones, nuevos puntos de venta de la competencia. precios. etc. Esta información se tendrá que mantener actualizada constantemente. Será también de su responsabilidad, ciertas funciones administrativas y de reclutamiento de personal.

#### Encargado de Almacén.

Es la persona responsable del almacén y se encargará de armar los pedidos solicitados y empacarlos para su transporte, manteniendo en orden sus existencias, llevando un control estricto de las entradas y salidas.

#### Encargado de Sistemas.

Será el responsable de controlar y ver por el buen funcionamiento de todo el sistema de computación para la comunicación e información entre los puntos de venta y sus oficinas regionales y de las oficinas regionales con la oficina central.

#### Personal de Ventas.

Son las personas que realizarán la labor directa de venta, y al mismo tiempo, son las encargadas del funcionamiento del punto de venta. Durante la labor de venta será su función atender a toda la clientela de la manera más eficiente y cordial, ya que depende de este personal la imagen de la organización ante el público.

#### III.4 PERSONAL

El primer paso a seguir será estimar qué cantidad y calidad de personas laborarán en la organización.

Cada tienda o punto de venta, necesita un mínimo de dos personas para ser atendido, y las razones son las siguientes:

1) Aumenta la velocidad en la atención a la clientela.

2) La atención a la clientela puede ser en horario corrido donde se necesite, es decir, el local no cerraría para comer, mientras un encargado sale, la otra persona se queda en el punto de venta.

3) Se podría trabajar los 7 días de la semana donde fuera o cuando fuera necesario, coordinándose los días de descanso.

4) No se depende de una sola persona, para que se abra el punto de venta.

5) No se necesitan más de dos encargados, por la razón de que las comisiones repartidas entre más de dos personas, ya no resultan atractivas dando como resultado una alta rotación en el personal de los puntos de venta.

6) El personal podrá de los puntos de venta podrá ser masculino o femenino, la base de la selección será la habilidad para lograr convertir una venta potencial en una venta efectiva o real.

En las oficinas de zona laborarán un total de 4 personas. Como ya se había mencionado, las oficinas de zona también serán puntos de venta, así que tendrán a dos representantes de venta, al supervisor de zona y al encargado del almacén.

En la oficina central, se encontrará el resto del personal administrativo, más tres secretarias, dos representantes de ventas, el supervisor de la zona metropolitana, un almacenista y una persona responsable de la limpieza.

En la Tabla 16, están los cálculos del desembolso del primer año por los conceptos de salarios, seguro social, INFONAVIT e impuestos sobre salarios. Es importante mencionar que el 2% de SAR está incluido en el concepto del seguro social. Las cuotas del IMSS y del INFONAVIT están calculadas sobre el salario base integrado diario y éste incluye 15 días de aguinaldo, 6 días de vacaciones del primer año y 8.33% por ayuda alimenticia.

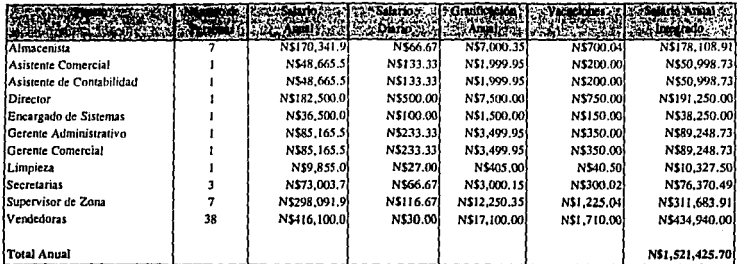

Tabla 22: Tabla de salarios
CAPITULO IV ANÁLISIS DE LA INVERSIÓN

## IV.1 ANÁLISIS DEL SISTEMA DE COMPRAS

Del análisis de la composición de las ventas actuales, se nueden pronosticar las ventas de los años siguientes y al mismo tiempo, noder obtener los costos probables: pero como se mencionó en la introducción v en el estudio de mercado, es un mercado cambiante que fácilmente se ve afectado nor la publicidad de las compañías de telefonía celular, pero se afecta aún más, por la introducción de nuevos aparatos. Esto incide en los resultados anuales, dependiendo de lo costoso que sean los accesorios y de las particularidades que tenga el nuevo telefono, pero en general, los componentes que forman las ventas anuales tendrá pocos cambios.

Por las razones anteriores, se harán las provecciones de las ventas y el cálculo de los costos, con los accesorios de los modelos de uso actual.

Para el cálculo de las ventas de los próximos 5 años, se utilizarán los datos proporcionados por las tiendas que se incluveron en la encuesta en el área del Distrito Federal, mismos que se aplicarán para el cálculo de las ventas del resto de las zonas. variando solamente el volumen de las ventas, manteniendo las proporciones iguales. Esto se hace bajo el supuesto que, aunque los teléfonos celulares cambien de una región a otra, los accesorios se siguen clasificando de la misma manera y que no hay ningún factor en especial a alguna región, que cambie significativamente los porcentales de las categorías en la composición total de las ventas de accesorios.

Las categoría mencionadas son las siguientes:

Categoría A: Todas las antenas portátiles, retráctiles y nara auto.

Categoría B: Todas las baterías, cargadores portátiles y de mesa, fundas de piel. soportes flexibles y eliminadores de batería para auto.

Categoría C: Todos los adaptadores para auto. Ilamados "Manos Libres" o "Hands Free"

El análisis de las ventas de las categorías A y C no requieren mayor estudio, pero para la categoría B, se necesitará hacer una subdivisión.

Las ventas de los componentes de la categoría B, se pueden dividir de la siguiente manera:

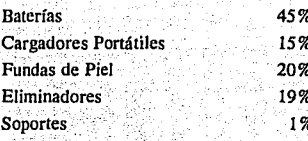

Teniendo los elementos que componen el total de las ventas, la participación de las compañías de telefonía celular y la proyección anual de ventas para cada tienda propuesta, se hace una estimación del costo de las ventas (ver Tabla 23), basado en los precios de la Tabla 24 .

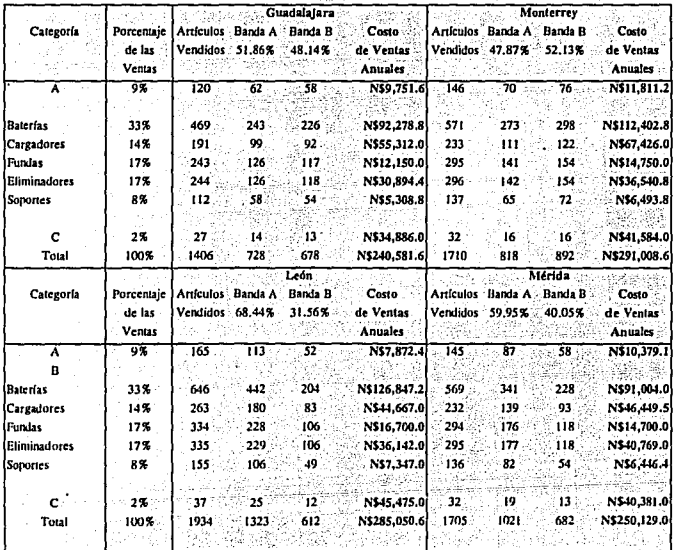

Tabla 23.1: Costos proyectados por plaza

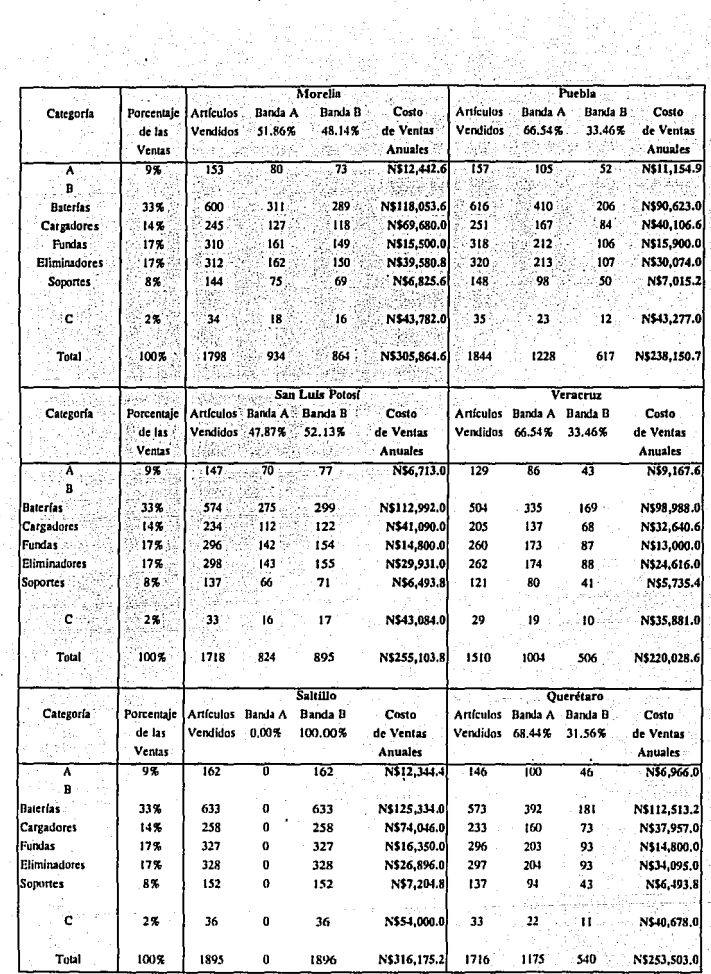

à. ç.

Ì,

 $\ddot{\phantom{0}}$ 

 $\sim$ 

 $\cdot$  $\ddot{\bullet}$ 

> Tabla 23.2: Costos proyectados por plaza N,

17,4

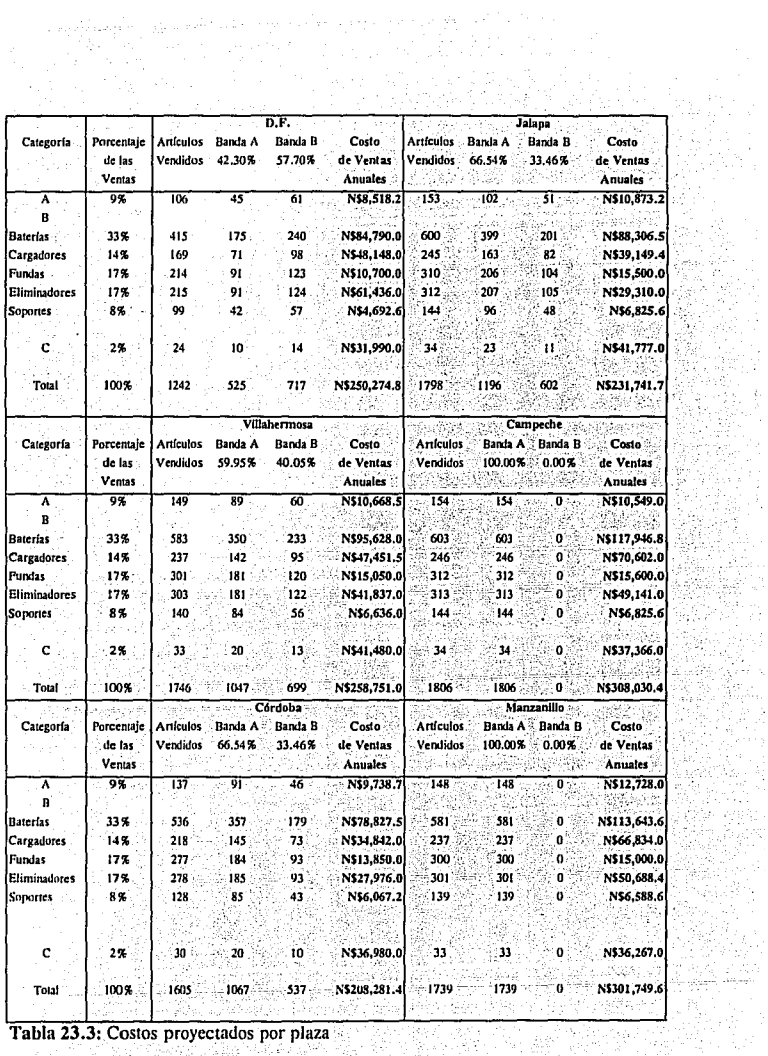

ing.<br>Ngjarje

W.

terak ministroj<br>Alpartistroj

ing ak

Tabla 23.3: Costos proyectados por plaza ania 2000; Costos proyectatos por piaza

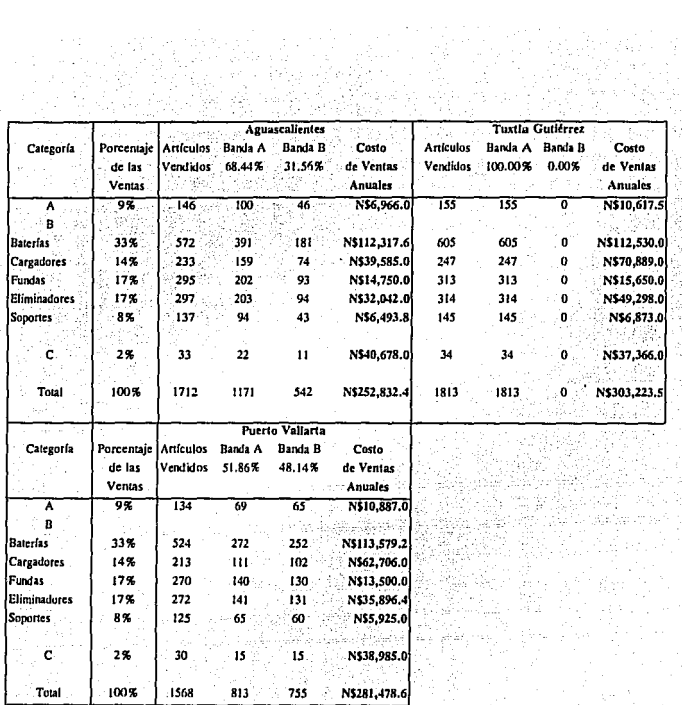

 $\hat{\mathcal{L}}$ 

ş,

 $\psi^{\pm}$ 

Tabla 17.4: Costos proyectados por plaza

 $\varphi^{(1)}(\cdot)$  .

### **MARINE ACCI CALL TRAN EMORIE**

| Antena Adherible móvil mark III             | N\$108.2        |
|---------------------------------------------|-----------------|
| Antena Retráctii Audiovos PT300             | NS42.9          |
| Antena Retráctil Mitsubishi                 | N\$50.8         |
| Autena Retrâcții Mitsubishi 3000            | N550.B          |
| Antena Retráctil Mitsubishi 800/Mini I      | N\$42.9         |
| Antena Retráctil Motorola Microtac          | N\$76.2         |
| Antena Retráctil Nokia 101/1000             | <b>NS78.2</b>   |
| Antena Retractil Novatel PTR 800            | <b>NS50.8</b>   |
| Antena Retráctil Panasonic EB3500           | N\$44.0         |
| Antena Retráctil To-9300                    | N\$86.0         |
| Antena Retractil Toshiba 9200/Minivox       | N\$76.2         |
| Antena Retráctil Uniden CP 5500             | N\$76.2         |
| Antena Rígida Nec P 300                     | NS68.5          |
| Antena Rigida Nokia 1000                    | N\$78.0         |
| Antena Rigida Oki 900                       | N\$50.8         |
| Antena Rígida Technophone 205 A             | N\$66.4         |
| Antena Rígida Toshiba 9300/9200             | N\$87.7         |
| Bateria de Alta Capacidad SNN4016A          | N\$112.0        |
| Batería de Alta Capacidad SNN4038A          | N\$112.0        |
| Batería Deigada Motorola PT negra           | N\$199.0        |
| Batería Delgada Motorola PT gris claro      | N\$199.0        |
| Bateria Delgada Motorola PT gris onscura    | N1199.0         |
| Batería Deigada Nokia 101/1000              | N\$192.0        |
| (Baiería Delgada Oki 900                    | N\$222.B        |
| Bateria Diamondiel 90X                      | N\$118.3        |
| Batería Diamondici 99X                      | N\$163.3        |
| Batería Gruesa Nokia 101/1000               | N\$220.0        |
| Batería Gruesa Fujitsu Pocket               | N\$103.7        |
| Batería Gruesa Motorola PT gris claro       | <b>NS1150</b>   |
| Bateria Gruesa Motorola PT gris obscura     | N\$112.0        |
| Bateria Gruesa Motorola PT negra            | <b>N\$116.0</b> |
| Batería Gruesa Nec P 110                    | N\$279.0        |
| Batería Gruesa Nec P 400/600 Gris           | N\$156.0        |
| Batería Gruesa Nec P 401/601 Negra          | N\$156.0        |
| Baterla Gruesa Oki 1150                     | N\$265.0        |
| Batería Gruesa Oki 900                      | N\$130.5        |
| Batería Gruesa Tecnophone PC 205            | N\$115.0        |
| Bateria Gruesa Toshiba 9300                 | N\$245.6        |
| Bateria Mitsubishi 3000                     | N\$138.0        |
| Hateria Mitsubishi 900                      | N\$118.3        |
| Batería Motorola Ultra Classic Gris Claro   | N\$102.0        |
| Batería Motorola Ultra Classic Gris Obscuro | N\$102.0        |
| Hasería Nec 9100                            | N\$141.9        |
| Batería Nec P 200 negra                     | N\$111.5        |
| Bateria Nec P 300 Gris                      | <b>NSILLS</b>   |
| İBateria Novatel PTR 800                    | NS155.4         |
| Bateria Oki 710 Negra                       | N\$136.8        |
| Bateria Oki Gris 700/750                    | N\$102.0        |
| Batería Panasonic IIP 600                   | N\$103.7        |

Tabla 24.1: Lista de precios de los proveedores

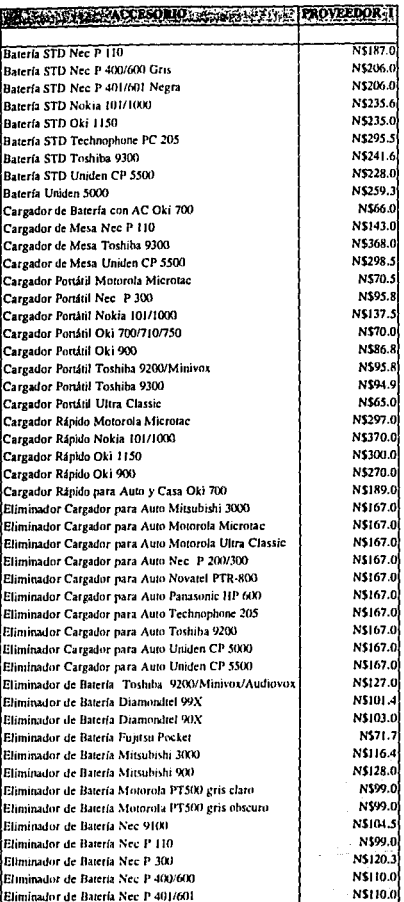

Tabla 24.2: Lista de precios de los proveedores

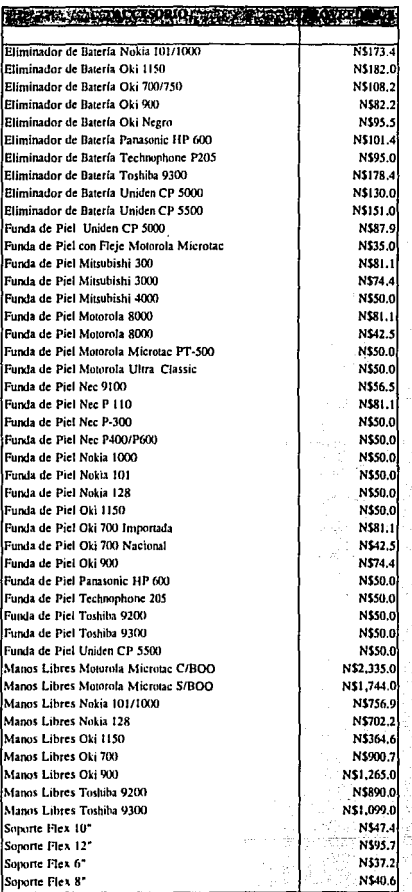

Tabla 24.3: Lista de precios de los proveedores

<sup>&</sup>lt;sup>1</sup> Costos de enero de 1994.

### IV<sub>2</sub> COSTOS DIRECTOS E INDIRECTOS

En esta parte se clasificarán y se cuantificarán los costos para poder posteriormente, obtener el precio de venta y la utilidad. Todos los costos de tomaron en base anual (365 días).

Los costos directos son:

1) Sueldos de los jefes del departamento de ventas.

Aqui se tomaron en cuenta los sueldos de los Supervisores de zona.

2) Sueldos de los empleados del almacén.

En este punto se incluyen únicamente los sueldos de los almacenistas.

3) Sueldos de los empleados que atienden al público en las ventas de mostrador. Se incluven los sueldos de los vendedores.

### 4) Comisiones de agentes y dependientes.

Como incentivo para el personal de ventas de mostrador, se les dará una comisión del 5% sobre el precio de venta del producto de cualquier artículo que vendan.

### 5) Propaganda

Esta es la parte más difícil de costear en un principio, ya que sólo se puede suponer el efecto que tendrá en las ventas, la propaganda hecha en los diferentes medios de comunicación. De manera que para efectos de introducción, se asignó al presupuesto de propaganda un 10% del total de los costos directos para el primer año; el segundo el 7.5% y para el resto, el 5%.

6) Fletes y acarreos.

En esta sección se contabilizan todos los transportes de producto que se hagan desde los almacenes a sus respectivos destinos. El cálculo del costo se hizo de la siguiente manera; N\$48.4 y N\$51.9 es el costo de un flete dependiendo de la compañía que se use, 26 Viajes al año, es el número de fletes que se realizarían al año. El destinos que hay son 12, pero se asignaron 6 a cada compañía de mensajería por sus precios y cobertura.

(6 destinos x 48.4N\$/Viaie x 26 Viaies/Ano) + (6 destinos x 51.9N\$/Viaie x 26 Viajes/Año)

7) Parte proporcional que corresponda al departamento de ventas por el alquiler del local. por el pago de luz y por el pago de servicio telefónico, en las tiendas que estén con los almacenes.

La renta en los centros comerciales varía, dependiendo del centro comercial, el tiempo de contrato y de la ciudad. El costo diario del metro cuadrado para las islas varía entre los N\$35 a N\$55, con un contrato de duración mayor a los tres meses. la renta en la gran mavoría de los casos es de N\$35 por día.

Un local fijo para que sea tienda-almacén-oficina de zona, de 35 metros cuadrados dependiendo de las mismas condiciones que dependen las islas, puede variar entre los N\$5,000 a los N\$9,000 mensuales, dejando como depósito un mes de renta. Para el cálculo de la renta de los locales se utilizó la media.

El 70% del espacio del local se utilizaria entre el almacén y el área de ventas y el resto sería oficina.

El cálculo del costo de la renta se hizo de la siguiente manera:

(7000N\$/mes x 12 meses x 7 locales)x 70% + 35(N\$ x m2)/día x 365 días x 5 m2 x 12 islas

El costo promedio para que cualquier centro comercial proporcione un contacto para la toma de energía eléctrica a una isla es de N\$80 al mes. En el área de las oficinas de zona. teniendo en cuenta el tipo de equipo de oficina y de luminarias que se van a utilizar, el consumo bimensual de energía eléctrica no pasará de N\$400.

200NS/mes x 12 meses x 7 oficinas x 70% + 80NS/mes x 12 meses x 12 islas

El servicio telefónico será proporcionado por TELMEX en las oficinas y en las islas nor una compañía de telefonía celular o en su caso TELMEX.

Las llamadas de larga distancia se realizarán desde las oficinas y desde las islas solo se podrán hacer llamadas locales. Para las largas distancias se contratará el servicio de TELMEX de larga distancia donde 60 min. de conferencia de larga distancia a cualquier parte de la República Mexicana tiene un costo de N\$ 41.58

Largas distancias ·

(12 islas x 4 min./Ilamada x 2 llamadas diarias x 358 días)/60 min. = #lioras #horas x 41.58 N\$/hora = Precio a pagar por llamadas

Locales ,  $\mathbb{R}$  ,  $\mathbb{R}$  ,  $\mathbb{R}$  ,  $\mathbb{R}$  ,  $\mathbb{R}$  ,  $\mathbb{R}$  ,  $\mathbb{R}$  ,  $\mathbb{R}$  ,  $\mathbb{R}$  ,  $\mathbb{R}$  ,  $\mathbb{R}$  ,  $\mathbb{R}$  ,  $\mathbb{R}$ 

Llamadas de tiendas.  $= (150 \text{ NS} \text{ renta} \text{ mensual} \times 7 \text{ locales} \times 12 \text{ meses})$ Llamadas de islas $=(3 \text{ llamadas/día x 3min.}$ /llamada x 1.62 N\$/min.x 12 islas x 358 días) Total de llamadas locales = llamadas de tienda + llamadas de islas

Los costos indirectos son:

1) Sueldo del personal de oficinas.

2) La parte proporcional que corresponda a la renta, luz, servicio telefónico a los otros departamentos que no sea el de ventas.

Todos los sueldos incluyen las cuotas del seguro social, INFONAVIT e impuestos.

El resumen de los costos se detalla en la Tabla 25.

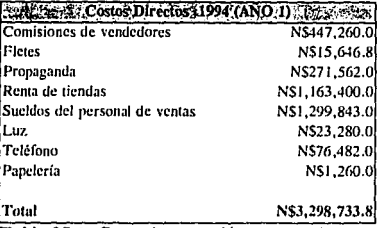

**Tabla** 25. **J:** Cos10 de operación proycc1ados

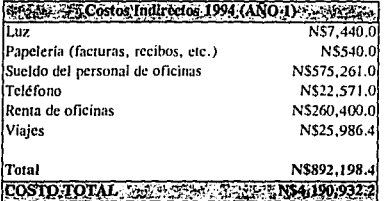

Tabla 25.2: Costo de operación proyectados

## IV.3 ESTIMACIÓN DE LA INVERSIÓN

Para estimar la inversión, ésta se dividió en:

Mobiliario y equipo Gastos de arranque y puesta en marcha

En la primera parte, se cuantificará todo el equipo y mobiliario necesario para· todas las oficinas y tiendas de la organización. En la parte de gastos de arranque, se tomarán en cuenta todos Jos otros gastos para poder empezar a operar.

Se obtuvieron los costos del mobiliario y equipo a través de cotizaciones formales como informales; no se describe cada articulo en detalle, debido a que estos pueden cambiar sin previo aviso. Pero los costos descritos, darán una idea muy aproximada de la inversión requerida (ver Tabla 26).

**MAN AND RESERVE OF OFICINAS** A RECORD A RELEASE AND REC

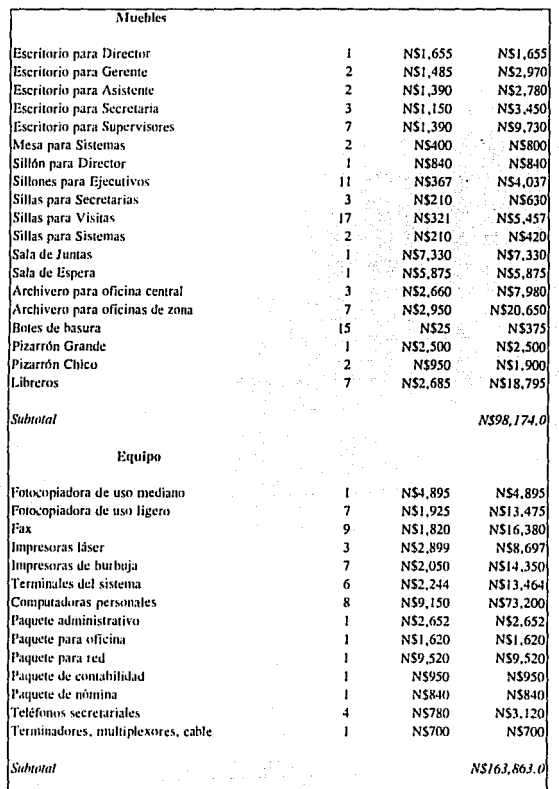

Tabla 26.1: Costo de mobiliario

 $\tau_{\rm 0.12~GHz}$  Can be a  $\tau_{\rm 0.000}$  . We

 $\mathcal{A}=\mathcal{F}(\mathcal{A})\in\mathcal{F}^{\mathcal{A}}$  and  $\mathcal{F}^{\mathcal{A}}$  ,

 $\gamma \sim \gamma$  , decay<br>term  $\gamma$  ,  $\zeta$  's  $\gamma \sim \gamma \sim 1$ 

 $\mathbb{Z}_{p+1}$  .

والمعاديدة

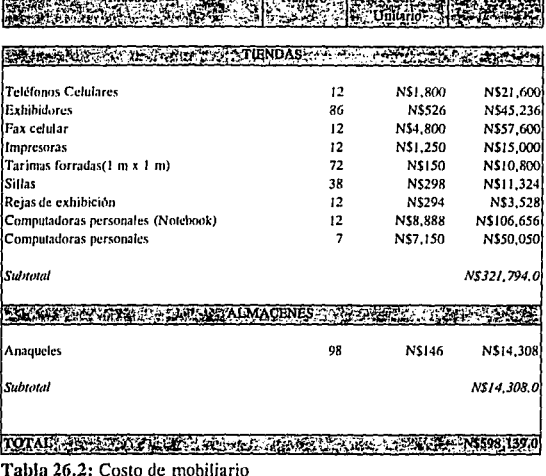

PROSCO SECOLOGIA EL MURNIAR HONGA SENTE VIA AMIRIAR CONGRATO CORRIA CON PROTECTIVO CON

Los gastos de arranque y puesla en marcha. son los gastos que se deben realizar para iniciar operaciones; en este rubro se pueden incluir los conceptos de acondicionamiento de las oficinas de zona, licencias y permisos. En la parte de acondicionamiento de las oficinas de zona, el costo varía de oficina a oficina, dependiendo del estado del local y del contratista. El costo presupuestado para el acondicionamiento de las 7 oficinas regionales y la oficina central fue de N\$207,500.

En la parte de permisos y licencias de funcionamiemo, el costo de estos trámites durante el último bimestre de 1993, será de N\$30,000.

La imagen de la empresa junto con la campaña publicitaria antes de iniciar **actividades, es otro füclor que cnrra en gaslos tlc arranque, la cual se estimó, en**  N\$50,000.

También entran dentro de este rubro, todos los gastos de papelería, que incluyen hojas y sobres membreteados, tarjetas de presentación, facturas, recibos, plumas, lápices, etc., lo que se estima con un costo de N\$9,500.

Para la renta de las oficinas de zona como de la oficina central, será necesario dejar un depósito por cada una un mes de renta. Así que tomando en cuenta el número de oficinas por la renta promedio de las mismas, el monto total por depósitos será de N\$56,000.

El costo de transportar el inventario inicial a los puntos de venta, desde los almacenes de zona se estimó en N\$1,203.

El resumen de las inversiones es como sigue:

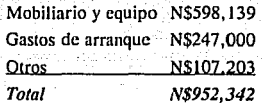

Es importante también mencionar en esta sección el monto de las depreciaciones de los equipos adquiridos. Atendiendo a los artículos 44 y 45 de la Ley del Impuesto Sobre la Renta, los porcentajes de depreciación anual son los siguientes:

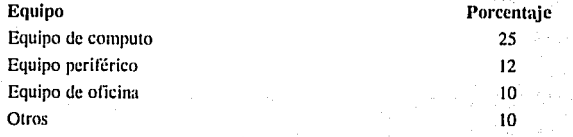

**El siguiente aspecto a cuantilicar son las amortizaciones de los gastos**  preoperativos que vienen regulados en el. artículo 43 de la Ley del Impuesto Sobre la **Rcnlil especifica que el porcentaje rrniximo autorizado de amortiznción anual que se dchc**  aplicar sobre el valor original de los gastos de instalación es de un *5* % .

### IV. 4 COSTOS ESTIMADOS

En esta sección se resumen los costos previstos para el primer año de operaciones, ver Tabla 27. En esta Tabla ya se incluyen los gastos administrativos que están compuestos de los siguientes elementos:

> Rema y depósito para locales de oficinas Papelería para oficina Viajes y viáticos Teléfono y luz de oficinas Sueldo del personal de oficinas

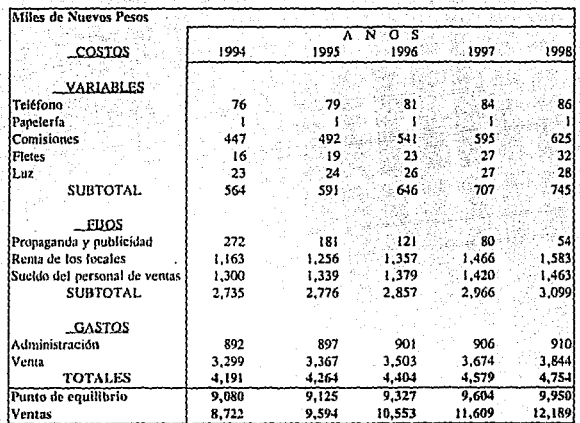

Tabla 27: Presupuesto de costos y gastos del proyecto

01ro punto importamc de la tabla 27, es que muestra el punto de cquilihrio, es decir, el año donde los ingresos son igual o mayor a los egresos, en la tabla se puede apreciar que al termino del año de 1995 se genera una utilidad.

### IV. 5 INGRESOS Y CAPITAL DE TRABAJO

### Ingresos

Los ingresos, ya calculados en el capítulo I, se calcularon considerando los precios de los artículos en el mercado en enero 1994 (ver Tabla 11), por el volumen de piezas que se proyecta vender de cada categoría, obteniendo el ingreso total, que por el primer año será de N\$ 8,945,30, más la depreciación de los activos adquiridos (ver Tablas 28 y 29). La inílación anual proyectada para los próximos años será de un dígito, de manera, que se podrán hacer ajustes trimestrales a los precios y el impacto de la inílación en los inventarios por el tamaño y la rotación de los mismos será casi imperceptible.

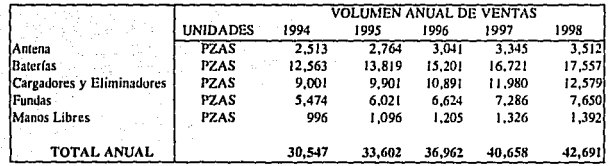

Tabla 28.1: Volumen proyectado de unidades a vender en base anual

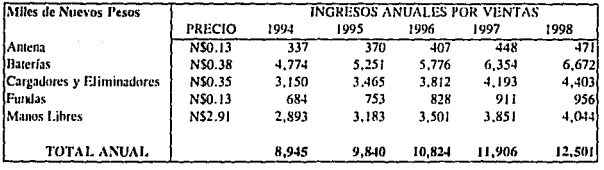

**120** 

Tabla 28.2: Presupuesto de Ingresos del Proyecto

| Miles de Nuevos Pesos                                                                       |                                                                                                    |
|---------------------------------------------------------------------------------------------|----------------------------------------------------------------------------------------------------|
| <b>ACTIVOS</b>                                                                              | Depreciación<br>n s<br>1994<br>1995<br>1996<br>1997<br>1998<br>Amortización                                   |
| <b>ACTIVOS FUOS</b><br>Equipo de cómputo<br>Maguinaria y equipo<br>Otros<br><b>SUBTOTAL</b> | 25%<br>74<br>74<br>10%<br>10%<br>29<br>ි 29.<br>29<br>29<br>-29<br>104<br>$104 -$<br>$-104 - 44$<br>30<br>ा04 |
| ACTIVO DIFERIDO<br>Gastos de instalación<br><b>SUBTOTAL</b>                                 | ં 12<br>5%<br>12<br>12<br>12.                                                                                 |
| <b>TOTALES</b><br><b>(TOTAL ACUMULADO)</b>                                                  | 117<br>42<br>509<br>233<br>467<br>350                                                                         |

Tabla 29: Depreciación y amortizaciones de la inversión fija.

Capital de Trabajo

El capital de trabajo se calcula como la diferencia entre el activo circulante y el pasivo circulante. Estos datos se obtienen del balance general al final del primer año (Ver Tabla 30 ). NS

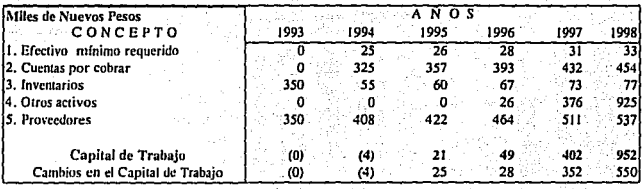

Tabla 24: Capital de trabajo del proyecto

# CAPITULO V ESTADOS FINANCIEROS

En este capítulo se verán los estados de resultados, flujos de caja y balances generales, así como un análisis de sensibilidad y el cálculo del rendimiento del negocio.

Se presentan las proyecciones para los próximos *5* años de operación del negocio; para estas proyecciones se considerarán pesos constantes a valor de 1993.

## V. 1 ESTADOS FINANCIEROS AÑO O

En el año O, es el momento donde se realizan todas la inversiones para poner en marcha a la organización. En el flujo de caja como en el balance general, se ve claramente que el único ingreso que tiene la organización, es la aportación de capital de los inversionistas y el inventario inicial que tiene 30 días de crédito a partir de nuestra primera operación.

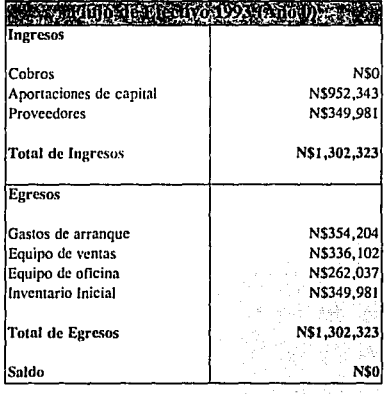

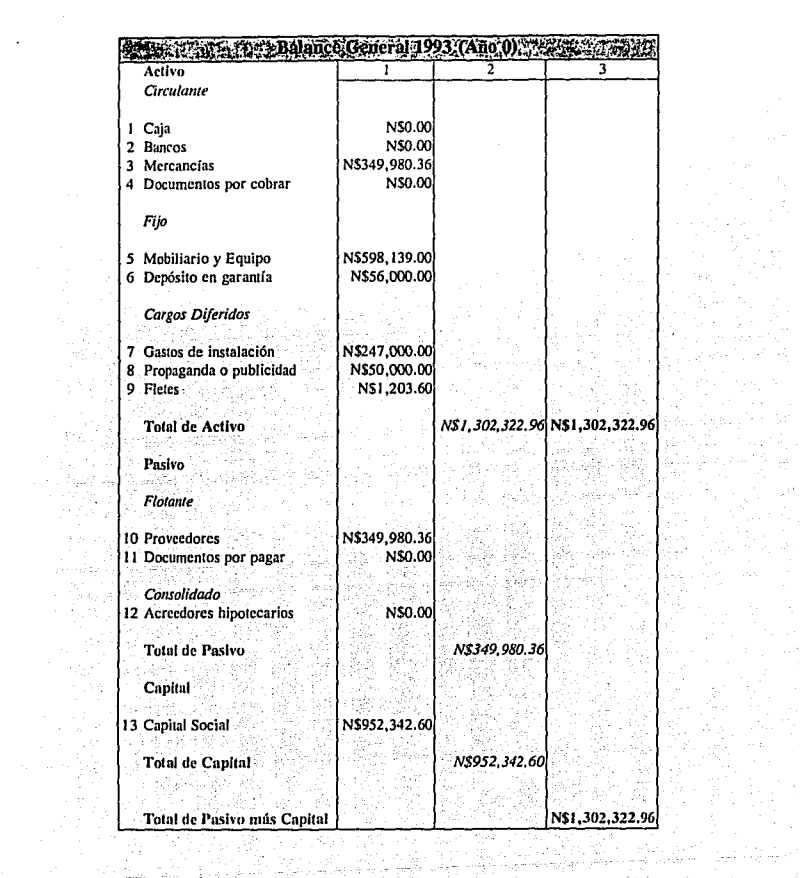

 $\begin{bmatrix} 2\pi k_{\rm{B}} \\ 2\pi k_{\rm{B}} \\ 2\pi k_{\rm{B}} \end{bmatrix}$ 

计算法

 $\hat{\boldsymbol{\beta}}$ 

이 있는 것이다.<br>이후 사회 (2008)

 $\begin{bmatrix} 124 \\ 124 \end{bmatrix}$ 

### V.2 ESTADOS FINANCIEROS PROFORMA

Los estados financieros proforma están compuestos principalmente de dos documentos básicos, estos son:

> **Balance General** Estado de resultados

Para poder entender mejor los diferentes documentos, se explicarán los componentes de los mismos.

-Ventas. - Este rubro representa el ingreso obtenido por la conversión del producto en efectivo por medio de la operación de venta. Las ventas están afectadas por el incremento del mercado y por el crecimiento en la participación de la organización en el mercado.

-Rebaias sobre ventas. Es el rubro donde se contabiliza lo que se no se cobró en la operación de venta debido a política de descuentos por volumen o rebajas por promoción. Se tomo un 25% de descuento.

-Ventas netas - Aquí se refleja realmente el ingreso de la organización. Es el resultado de restar a lo que se debía haber cobrado, lo que se dejó de cobrar.

-Inventario inicial. - Es la cantidad de dinero invertida por la organización en el producto al iniciar un periodo.

-Compras.- Es la cantidad de dinero que la compañía desembolsó adquiriendo los productos con el propósito de distribuirlos y venderlos con una utilidad.

-Rebajas sobre compras.- Es el monto que de dinero que los proveedores descontaron a sus clientes por concepto de compras. Debido al volumen de compra y a la política de compra que tiene la organización, se consideró un 5% de descuento a nivel global.

-Compras netas. - Es lo que finalmente se pagó por los productos adquiridos.

-Inventario final - Es la cantidad de dinero que vale el producto remanente en los almacenes al final de un período.

-Costo de ventas.- Es la suma de las compras netas, más los inventarios iniciales, menos lo que resta en inventarios al final del año. Esto refleja la cantidad invertida en producto que se vendió.

-Utilidad bruta. Es la cantidad dinero restante de la ventas netas menos los costos de venta.

-Gastos de administración - En este punto se contabilizan, los sueldos del personal administrativo y los gastos en que estos incurren para que la labor de venta se puedan efectuar debidamente.

-Gastos de venta. - Son los egresos efectuados en el proceso o labor de venta del producto que promueve la organización, por elemplo sueldos del personal de venta, renta de locales, etc. ( Ver Tablas 19.1 y 19.2).

-Utilidad antes de I.S.R. y P.T.U. - La utilidad antes del Impuestos Sobre la Renta y la Participación de los Trabajadores en las Utilidades de la empresa, es lo que la empresa obtuvo descontando todos los gastos y costos incurridos en la conversión de ese producto en efectivo.

-Impuesto Sobre la Renta (I.S.R.). Es el impuesto que hay que pagar al Estado por las utilidades obtenidas, considerando un 40% de las utilidades.

-Participación de los Trabajadores en las Utilidades (P.T.U.).- Es el reparto de utilidades que debe hacer por lev las empresas a sus trabajadores en el caso de haber utilidades. En este caso se consideró el 10% de las utilidades antes de impuestos.

-Utilidad neta. - El rubro que define la utilidad de la actividad realizada en el período, son los ingresos menos todos los costos, gastos e impuestos. El crecimiento de las utilidades se puede observar con mayor claridad en la gráfica 13.

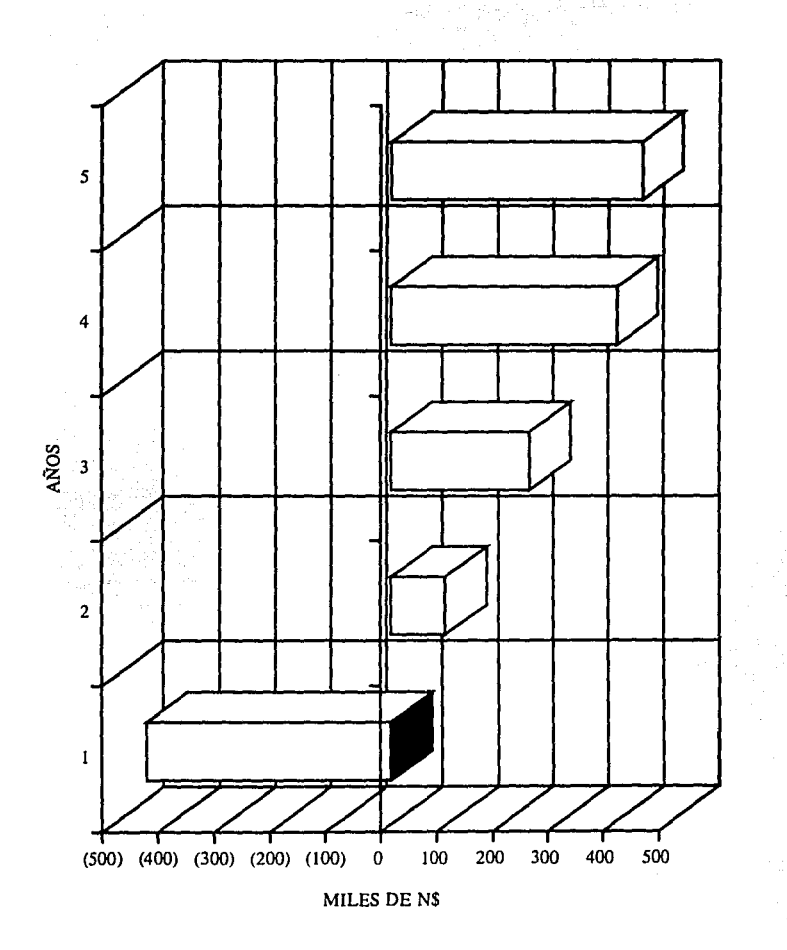

**Gráfica** 13:Utilidades Netas Proyectadas

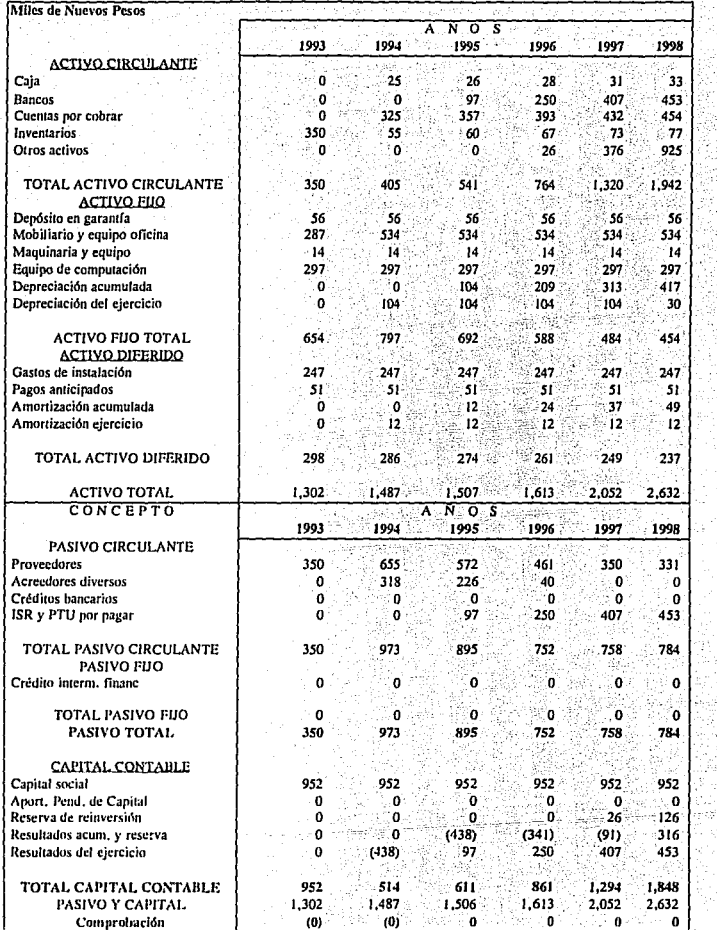

 $\mathcal{L}_2$ Ť, na lai<br>Sebagai estajn pro

# **Estado de Situación Financiera (Balance General)**

à

128 고양

 $\bar{t}$  .

 $\gamma_{\rm opt}$ 

ا في إ

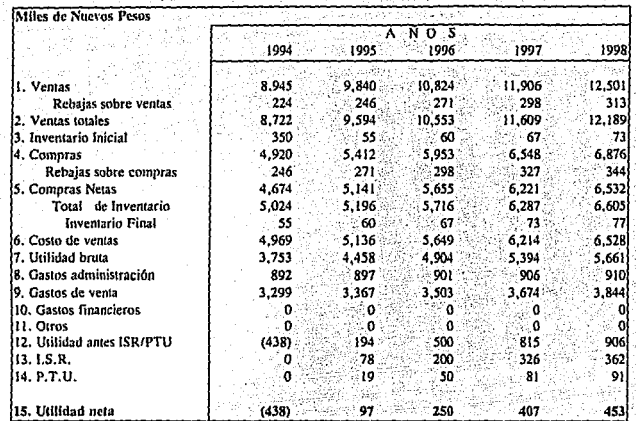

Estado de Resultados Proforma del Provecto

# V.3 ANÁLISIS DE SENSIBILIDAD

En esta parte se observa el comportamiento de la estructura económica de la organización cuando se somete a cambios importantes en la variables más sensibles. Debido al giro de la organización las variables más sensibles son:

> Volumen de Ventas Precios Costo de venta y administrativos

Cualquier cambio en cualquiera de estos factores afectaría directamente a, los resultados de la organización de manera importante. Es por lo anterior, que se analizaran los efectos del cambio de cada una de las variables en un rango de más-menos 10%.

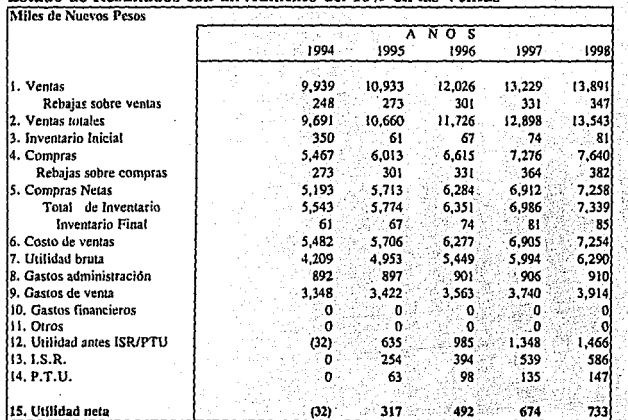

j.

# Estado de Resultados con un Aumento del 10% en las Ventas

# Estado de Resultados con un Caída del 10% en las Ventas

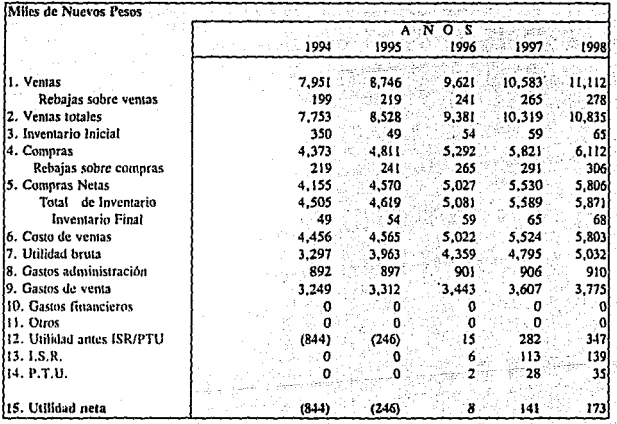

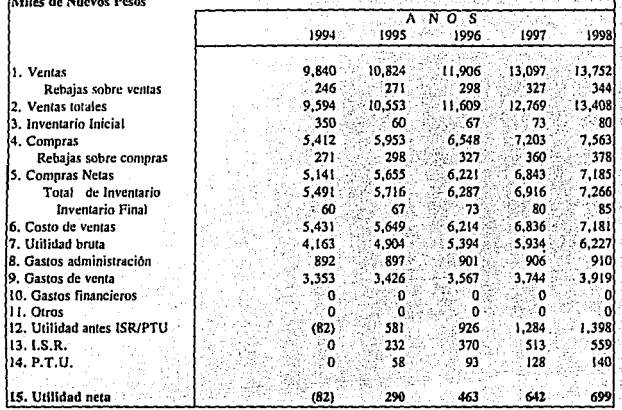

# Estado de Resultados con un Aumento del 10% en las Precios

# Estado de Resultados con una Caída del 10% en los Precios

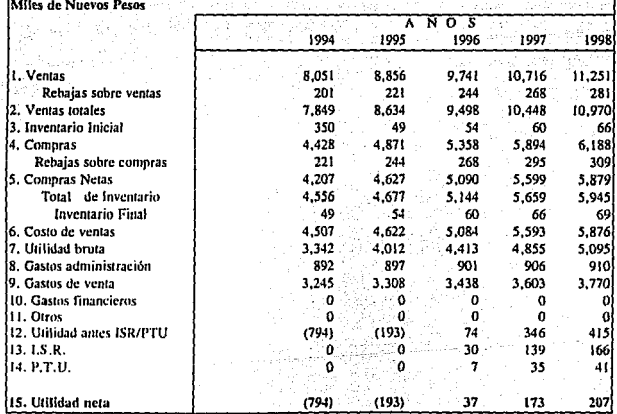

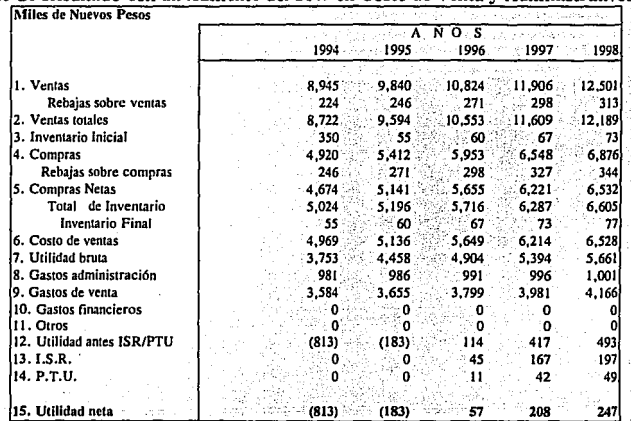

# Estado de Resultado con un Aumento del 10% en Costo de Venta y Administrativos

# steta Estado de Resultado con una Caída del 10% en Costo de Venta y Administrativos

a:C

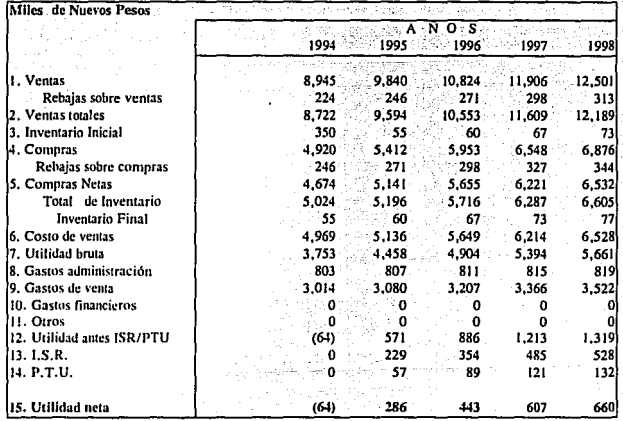

El resultado de los diferentes escenarios probo que la organización es más sensible a los movimientos de la variable de las ventas, es decir, cualquier cambio que modifique la demanda repercute con mayor consecuencia en las utilidades.

### V.5 ANÁLISIS FINANCIERO

De la misma manera que se puede evaluar los efectos de cambios externos sobre la organización, también se puede medir los efectos de las políticas internas y el conjunto de la información describe el estado de la empresa. Para este diagnóstico se utilizaron las razones financieras claves para este tipo de empresa.

Para este diagnósticos se observaron los siguientes aspectos:

1) Liquidez. Define las condiciones del capital de trabajo de la compañía. Para definir lo anterior se utilizan dos razones; la razón corriente y la prueba ácida (razón rápida).

2) Actividad.- Esta parte muestra el ritmo de trabajo de la empresa y para este tipo de compañía esto se ve en el número de veces que rota su inventario, es decir, el número de veces que el valor promedio del inventario, pasa a través de las operaciones de la compañía. En este caso entre mayor sea el número, en mejor estado estará la organización.

Para evaluar este concepto se utilizó la razón de rotación de inventarios.

3) Endeudamiento - Esta es la etapa donde se evalúa la deuda que tiene la organización y lo que representa económicamente. En esta situación es recomendable que entre menor sea la proporción de endeudamiento, mejor será la situación de la empresa. Se utilizó para esto la razón de apalancamiento.

4) Rentabilidad. Estas son las razones medulares del proceso de análisis. De estas razones, se pueden obtener el desempeño de la compañía, la eficiencia de la misma y la estabilidad que tiene. Por ser una de las partes más delicadas de analizar, se utilizaron las razones de margen de utilidad, porcentaje de utilidad bruta, rendimiento sobre la inversión, rentabilidad de activos y la de rotación de activos.

Las razones financieras que se utilizaron para medir los aspectos anteriores fueron:

1) La razón corriente es la división de los activos circulantes (incluyendo inventarios) entre los pasivos circulantes, es decir, si se tiene capital y en qué proporción para cubrir las deudas a corto plazo. Se incluve los inventarios si estos son de fácil conversión a efectivo, si no lo son, se utiliza la razón rápida.

2) La prueba ácida, es la relación de los activos circulantes (sin inventarios), entre los pasivos circulantes. Esta razón da una mejor idea de la posición financiera de la empresa ya que muestra si ésta podría cubrir rápidamente con sus activos. fácilmente realizables, sus compromisos a corto plazo o una emergencia.

3) Rotación de Inventarios: se obtienen dividiendo el costo de ventas entre el inventario promedio, ambas cantidades expresadas en pesos. Es un indicador de la actividad que tiene la empresa. En la mayoría de los casos entre mayor sea el número es mejor.

4) Endeudamiento (inverso de solvencia), indica el grado de dependencia con los acreedores, un número bajo debe ser la tendencia, pero también depende de la empresa.

5) Rentabilidad sobre ventas, indica el rendimiento anual que se obtiene de las ventas efectuadas.

6) Rentabilidad sobre capital, mide el rendimiento anual que obtiene la empresa sobre la inversión de los socios o propietarios.

7) y 8) Rentabilidad sobre los activos fijos, mide el rendimiento anual de la inversión en los activos.

9) Porcentale de utilidad bruta, mide el porcentaje de utilidad que se obtiene de las ventas.

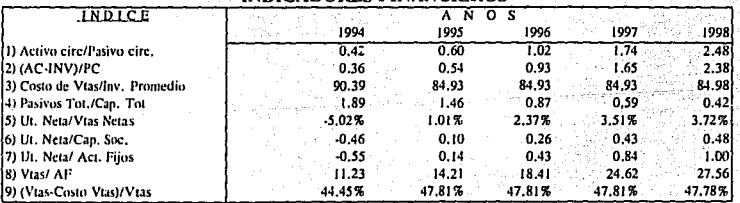

### **INDICADORES FINANCIEROS**

Los resultados de aplicar las razones financieras a los estados proforma se aprecian en la tabla anterior indicando resultados negativos en un principio y posteriormente mejorando. proceso normal en una empresa de nueva creación.

### **V.5 TASA INTERNA DE RETORNO**

Para comprender las ventaias y el rendimiento económico del proyecto, se calculó la tasa interna de retorno (T.I.R.), por el método del valor presente. Este método consiste en plantear una ecuación que iguala la inversión presente a los rendimientos futuros esperados.

Para este proyecto, se estableció una Tasa de Recuperación Mínima Atractiva (TREMA), de un 30%, esto fundamentado en:

1) Por ser un sector de mercado nuevo, con cierto nivel de incertidumbre.

2) Una tasa de Interés anual en las instituciones de crédito comercial, para las inversiones a largo plazo de 10.42%; (Segundo semestre de 1993).

3) El rendimiento de los CETES del 8.6% anual (Segundo semestre de 1993).

4) Una inflación estimada entre el 9 y 11% anual.

Tomando los argumentos anteriores en cuenta y otorgando un premio al riesgo de un 20% para hacer atractivo a los inversionistas, el proyecto la TREMA queda establecida en un  $30\%$ .

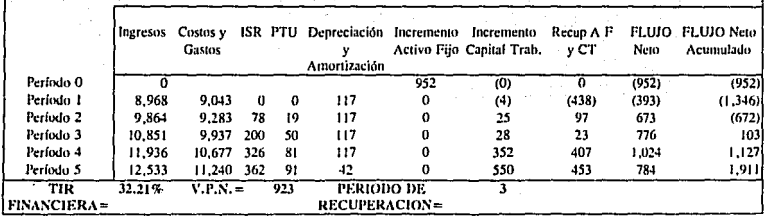

TIR FINANCIERA DEL PROYECTO

El rendimiento esperado para este proyecto era de un 30%, al obtener de como resultado para la TIR un 32 % , además de hacer aceptable el proyecto, da un pequeño margen que hace al proyecto ligeramente más atractivo.

# CONCLUSIONES

Con base en la información disponible de éste sector de mercado, más el estudio realizado del mismo, se puede concluir que es un mercado atractivo, creciente y con grandes áreas de oportunidad.

El momento de inversión es un factor de importancia, va que, para el éxito del proyecto se debe establecer una superioridad organizacional que le permita ser flexible a cambios macroeconómicos posteriores.

El no tener preferencia por alguna de las compañías de telefonía celular existentes tiene la ventaja de abrir por completo el mercado de accesorios de la telefonía celular, siempre y cuando la campaña de propaganda sea la adecuada.

Analizando las barreras técnicas que el proyecto requiere, se puede decir que éstas son casi inexistentes, se debido a la sencillez de las instalaciones y por lo que corresponde a la operación de comunicación solo requiere logística.

Prácticamente ninguno de los activos de la organización sería una barrera de salida debido a que son de fácil transformación a efectivo.

En la parte administrativa de la organización la estructura se recomienda al principio de la operaciones, sea lo más simple posible. lo que facilitará la comunicación y se podrán definir las áreas de responsabilidad con claridad. Conforme la organización tenga crecimiento, el grado de especialización del personal en ciertas actividades será mayor.

La parte económica del provecto indica que la inversión inicial es fuerte debido en mayor parte al sistema de comunicación, cómputo y número de puntos de venta por abrir en la etapa inicial. Por lo que respecta a los equipos se pueden manejar opciones más económicas, dependiendo de las oportunidades que se presenten en el mercado al momento de realizar las compras de los mismos. En cuanto al número de puntos de venta por abrir a nivel nacional en la etapa inicial, podrían ser menos o a través de un período más largo. Jo cual disminuiría la carga de la inversión inicial, pero se refleiaría en el costo de oportunidad. La importancia de este costo dependería directamente de las ciudades que fueran discriminadas.

La inversión en el proyecto anteriormente estudiado por una compañía ya establecida en además de tener un resultado económico positivo, aumentaría su presencia en el mercado. Para una compañía con el deseo de incursionar en el mercado en el mercado nacional, sería una forma segura de entrar. Para el inversionista en busca de un nicho de mercado, es una oportunidad de
aprovechar las debilidades de las compañías establecidas para incursionar en un mercado en crecimiento constante en la demanda y en la variedad de alternativas.

BIBLIOGRAFÍA

- l. Baumeister, Theodore **Marks Manual del Ingeniero Mecánico** México, 1988.' Ed. McGRAW,HILL Tomo III, Capítulo 17
- 2. Kotler, Philip Mercadotecnia México, 1989<sup>'</sup> Ed. PRENTICE-HALL .
- 3. Instituto Nacional de Estadísticá Geografía e Informática Anuario Estadístico de los Estados Unidos Mexicanos México, INEGI, 1992 Capítulo 4 y 13
- 4. Lara Flores, Elías Primer Curso de Contabilidad México, 1993 Ed. trillas
- *5.* Reyes Pérez, E Contabilidad de Costos (Primer y Segundo Cursos) México, 1988 Ed. Limusa
- 6. Pope, Jeffrcy Investigación de Mercados Colombia, 1985 Ed. Norma
- 7. Trueba Urbina, Alberto Ley Federal del Trabajo México, 1993 Ecl. Porrúa
- 8. Prontuario Tributario México, taxxx, 1993
- 9. Ramfrez Padilla, David Contabilidad de Costos México, 1989 Ed. McGraw-Hill
- 10. Mendenhall, William -Estadística Matemática con Aplicaciones México, 1986- Ed. Iberoamérica
- 11. Oficina Internacional del Trabajo Introducción al Estudio del Trabajo México, 1990 Ed. Limusa
- 12. Amhony Tarquin Ingeniería Económica México, 1990 Ed. McGraw-Hill

## 13. Grupo Financiero BITAL

México en cifras

México, 1993

Dirección de Análisis y Estudios Económicos

14. Secretaría de Comunicaciones y Transportes Radiotelefonía Móvil con Tecnología Celular México, 1993 Dirección de Control y Tarifas

15. Grupo Iusacell

Mundo Celular (Tomos 25 al 39) México lusacell